Universidade Federal Fluminense

LARISSA MIGUEZ DA SILVA

Modelagem computacional de gliomas via Cadeias de Markov e Séries Temporais

> VOLTA REDONDA 2019

## LARISSA MIGUEZ DA SILVA

## Modelagem computacional de gliomas via Cadeias de Markov e Séries Temporais

Dissertação apresentada ao Programa de Pós-graduação em Modelagem Computacional em Ciência e Tecnologia da Universidade Federal Fluminense, como requisito parcial para obtenção do título de Mestre em Modelagem Computacional em Ciência e Tecnologia. Área de Concentração: Modelagem Computacional.

Orientador:

Gustavo Benitez Alvarez

Coorientador:

Eliane Da Silva Christo Vanessa da Silva Garcia

Universidade Federal Fluminense

VOLTA REDONDA

2019

### Modelagem computacional de gliomas via Cadeias de Markov e Séries Temporais

Larissa Miguez da Silva

Aprovada por:

Prof. Gustavo Benitez Alvarez, D.Sc. / UFF(Presidente)

Prof. Eliane da Silva Christo, D.Sc. / UFF W Lourenço Caprioglio, Fis. Med. / HINJA (Convidado Especial por Notório Saber) le pier 2 Mirta Bárbara Torres Berdeguez, D.Sc. / UFRJ  $-54$  $84$ Prof. Rafael Alves Bonfim de Queiroz, D.Sc. / UFJF  $\lambda$ UFF Prof. Yoisell Rodríguez Núñez, D.Sc.

Prof. Welton Alves de Menezes, D.Sc. / UFF,

Volta Redonda, 20 de agosto de 2018.

#### Ficha catalográfica automática - SDC/BEM Gerada com informações fornecidas pelo autor

S586m Silva, Larissa Miguez da Modelagem computacional de gliomas via Cadeias de Markov e Séries Temporais / Larissa Miguez da Silva ; Gustavo Benitez Alvarez, orientador ; Eliane Da Silva Christo, coorientador. Volta Redonda, 2019. 88 f. Dissertação (mestrado)-Universidade Federal Fluminense, Volta Redonda, 2019. DOI: http://dx.doi.org/10.22409/PPG-MCCT.2019.m.14387931701 1. Modelos de crescimento tumoral. 2. Gliomas. 3. Séries Temporais. 4. Cadeias de Markov. 5. Produção intelectual. I. Alvarez, Gustavo Benitez, orientador. II. Christo, Eliane Da Silva, coorientador. III. Universidade Federal Fluminense. Escola de Engenharia Industrial e Metalúrgica de Volta Redonda. IV. Título.  $CDD -$ 

Bibliotecária responsável: Andreia de Oliveira Paim - CRB7/5183

"Porque algumas lutas podem ser vencidas antes mesmo de serem iniciadas." Aos meus pais, amigos e a todos que um dia lutaram contra o câncer.

## Agradecimentos

Agradeço, primeiramente, à Deus, por sempre permanecer ao meu lado, sendo o meu refúgio nos momentos de dificuldade e o meu condutor até o fim da minha caminhada neste mestrado.

Com muito carinho agradeço a vocês meus pais maravilhosos Alexandre e Kátia por serem meus pilares e exemplos. Obrigada pelas mãos entrelaçadas às minhas, doando-me confiança, amor e todo o apoio incondicional.

Sou muito grata aos meus grandes orientadores Eliane Christo, Gustavo Benitez e Vanessa Garcia, pela orientação e envolvimento com este trabalho. O meu sincero obrigada por toda dedicação, paciência e apoio para dirigir esta dissertação.

Gostaria de agradecer aos meus professores da UFF pelo conhecimento transmitido, por ensinarem muito além dos conteúdos programáticos, se preocupando sempre com o futuro de seus alunos. À Universidade Federal Fluminense-UFF por ter me dado a oportunidade de realizar este curso, a direção e administração, que realizam seu trabalho incansavelmente para que nós, alunos, possamos contar com um ensino de qualidade.

E com muito afeto, agradeço aos meus colegas que estiveram comigo durante esta caminhada. Aos amigos de infância, que estão sempre comigo, me acompanhando e apoiando. Gostaria de agradecer também ao trio de graduação Ádina, Bianca e Larissa que permanecem me apoiando até hoje, me aconselham e me escutam nos momentos de desespero. Em especial, agradeço a minha panelinha do mestrado Ana Beatriz, Isamara e João Paulo, por compartilharem suas tardes na sala todos os dias e se tornaram grandes amigos dentro e fora da instituição. E minhas companheiras inteligentes Carolina e Luiza, que me apresentaram as cafeterias, foram minhas companheiras de trabalho e se tornaram essenciais para minha jornada aqui.

Por m, gostaria de agradecer aos queridos professores participantes da banca examinadora, por aceitar este convite e abrir mão de seu tempo para ler este trabalho e participar deste momento tão especial e ansiado.

## Resumo

Atualmente, o índice crescente de pessoas com câncer tem sido motivo de grande preocupação mundial. Existem vários tipos de câncer, em particular, os gliomas são tumores primários nas células gliais localizada no sistema nervoso central. Devido a delicada localização, modelos matemáticos são utilizados para realizar simulações computacionais para estimar a taxa de dose absorvida pelos pacientes, na busca de uma dose ótima, e estimar o efeito da radiação na massa do tumor, por meio do cálculo da taxa de crescimento tumoral. Essas simulações são importantes pois auxiliam o planejamento do tratamento dos pacientes submetidos a radioterapia, sem os expor a radiações desnecessárias, as quais poderiam ser nocivas à saúde. A partir da análise de dois modelos matemáticos discute-se suas particularidades e semelhanças. Um modelo é baseado em equação diferencial parcial reativa-difusiva e outro baseado em Cadeias de Markov, ambos foram desenvolvidos para estimar a taxa de crescimento tumoral em resposta à radioterapia buscando por melhores fracionamento de doses. Além disso, este trabalho tem por objetivo utilizar uma abordagem baseada em Séries Temporais, por meio dos métodos de Suavização Exponencial e Autorregressivo Integrado de Médias Móveis para realizar a previsão dos parâmetros dos modelos que calculam a taxa de crescimento do glioma. Os resultados obtidos indicam que os métodos via Séries temporais propostos obtém soluções de boa qualidade e apresentam erro de previsão de 1% a 4%. No intuito de reduzir o erro de previsão e aproximar os modelos, faz-se uma análise de sensibilidade dos parâmetros dos modelos. Após esta análise o erro encontrado nos resultados é de somente 0,6%. Isso mostra que o modelo baseado nas Séries Temporais pode ser utilizado para prever a taxa de crescimento tumoral.

## Abstract

In present days, the growing number of people suffering from cancer has been a major cause for concern worldwide. There are several types of cancer, and Gliomas, in particular, are primary tumors in glial cells located in the central nervous system. Because of this sensitive location, mathematical models are used to carry out computer simulations in order to estimate the dose rate absorbed by the patients in search of an optimum dose and to estimate the effect of the radiation on the mass of the tumor, through the calculation of the tumor growth rate. These simulations are important because they help to develop the treatment plan for patients undergoing radiation therapy, without exposing them to unnecessary radiation which could be harmful to their health. Based on the analysis of two mathematical models this work discusses their characteristics and similarities. One model is based on a reactive-diffusive partial differential equation, and the other one is based on Markov Chains, both of which have been developed in order to estimate the growth rate of the tumor in response to radiotherapy, searching for better fractionation of the dose. Furthermore, this study aims to use a time-Series approach through the use of the Exponential Smoothing and the Autorregressive Integrated Moving Average methods to predict the parameters of the models used to calculate the growth rate of the glioma. The results obtained indicate that the proposed Time Series methods attain good quality projections with a forecasting error of approximately 1% to 4%. In order to reduce the prediction error and to approximate the models, a sensitivity analysis of the model parameters is performed. After this analysis, only a 0.6% error was found in the results. This shows that the time-Series based model can be used to predict the tumor growth rate.

# Palavras-chave

- 1. Modelos de crescimento tumoral
- 2. Gliomas
- 3. Otimização de dose
- 4. Séries Temporais
- 5. Cadeias de Markov

# Glossário

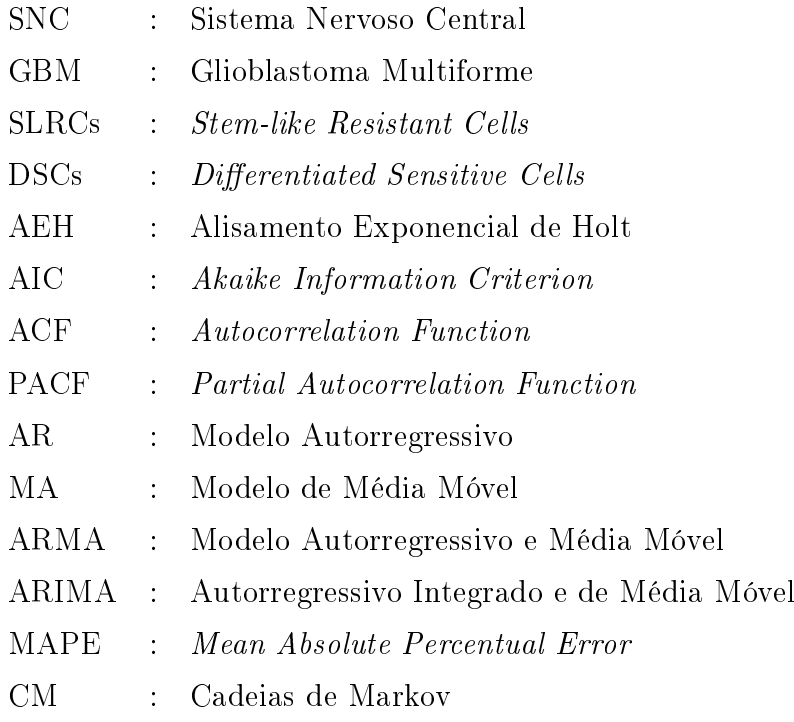

# Sumário

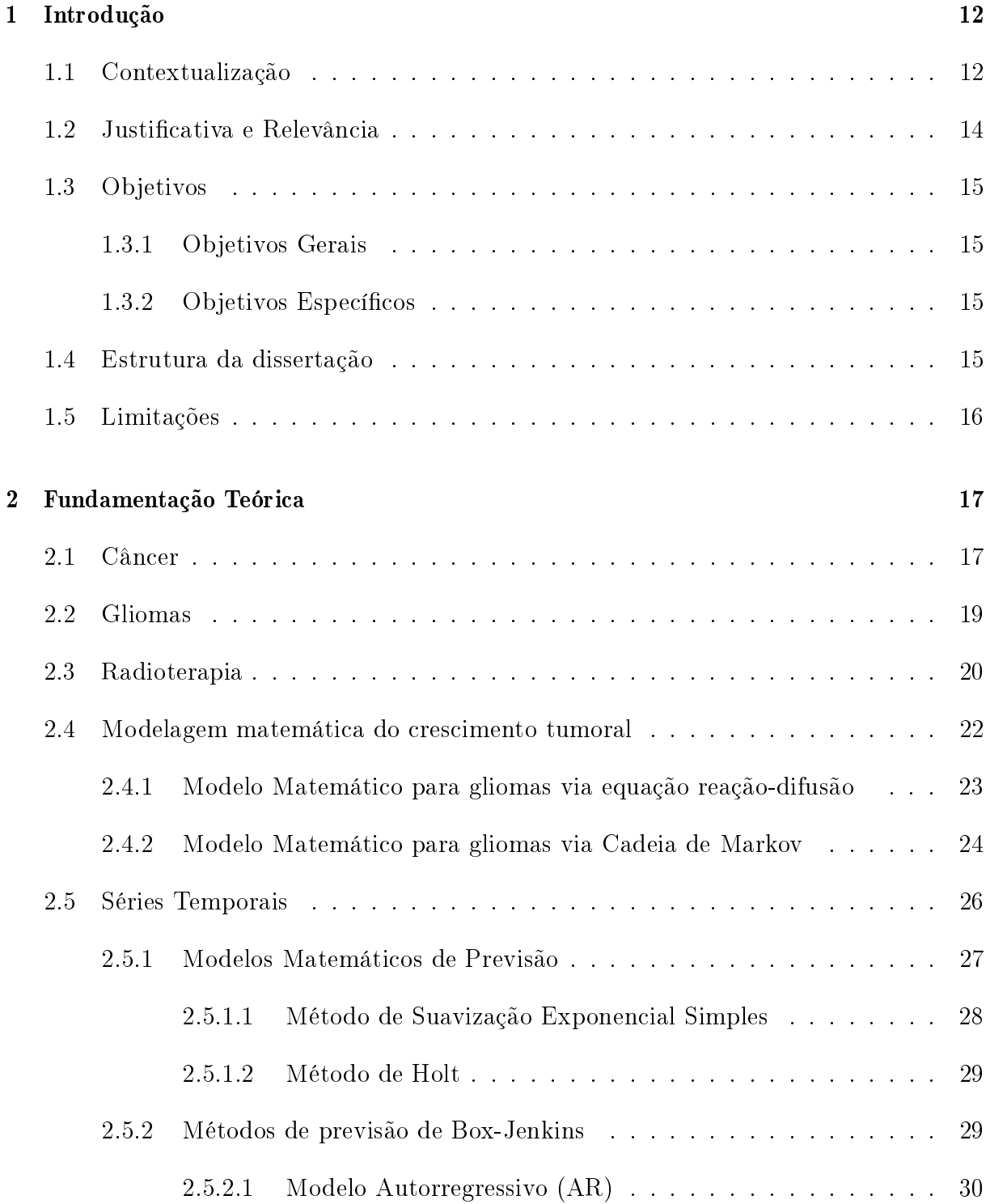

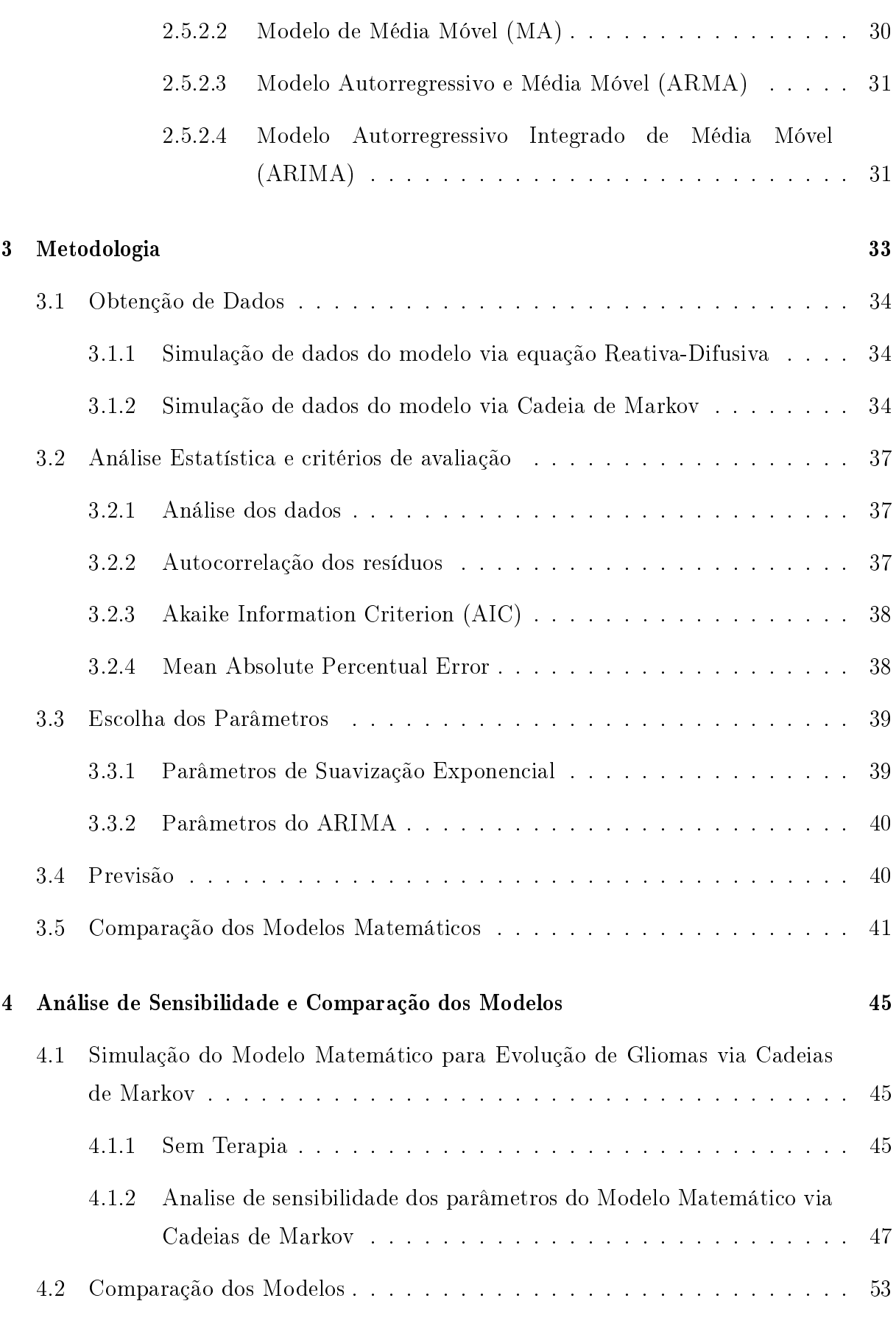

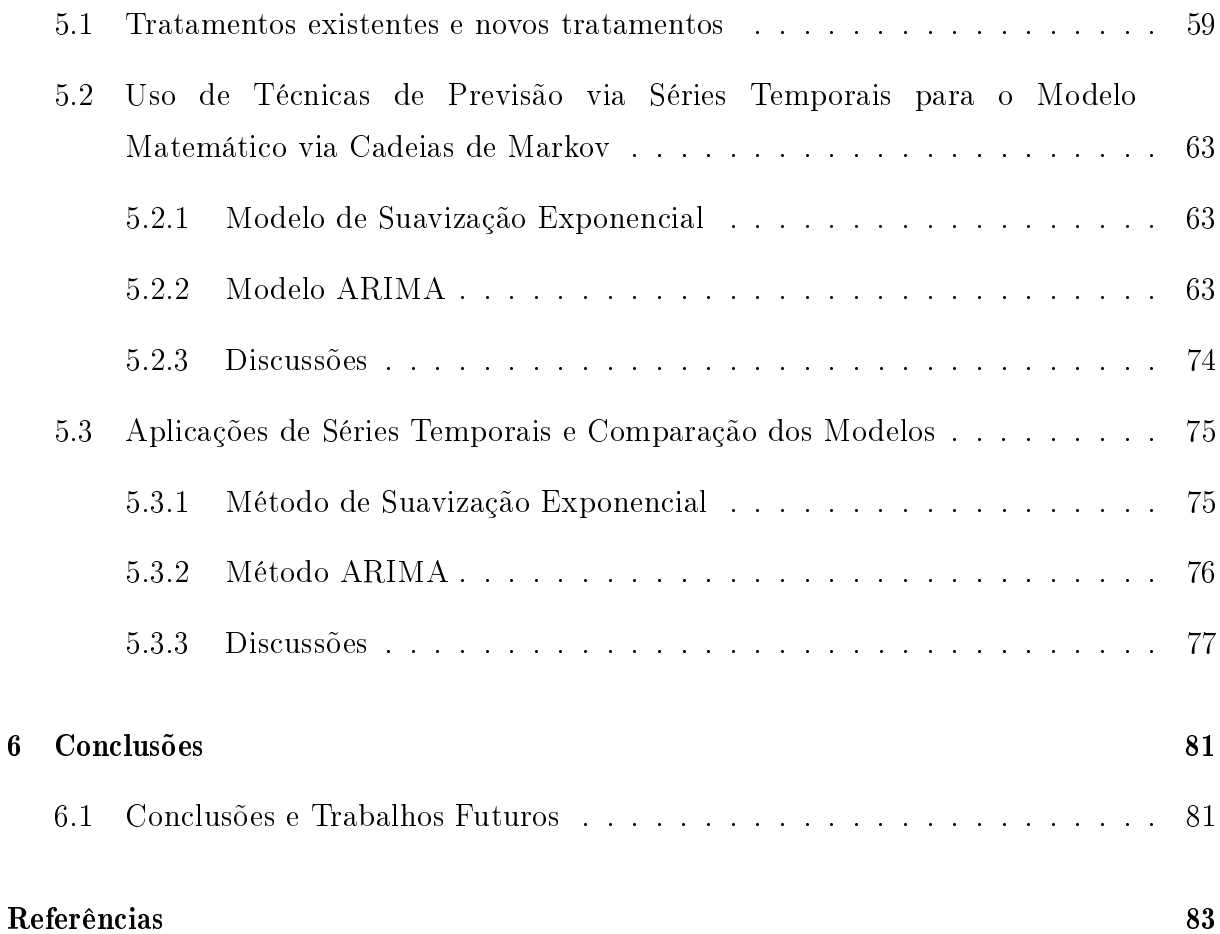

## Capítulo 1

## Introdução

## 1.1 Contextualização

No atual cenário mundial, as preocupações com o câncer estão intensicadas, pois a tendência do seu crescimento é inquestionável. Estima-se globalmente que o número de pessoas, com câncer tenha aumentado para 18,1 milhões de novos casos e 9,6 milhões de mortes em 2018, segundo o comunicado da Agência Internacional para Pesquisa em Câncer (IARC) à imprensa [3]. O aumento deste índice é devido a diversos fatores, incluindo o crescimento populacional e o envelhecimento, bem como a mudança no estilo de vida, o desenvolvimento social e econômico da população [1, 2, 3].

Existem mais de cem tipos de câncer, os quais se iniciam em diferentes partes do corpo humano como, por exemplo, no Sistema Nervoso Central (SNC). No Brasil, estimam-se que 11320 casos novos de câncer do SNC para cada ano do biênio 2018-2019. Tais valores correspondem a um risco estimado de 5.62 casos novos a cada 100 mil homens e 5.17 para cada 100 mil mulheres. Esses índices são preocupantes visto que tem aumentado e alguns destes tumores possuem o índice de mortalidade de aproximadamente 92% [2].

O tipo de câncer estudado neste trabalho são os denominados gliomas. Os gliomas pertencem a uma coleção de tumores que surgem na glia ou de seus precursores no sistema nervoso central [30]. São tumores malignos que possuem crescimento acelerado. O tratamento dos gliomas envolve uma combinação de diferentes tipos de tratamento, tais como: cirurgia, radioterapia e ou quimioterapia [7, 8].

Embora o plano de tratamento convencional dependa de uma série de fatores, em geral, os pacientes são submetidos a uma recessão cirúrgica para a retirada do volume tumoral, seguido de radioterapia e/ou quimioterapia. Apesar da baixa taxa de sobrevivência global dos pacientes, no Brasil, não tem ocorrido mudanças signicativas no plano de tratamento desse tipo de câncer nos últimos anos. Já em países como os Estados Unidos e Japão terapias alternativas, como a Boron Neutron Capture Therapy (BNCT), vêm sendo testadas com resultados satisfatórios desde os anos de 1990 .

Mais de 50% de pacientes em tratamento de gliomas utilizam a radioterapia para combater a doença. Este número decorre do fato de a radioterapia ser precisa na remoção da massa tumoral, sem causar danos neurológicos [56]. Entretanto, torna-se necessário estimar antecipadamente a dose de radiação que será ministrada, durante o tratamento, ao paciente. Isto, para que a relação entre dose-efeito não seja nociva.

O objetivo principal das terapias de tratamento de câncer é destruir as células cancerígenas preservando as sadias. Neste contexto, destaca-se a importância da interdisciplinaridade entre as ciências médicas e a matemática em pesquisas na área da saúde. Este fato pode ser comprovado em diversos trabalhos cientícos. Pesquisadores se dedicam à modelagem do câncer há décadas, um dos pioneiros Greenspan no artigo [29] , publicado em 1976, formulou a teoria e descreveu o movimento de certas culturas celulares e tumores sólidos. Posteriormente, diversos trabalhos tem permitido, ao longo do tempo, uma melhor compreensão e percepção da doença [27, 39, 45, 49].

Os modelos matemáticos também têm auxiliado no desenvolvimento de novas estratégias de doses, vantagens logísticas e, por meio da simulação computacional, minimizado os riscos em testes com pacientes humanos. Nesta pesquisa, estudos com relação a modelos matemáticos que descrevem a evolução de gliomas em resposta ao tratamento de radioterapia são realizados. Os modelos propostos por Swanson e Rockne em [50, 52] e Michor em [37], são muito considerados. Ambos auxiliam no estudo do planejamento de doses, porém cada um possui suas particularidades.

O modelo proposto por Swanson e Rockne [50] considera as taxas líquidas de proliferação e invasão do tumor, que é visto de forma sólida (macro). Em contra partida, o modelo proposto por Michor considera a dinâmica de duas populações de células cancerígenas diferentes e além da proliferação delas estabelece uma taxa de conversão e reversão entre essas populações. Embora os modelos matemáticos considerados sejam capazes de revelar princípios biológicos previamente desconhecidos e permitirem abordagem quantitativas sejam testadas, ambos são bastante complexos e de difícil interpretação.

## 1.2 Justicativa e Relevância

A interdisciplinaridade deste campo da medicina nuclear une especialistas de diversas áreas como médicos, físicos médicos, biólogos, matemáticos, entre outros, em busca do mesmo objetivo: desenvolver pesquisas que visam o combate ao câncer.

O aumento de casos de tumores cerebrais associado a um alto índice de mortalidade, impulsiona o desenvolvimento de pesquisas que visam tornar o tratamento mais eficaz. Nesse contexto, os modelos matemáticos e as simulações computacionais auxiliam a compreensão da dinâmica de crescimento das células tumorais e sua proliferação, além de analisar os efeitos da radioterapia nas células. Por este motivo, as simulações têm um papel relevante na etapa do planejamento do tratamento dos pacientes, o qual deve ser individualizado para evitar que o paciente receba doses acima do necessário, acarretando efeitos radioativos severos que causam riscos à saúde humana.

Os modelos matemáticos considerados neste trabalho possuem características diferentes. Além de ambos possuírem um amplo conjunto de parâmetros o modelo de Swanson e Rockne é baseado na equação reativa difusiva, sendo contínuo em função do tempo. Em contra partida, o de Michor é baseado na cadeia de Markov e considera as populações de células modificando-se continuamente no tempo, mas suas células são calculadas discretamente. Na prática, é muito difícil acompanhar este crescimento e decrescimento das populações de células cancerígenas de forma contínua.

Em estudo de crescimento populacional geralmente são realizadas medições em intervalos de tempo regulares, neste caso é dito que o tempo é discreto, uma vez que o tamanho da população é conhecido ponto a ponto. Desta forma, a utilização de modelos discretos torna-se viável.

Existem diversos modelos discretos como, por exemplo, o de Bernoulli e o binomial, que são baseados em distribuições de probabilidade, e os modelos baseados em processos estocásticos como séries temporais. Este último método tem sido integrado a diversas pesquisas, auxiliando em inferências sobre as propriedades básicas das observações das séries. A aplicação de modelos baseados em séries temporais aliados à computação apresentam boa precisão sem erros signicativos. Tais modelos apresentam baixa complexidade, baixo custo computacional e, por serem mais simples, podem ser mais facilmente compreendidos por especialistas que não são da área de matemática.

A matemática aliada a simulação computacional permitem elaborar modelos capazes de prever, com razoável grau de precisão, resultados importantes na área da oncologia.

## 1.3 Objetivos

#### 1.3.1 Objetivos Gerais

O objetivo geral dessa dissertação é utilizar séries temporais para modelar, prever e avaliar o crescimento de gliomas, em resposta à radioterapia. Além disso, busca-se comparar os Modelos Reativo-Difusivo e via Cadeias de Markov analisando diversos cenários de fracionamento de dose de radiação.

#### 1.3.2 Objetivos Específicos

- 1. Fazer uma revisão bibliográfica sobre os modelos matemáticos para crescimento de gliomas, buscando um bom embasamento teórico e compreensão dos mesmos;
- 2. Desenvolver um algoritmo para geração de dados do modelo de crescimento de gliomas via Cadeias de Markov e tratar os dados do modelo via equação Reativa-difusiva disponibilizados em [16];
- 3. Desenvolver um algoritmo para a otimização do modelo de crescimento de gliomas via Cadeias de Markov.
- 4. Aplicar diferentes tipos de métodos de séries temporais para previsão do crescimento do câncer, verificando o que melhor se adapta para o modelo via Cadeias de Markov;
- 5. Comparar os modelos Reativo-Difusivo e via Cadeias de Markov e aplicar séries temporais analisando seu comportamento para os dados dos diferentes modelos.

### 1.4 Estrutura da dissertação

Este trabalho está estruturado em seis capítulos que traçam a pesquisa realizada. A seguir, tem-se a descrição do que é apresentado em cada um deles.

O segundo capítulo inicia-se com uma breve explicação sobre câncer e glioma e as terapias convencionais para o tratamento desse tipo de tumor. Seguido de um resumo sobre os modelos de crescimento tumoral com destaque para dois modelos: o modelo de crescimento de gliomas via equação Reativa-Difusiva e o modelo de crescimento de gliomas via Cadeias de Markov. No final deste capítulo, apresenta-se as definições e aplicações dos diferentes tipos de Séries Temporais.

No capítulo três apresenta-se a metodologia utilizada no trabalho. Em seguida, no capítulo quatro, faz-se a Análise de Sensibilidade e Comparação entre os Métodos Reativo Difusivo (modelo 1), e o baseado na Cadeia de Markov (modelo 2). Exibem-se os gráficos gerados por simulações computacionais. Evidencia o comportamento do modelo 2 após a variação de alguns parâmetros e a comparação dos dois modelos de crescimento de gliomas.

No capítulo cinco, são apresentados os resultados e as discussões sobre os modelos considerados no trabalho. Tem-se uma análise dos modelos de séries temporais ARIMA e Amortecimento Exponencial de Holt encontrados para previsão do câncer, mostrando o que melhor se comporta nos diferentes tipos de tratamentos para o modelo Matemático via Cadeias de Markov. Além disso, abordou-se outro modelo como estudo de comparação.

Por m, no capítulo seis, apresentam-se as conclusões da pesquisa e as sugestões para trabalhos futuros.

Finaliza-se esse documento com as referências bibliográficas que deram suporte e embasamento para a pesquisa.

## 1.5 Limitações

Esta pesquisa versa sobre modelos matemáticos para estimar a taxa de crescimento de gliomas e o uso de séries temporais. Para a utilização de séries temporais, são necessários um conjunto de observações para estimar o crescimento do glioma ao longo do tempo após a terapia. Contudo, devido às restrições dos dados disponíveis na literatura e a falta de históricos clínicos, as séries temporais foram baseadas nos dados gerados pelos modelos matemáticos via Cadeias de Markov e Equação Reativa-Difusiva.

## Capítulo 2

## Fundamentação Teórica

Neste capítulo apresenta-se uma breve revisão dos principais aspectos biológicos no crescimento do câncer e os modelos matemáticos que descrevem tais aspectos. A seção 2.1, explica a formação do câncer seguido da seção 2.2 que restringe a um tipo de câncer, em especial, o glioma. Na sequência, relatam-se alguns tipos de tratamento para esse tumor, evidenciando a radioterapia. Na seções seguintes, é feito um levantamento bibliográfico sobre os modelos matemáticos e séries temporais.

### 2.1 Câncer

A palavra câncer vem do grego karkínos, que signica caranguejo e foi utilizada pela primeira vez por Hipócrates, o pai da medicina, que viveu entre 460 e 377 a.C. O câncer não é uma doença nova. O fato de ter sido detectado em múmias egípcias comprova que ele já afetava o homem há mais de 3 mil anos antes de Cristo [2].

No momento presente, o termo câncer refere-se a um conjunto de mais de cem doenças cuja principal característica em comum é o crescimento desordenado de células que invadem os tecidos e órgãos [2]. O que difere o câncer da maioria das outras doenças é o fato de não haver agentes externos invadindo o nosso corpo, mas ao contrário, ele é composto pelo mesmo material que nos constitui: células humanas [36].

As células normais no nosso corpo passam por um processo chamado ciclo celular. Nesse ciclo a célula aumenta de tamanho e produz proteínas necessárias para copiar seu DNA. Essa cópia é feita no estágio seguinte, quando a célula duplica precisamente seus cromossomos. Posteriormente, a célula se prepara para a mitose, processo no qual ela se divide para gerar duas cópias idênticas de si mesma. Assim, são criadas duas novas

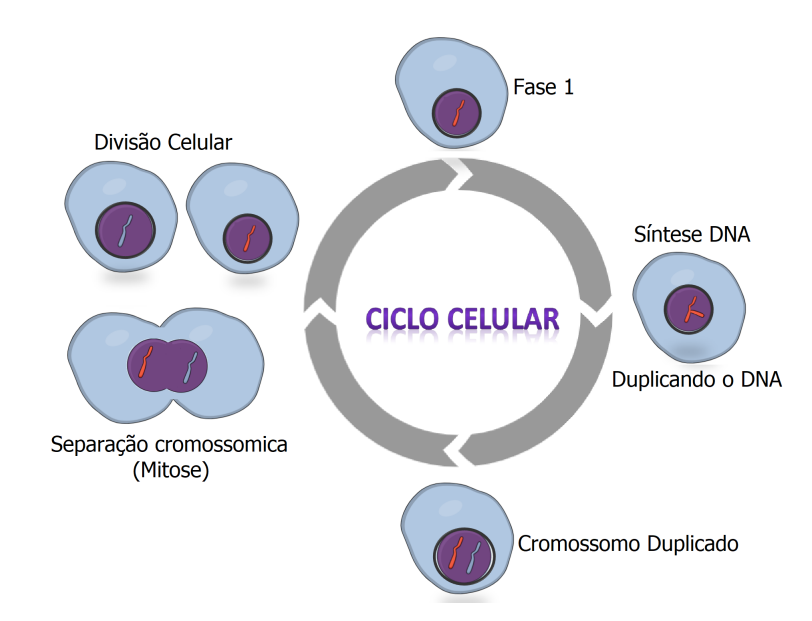

células que fazem todo o processo novamente. Veja na figura 2.1.

Figura 2.1: Ciclo celular. Fonte: Próprio autor, baseado em [36].

De forma ordenada, as nossas células saudáveis passam por esse processo e morrem. Dois genes têm papel fundamental no controle da divisão celular durante o ciclo, são eles: gene Rb, que constitui um freio da divisão celular e a proteína p53 que possui como principal função manter a integridade do DNA. Assim, quando os danos do DNA não podem ser reparados, a p53 induz a morte celular programada, apoptose [36].

Contudo, o crescimento das células cancerígenas é diferente das células normais. Estas células, em vez de morrerem, continuam crescendo incontrolavelmente, formando outras novas células anormais. Portanto, o crescimento desordenado de células acarretam a formação do câncer devido a ocorrência de mutações celulares. As células tornam-se insensíveis aos inibidores de crescimento e a apoptose. Além disso, alguns tipos de células possuem a capacidade de fazer metástase, ou seja, invadem tecidos adjacentes ou órgãos produzindo assim os tumores secundários [1]. A gura 2.2 retrata este processo.

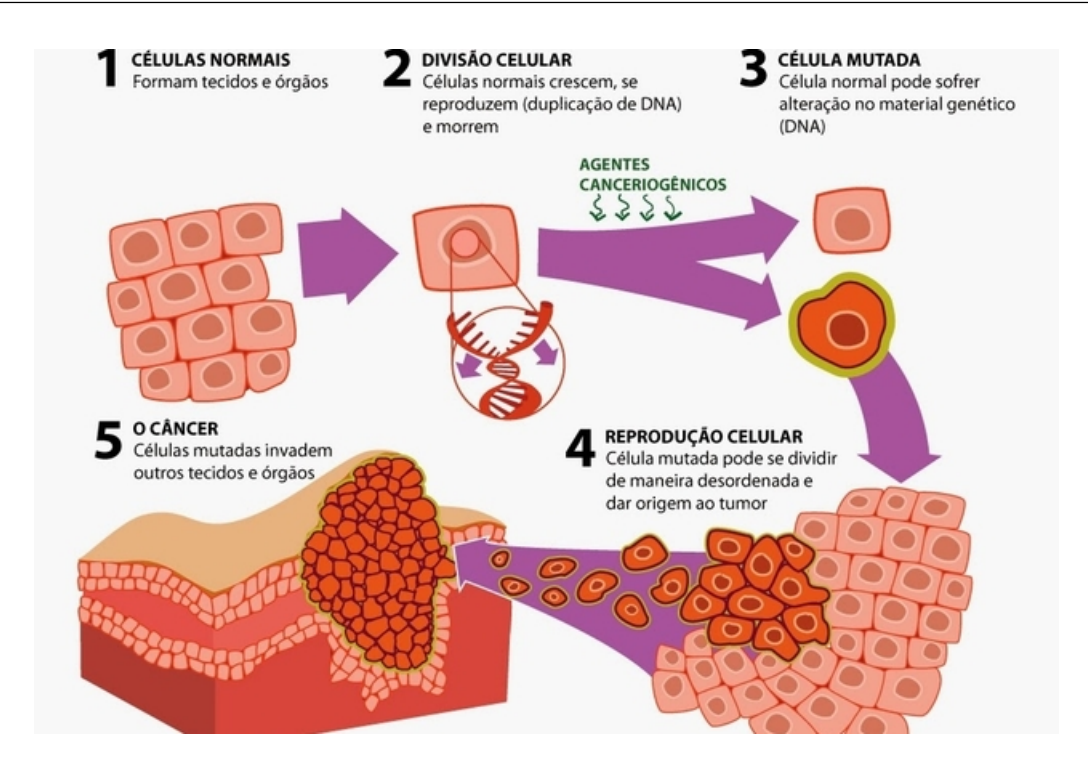

Figura 2.2: Formação do câncer. Fonte: [5]

O sistema imunológico continua reagindo mas é ineficiente ao crescimento tumoral. Como pode-se observar no esquema acima, as células vão se reproduzindo até atingirem uma massa tumoral com cerca de milhões de células, é o início do tumor primário. Este processo pode evoluir ao longo de muitos anos ou décadas.

Os tumores primários podem surgir em diferentes regiões do corpo. Alguns órgãos são mais afetados do que outros e, cada órgão por sua vez, pode ser acometido por diferentes tipos de tumores, mais ou menos agressivos [2], por exemplo os tumores primários denominados gliomas.

### 2.2 Gliomas

Os gliomas são tumores intracranianos mais frequentes do sistema nervoso central. Possuem origem nas células gliais, células que fornecem funções de suporte aos neurônios em todo o cérebro, e se caracterizam por não fazerem metástase. São classificados de acordo com sua agressividade, de baixo a alto grau, podendo ser grau I,II, III ou IV. Gliomas de alto grau (IV) são muito invasivos e possuem rápido crescimento. Depois do diagnóstico e tratamentos, o tempo médio de sobrevivência é de 10 a 12 meses e poucos pacientes têm sobrevida além de três anos [8].

Atualmente, o protocolo de tratamento clínico para gliomas inclui exames de imagem (ressonância magnética), ressecção cirúrgica, radioterapia e/ou quimioterapia [8], sendo a combinação dessas etapas de tratamento prescrita de acordo com o tipo, localização e tamanho do tumor. Todo tratamento do câncer tem por objetivo eliminar o máximo possível a massa tumoral, preservar a qualidade de vida do paciente, buscando a cura se possível. Lembrando que a cura torna-se mais provável se a doença for diagnosticada em estágio inicial.

Na maioria dos casos, o paciente é submetido a uma cirurgia para a retirada da massa tumoral. Posteriormente, é submetido a sessões de radioterapia e/ou quimioterapia. A radioterapia consiste na exposição do tumor a radiações ionizantes para impedir que as células doentes se multipliquem e as destrói, e a quimioterapia consiste na administração de substâncias medicamentosas sistêmicas para destruir as células cancerosas e evitar que se espalhem.

Além dos tratamentos convencionais citados acima, existem diversos outros tratamentos alternativos como, por exemplo, a terapia de captura de nêutrons pelo boro [17]. Contudo, são tecnologias que possuem custos mais elevados e ainda não podem ser encontradas no Brasil.

## 2.3 Radioterapia

A utilização da radiação, energia que é carregada por ondas ou um fluxo de partículas. em tratamentos de câncer é chamada de Radioterapia. O procedimento trabalha danificando os genes (DNA) das células, pois são estes que controlam como as células crescem e se dividem. Quando a radiação danica o DNA das células cancerígenas, ocorre a interrupção do crescimento e processo divisão destas. Isso significa que radiações podem ser utilizadas para matar células cancerosas e diminuir o tamanho de tumores. Assim, terapias baseadas em radiações são eficazes e podem auxiliar na cura, na reincidência, e no controle do crescimento do câncer [53].

O início da radioterapia se dá em 1895 com a descoberta de raios X por Wilhelm Röntgen, a luminosidade de uma placa de platino-cianeto de bário originou uma das descobertas cientícas que mais marcaram o século XX [40]. Foi um marco no qual a física e a medicina mais rapidamente se aliaram. Em 1896, Emil Grubbe e Victor Despeigness procuraram usar raios-X para curar o câncer, posteriormente, em 1897, Leopold Freund e Eduard Schiff também propuseram raios-X para tratar algumas doenças e, em 1899.

TageSjögren se tornou a primeira pessoa a tratar com sucesso uma pessoa com câncer através de raios-X [42].

Com a descoberta dos elementos radioativos polônio e rádio por Marie Curie, em 1898, iniciou-se uma nova etapa na história da radioterapia. De fato, logo após a descoberta do rádio, especulou-se por Ernest Besnier se a radiação desses elementos poderia ser usada da mesma maneira que os raios X. Acreditava-se que o elemento rádio poderia ter efeitos terapêuticos, embora também pudesse ter efeitos adversos, como queimaduras, o que foi confirmado por Otto Walkhoff e, mais tarde, por Henri Becquerel [42].

Outro ponto importante na história da radioterapia é a questão da dosagem de radiação e tempo de tratamento, conhecido como terapia de radiação fracionada. De acordo com Claude Regaud, o tratamento do câncer poderia ser mais eficaz se a radiação fosse tomada em doses menores ao longo de várias semanas. Em 1900, um paciente com câncer de pele foi curado com pequenas doses de radiação por Thor Stenbeck. Tal procedimento foi reforçado mais tarde, em 1918 por Friedrich e Krönig. No ano de 1922, Henri Coutard verificou a minimização dos efeitos colaterais da radiação em um paciente com câncer de língua tratado com pequenas doses de radiação. Com a formulação do modelo linear quadrático na década de 80, proposto para descrever os efeitos da radiação nos tecidos, as pequisas relacionadas a doses de radioterapia sofreram um enorme avanço [42].

Como dito anteriormente, os estudos e desenvolvimentos de protocolos, a formulação do plano geral para o tratamento assim como a prescrição de doses nos locais do corpo com tumores influenciam diretamente na agressividade e na eficácia de aplicações de radiações [38]. Atualmente, os protocolos de tratamento são originados do Radiation Therapy Oncology Group - RTOG (americano) e do European Organisation for Research and Treatment of Cancer - EORTC (europeu). Quanto às técnicas podemos citar alguns procedimentos especiais como conformacional 3D, Radioterapia de Intensidade Modulada (IMRT), Arcoterapia Volumétrica Modulada (VMAT) e radiocirurgia, essas técnicas exigem mais físicos, conforme recomendado.

Além das técnicas citadas, vale ressaltar a evolução dos equipamentos utilizados para emissão de doses radioativas. Nos dias atuais, os equipamentos mais comuns são os aceleradores lineares (LINAC's), o CyberKnife e a Tomoterapia, estes últimos existem apenas dois exemplares no Brasil, recentemente instalados [38].

Mais da metade (cerca de 60%) das pessoas com câncer são submetidas a radioterapia [53]. E observa-se que na história destes 110 anos de terapia de radiação houve um

progresso contínuo, am de tratar pessoas com câncer, doença que tem atingindo cada vez mais a população mundial. Com o avanço desses estudos, modelos matemáticos têm sido propostos para modelar o crescimento do câncer, bem como a resposta das células a esse tipo de tratamento, auxiliando assim em planejamentos estratégicos de doses e tempo de radiação. Estes modelos permitem otimizar a dose absorvida sem expor o paciente a radiações, e desta forma aumentar o tempo de sobrevida do mesmo.

## 2.4 Modelagem matemática do crescimento tumoral

As dinâmicas de crescimento populacional podem ser observadas em inúmeros fenômenos da natureza e são utilizadas em diversos contextos. No âmbito da Biologia, estes modelos podem ser utilizados para descrever a proliferação de células e sua dinâmica no meio.

Nas últimas décadas, muitos modelos matemáticos foram desenvolvidos na literatura am de observar o comportamento de tumores, normalmente baseados em equações diferenciais ordinárias (EDOs) ou parciais (EDPs). Dentre eles, podem-se destacar alguns modelos conhecidos, como o Modelo de Malthus (1798), o Modelo de Verhulst (1838), o Modelo de Gompertz (1825), dentre outros. Os modelos baseados em equações de reação-difusão também têm sido bastante utilizados, dentre tais modelos, o proposto por Murray (1990), o modelo proposto por Deisboeck (2001), por Anderson e Chaplain (2003) [36].

Os modelos citados acima possuem uma coisa em comum, consideram uma homogeneidade das células tumorais. Contudo, Franziska Michor propôs um modelo diferente, no ano de 2014. Em [37], a autora utiliza Cadeias de Markov e leva em conta a heterogeneidade das células tumorais e a radiorresistência adquirida dinamicamente para prever a eficácia dos diferentes esquemas de radiação.

Contudo, embora a formulação destes modelos sejam diferentes, ambos tem o objetivo de testar esquemas de fracionamento de dose, calcular doses adicionais após pausas de radioterapia, para encontrar o melhor tratamento. Por isso, os dois fazem uso do modelo radiobiológico Linear Quadrático para obter resposta sobre as células irradiadas. Este modelo afirma que a fração de células que sobrevive a uma dose de radiação d em Gy é dada por:

$$
e^{-\alpha d - \beta d^2} \tag{2.1}
$$

onde  $\alpha$  e  $\beta$  correspondem aos coeficientes ângular e linear ajustáveis do modelo radiobiológico.

Portanto, os dois modelos introduzidos em [37] e [52] considerados neste trabalho utilizam o modelo linear quadrático como resposta a terapia aplicada.

### 2.4.1 Modelo Matemático para gliomas via equação reaçãodifusão

Em 1990, Murray propôs um modelo de evolução do glioma após observar que gliomas, praticamente, não fazem metástase para fora do cérebro [48]. Ao observar que a difusão das células de glioma é conduzida por gradiente de acordo com a lei de Fick, elaborou o seguinte modelo matemático:

$$
\frac{\partial c}{\partial t} = \nabla \cdot (D \nabla c) + \rho c. \tag{2.2}
$$

sabendo que,  $c = c(x, t)$  denota a concentração do tumor no tempo t e localização espacial  $x, D$  é o coeficiente de difusão e  $\rho$  o coeficiente de proliferação.

As evidências da validação desse modelo veio posteriormente com Swanson em [52], mostrou que as características denidoras e essenciais dos gliomas em termos de taxas líquidas de proliferação ( $\rho$ ) e invasão (D) podem ser determinadas a partir de IRMs em série de pacientes individuais. Após observações dos volumes de tumor visualizados por ressonâncias magnéticas [8], Swanson reformulou o modelo para refletir com maior precisão a limitação espacial da proliferação celular e a heterogeneidade, introduzindo k, a capacidade de suporte do tecido, e permitindo que o coeficiente de difusão  $D$  dependesse do ambiente tecidual, com isso obteve o modelo seguinte:

$$
\frac{\partial c}{\partial t} = \nabla \cdot (D(x)\nabla c) + \rho \left(1 - \frac{c}{k}\right)
$$
\n(2.3)

note que D passou a ser em função da localização espacial x.

Em seguida, Rockne em [50] apresentou uma extensão do modelo de difusão, incluindo os efeitos da radioterapia, no parâmetro  $R(\alpha, d(x, t))$  que utiliza o modelo radiobiológico Linear Quadrático apresentado na equação (2.1). Assim, com simplificações da definição clássica do câncer, chegou-se ao modelo que descreve o crescimento do glioma e suas dinâmicas após tratamentos de radioterapia:

$$
\begin{cases}\n\frac{\partial c}{\partial t} = \nabla \cdot (D(x)\nabla c) + \rho c - R(\alpha, d(x, t))c, & \text{em } \Omega \\
c(x, 0) = c_0; & \hat{n} \cdot \nabla c = 0 & \text{em } \partial\Omega\n\end{cases}
$$
\n(2.4)

onde  $c_0$  é a concentração inicial de células cancerígenas,  $d = d(x, t)$  representa a dose fracionada definida no espaço x e tempo t e  $(\hat{n} \cdot \nabla c)$  é a condição de contorno com fluxo zero que modela o fato de não haver metástase para fora do cérebro do domínio Ω.

#### 2.4.2 Modelo Matemático para gliomas via Cadeia de Markov

Em 2003, Franziska Michor publicou um artigo no qual fez uso de um processo Markoviano, chamado de Jump, para aproximar a transição de um compartimento do tipo selvagem para um compartimento com mutação, onde cada etapa do processo estocástico consistia em um evento de nascimento e morte [43]. Posteriormente, Yoh Iwasa, apresentou estudos sobre a iniciação do câncer e também utilizou o processo de Markov para uma dinâmica evolutiva descrevendo a transição de uma população que contém apenas células do tipo 0 para uma que contém apenas células do tipo 1 para uma que contém apenas células do tipo 2, onde forneceram um passo em direção à construção de uma teoria matemática abrangente para a evolução somática do câncer, mostrando a necessidade de se entender a natureza dos passos limitantes na progressão do câncer, o efeito do tamanho da população celular e da instabilidade genética [34].

No ano de 2006, Yoh Iwasa em [35] desenvolveu uma teoria geral, baseada em processos de multitype branching, para descrever a dinâmica evolutiva de invasão e fuga. Um ano depois utilizou a mesma teoria aplicando-a em um problema de uma população em crescimento exponencial a partir de uma célula cancerosa sensível à terapia. Tal trabalho considerou o fato de que células cancerígenas sensíveis podem sofrer mutações e se tornarem células resistentes à terapia. Além disso calculou-se a probabilidade de resistência e o número médio de células resistentes.

Jasmine Foo, apresentou [25] em 2009 sobre a evolução das células resistentes às terapias anti-câncer e investigou os melhores esquemas de dosagem de medicamentos para prevenir, ou pelo menos retardar, o surgimento de tal resistência, também utilizou o processo de branching para a dinâmica evolutiva das populações de células sensíveis e resistentes. Já em 2010, no artigo [26] além de calcular uma aproximação analítica para o modelo, o número esperado de células resistentes entres outros, mostrou exemplos

numéricos como o caso de resistência pré-existente e efeitos causados por tratamentos.

Ao contrário dos esforços anteriores, não foi considerada a situação na qual o câncer é iniciado uma vez que um número específico de alterações genéticas tenha sido acumulado; em vez disso, Jasmine Foo em [24] usou como hipótese que a iniciação do câncer ocorresse assim que a adequação de uma célula ultrapassasse um valor limiar. Uma vez atingido esse limiar, a célula pode escapar do controle homeostático e iniciar a expansão clonal. Além disso, foi examinado a dinâmica da iniciação do câncer de cólon como um exemplo específico.

Os estudos de Juliann Chmielecki e Jasmine Foo, [14] e [22] respectivamente, foram direcionados para um tipo específico do câncer de pulmão mutante EGFR, onde também utilizaram os modelos estocásticos anteriores. Em seguida, em [23] com "Dynamics of Cancer Recurrence" evidenciou dois momentos estocásticos importantes na recorrência do câncer são eles: (i) o tempo em que o tamanho total da população começa a se recuperar (isto é, torna-se supercrítico) durante o tratamento e (ii) a primeira vez em que a população de células resistentes começa a dominar o tumor.

Como pode-se observar, grande parte dos artigos citados acima possui uma característica em comum, a utilização de um certo tipo de processo estocástico cuja propriedade característica é que ele não conserva nenhuma lembrança de onde foi no passado. Isso signica que é necessário saber apenas o presente para denir o futuro. Esse processo é chamado de Cadeia de Markov, sendo ele uma das principais áreas da probabilidade moderna possuindo uma ampla aplicabilidade. Porém, o que o torna importante é que não apenas modelam muitos fenômenos de interesse, mas também a falta de "memória" possibilita prever como uma Cadeia de Markov pode se comportar e calcular probabilidades e valores esperados que quanticam esse comportamento. Sua definição matemática para tempos discretos é dada por:

$$
P(X_{n+1} = s_j | X_0 = s_{i_0}, X_1 = s_{i_1}, ..., X_{n-1} = s_{i_{n-1}}, X_n = s_{i_n}) = P(X_{n+1} = s_j | X_n = s_i)
$$

onde, a sequência de variáveis aleatórias  $(X_0, X_1, ...)$  é uma Cadeia de Markov com espaço de estado S, para todo  $s_i, s_j \in S$ , com  $n \neq 1$ , temos a equação acima [51].

Contudo, nos casos mencionados, utilizou-se Cadeias de Markov para modelar diferentes tipos de células e suas dinâmicas. Assim, fez-se uso do processo de nascimento e morte que é uma cadeia de Markov de tempo contínuo com estados 0, 1, ... para as quais as transições do estado n podem ir apenas para o estado  $n-1$  ou para o estado  $n+1$ .

Finalmente, em 2014, Franziska Michor falou sobre seu modelo [20], em uma entrevista para a Nature. Nesta matéria da revista, a autora chama a atenção por utilizar um modelo específico para gliomas formulado a partir de Cadeias de Markov. Seu modelo utiliza o processo de nascimento e morte celular para uma dinâmica de células Gliobastomas (GBM), que é um glioma de grau IV, onde são consideradas duas subpopulações: células tronco (resistêntes) e células diferenciadas (sensíveis), as quais serão chamadas de SLRCs e DSCs, respectivamente. Tendo a proporção de DSCs para SLRCs dada por R.

Tal modelo é representado pela equação:

$$
N_{i+1}^{d} = N_{i}^{d} e^{-(\alpha_{d} d_{i} - \beta_{d} d_{i}^{2})} [(1 - \gamma) e^{r_{d}(t - L_{d})^{+}} + \gamma e^{-vt} + \alpha_{s} \gamma v \int_{0}^{t} e^{r_{d}(t - s - M_{d})^{+}} \int_{0}^{(s - L_{s})^{+}} e^{-vy} e^{r_{s}(s - y - L_{s})^{+}} dy ds] + \alpha_{s} N_{i}^{s} e^{-\alpha_{s} d - \beta_{s} d^{2}} \int_{L_{s}}^{max(t_{i}, L_{s})} e^{r_{s}(s - L_{s})} e^{r_{d}(t - s - M_{d})^{+}} \qquad (2.5)
$$

$$
N_{i+1}^s = N_i^s e^{-\alpha_s d_i - \beta_s d_i^2} e^{r_s (t - L_s)^+} + \gamma v N_i^d e^{-\alpha_d d_i - \beta_d d_i^2} \int_0^t e^{-v s} e^{r_s (t - s - L_s)^+} ds \tag{2.6}
$$

onde,  $N^d$  e  $N^s$  representam o número de células sensíveis e resistentes à radioterapia respectivamente. Maiores detalhes do modelo podem ser obtidos em [37].

No mesmo ano, em 2014, Kevin Leder [37] otimizou o modelo e apresentou um cronograma em que obteve melhores resultados em ratos, se comparado com os cronogramas utilizados nos tratamentos atuais.

Como podemos observar, o modelo é muito bem elaborado, possui muitos parâmetros e uma resolução complexa. Assim busca-se novos caminhos, afim de reproduzir os mesmos resultados porém, como modelos de resolução mais simples, permitindo que sejam realizadas análises e que sejam obtidas informações através deles

#### 2.5 Séries Temporais

Os modelos utilizados para descrever séries temporais são processos estocásticos, isto é, conjuntos de variáveis aleatórias que variam de acordo com o tempo onde as leis probabilísticas se aplicam [46]. Além disso, tem-se que uma séries temporal possui dependência serial.

A análise de séries temporais começou em 1927, com Yule, e a previsão tem uma história ainda mais longa. Ambos os estudos podem diferir em seu objetivo dependendo

de algumas situações, mas a previsão é muitas vezes o objetivo de uma análise de séries temporais [55]. Contudo, neste trabalho vamos focar não somente em previsões mas, sobretudo, na interpretação dos coeficientes.

Sendo uma série temporal um conjunto de observações, medidas sequencialmente através do tempo, estas podem ser referentes a séries temporais de tempo contínuo ou discreto. Assim uma série temporal é dita como discreta quando o conjunto de observações for finito ou infinito numerável e contínua quando o conjunto for infinito não-numerável [46].

As séries temporais podem também ainda ser classificadas como univariadas se a séries é explicada (prevista) apenas pelos seus valores históricos ou multivariadas se as observações são múltiplas, ou seja, a série é prevista pelos seus valores históricos e pelos valores passados de outras [57].

Assim, para modelar um crescimento tumoral como uma série temporal discreta univariada, a variável X a ser considerada, representará o número de células cancerígenas em um determinado intervalo de tempo após a aplicação de radioterapia, terapia que estamos considerando neste trabalho. Como  $X_t$  pode ser considerada uma variável aleatória, infere-se que a série temporal  $X_t$  pode ser definida com uma amostragem de um processo estocástico sobre X.

Existem diferentes métodos de previsão que são passíveis de serem utilizados para prever a concentração de células e a eficiência da terapia para o glioma. Em [18] aplicou-se a metodologia de Séries Temporais via método Suavização Exponencial ou método de Holt. No presente trabalho será aplicado o mesmo método para o modelo apresentado na seção 2.4.2 comparando-o com os resultados apresentados no artigo [19]. Posteriormente será feito o uso do modelo Autorregressivo Integrado de Média Móveis.

Portanto, o uso de Séries Temporais pode ser um método alternativo para simular o tratamento mais adequado ao paciente diante dos casos estudados de fracionamento da dose de radioterapia, através da previsão. Além de nos auxiliar como um objeto de comparação entre os modelos apresentados nas seções anteriores.

#### 2.5.1 Modelos Matemáticos de Previsão

As séries temporais são aplicadas nos casos em que há um padrão persistente ou sistemático no comportamento das váriaveis, sendo possível captar através de uma representação paramétrica. Existem diferentes métodos, alguns clássicos são projetados

para funcionarem melhor para certo tipo de dados: sazonais ou com tendência.

De acordo com [46, 47], entende-se que existe tendência quando há um movimento persistente dos dados em uma direção e a sazonalidade como o comportamento regular assumido pela série em algum período. Observe a tabela 2.1 onde os métodos estão separados em sazonalidade e tendência.

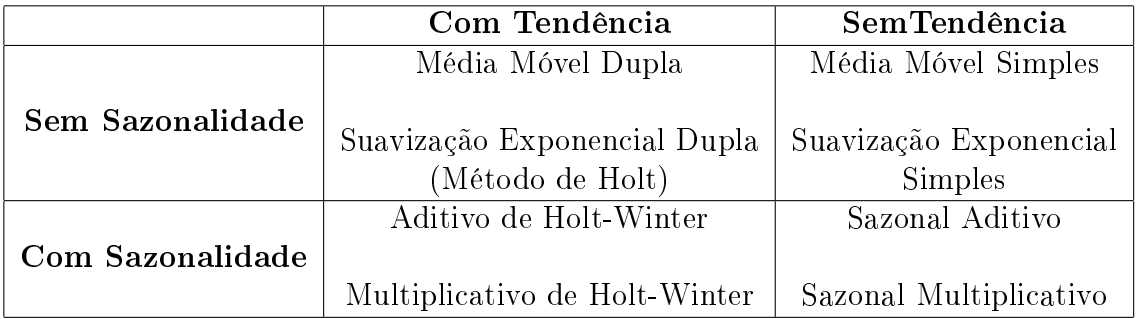

Tabela 2.1: Métodos com respeito a tendência e sazonalidade. Fonte: Baseado em [31]

Portanto, a previsão de séries temporais considera que dados históricos sejam uma combinação de um formato padrão e de algum erro aleatório, do qual o alvo é isolar o formato do erro e obter o nível, a tendência e a sazonalidade do formato [10]. Assim pretende-se testar alguns dos métodos clássicos apresentados na tabela 2.1 e classicá-los de acordo com o erro para encontrar um bom formato que reproduz os dados históricos para ambos os modelos já apresentados.

#### 2.5.1.1 Método de Suavização Exponencial Simples

Este método é muito utilizado nos dias atuais por ser extramente simples por possuir fácil ajuste. O método de Suavização Exponencial Simples tem como ideia central a utilização da média ponderada com as observações recebendo pesos decrescentes, quanto mais velha, menor o peso que ela recebe, ou seja, considerando  $Y_t$  como a concentração de células nos dias t temos [31, 32, 33]:

$$
Z_t = \alpha_1 Y_t + \alpha_2 Y_{t-1} + \alpha_3 Y_{t-2} + \dots \tag{2.7}
$$

onde:

$$
\alpha_1 > \alpha_2 > \alpha_3 > \dots
$$

Caso a série temporal em estudo mantenha-se constante sobre um nível médio, uma suavização exponencial simples pode ser usada para a previsão de valores futuros dessa série. A representação matemática desse modelo é dada por [10]:

$$
Z_{t+1} = \alpha Y_t + (1 - \alpha) Z_t \tag{2.8}
$$

Em que  $\alpha$ , constante de suavização, possui valores entre 0 e 1.

#### 2.5.1.2 Método de Holt

Quando uma determinada série apresenta tendência aditiva (linear) e não apresenta sazonalidade, o modelo de suavização exponencial dupla de Holt pode ser usado para previsão [31, 32, 33]. Este modelo, diferente do anterior por apresentar duas componentes de suavização  $\alpha \in \beta$  variando entre 0 e 1. A previsão é dada por:

$$
Z_{t+k} = L_t + kT_t \tag{2.9}
$$

As equações de atualização dos parâmetros de nível e tendência são:

$$
L_t = \alpha Y_t + (1 - \alpha)(L_{t-1} + T_{t-1})
$$
\n(2.10)

$$
T_t = \beta (L_t - L_{t-1}) + (1 - \beta) T_{t-1}
$$
\n(2.11)

onde:

 $Z_{t+k}$ : previsão da concentração de células;

h : horizonte de previsão onde  $k = 1, 2, ...h$ ;

 $L_t$  : componente de nível da série;

- $T_t$  : componente de tendência da série;
- $Y_t$  : concentração de células observada no dia  $t.$

#### 2.5.2 Métodos de previsão de Box-Jenkins

Os modelos de previsão de Box & Jenkins (1970) [11] são baseados em conceitos e princípios estatísticos, sendo bastante utilizados na construção de modelos paramétricos para séries temporais univariadas. Tal metodologia consiste em encontrar uma fórmula apropriada para que os erros sejam mínimos. O processo do modelo é baseado em um ciclo iterativo, repetindo até acabar com uma fórmula específica que reaplica os padrões da série observada o mais próximo possível, ou seja, com o menor erro para produzir previsões precisas. Assim, existem testes estatísticos para verificar a validade do modelo.

Existem três modelos básicos, AR (autoregressivos), MA (moving average) e um combinado ARMA em adição ao RD (diferenciação regular) especificado anteriormente. os quais se combinam para fornecer as ferramentas disponíveis. Quando a diferenciação regular (RD) for aplicada junto ao AR e MA, eles são referidos como ARIMA, com o I indicando "integrado" e referindo-se ao procedimento de diferenciação [9].

No presente trabalho são utilizados modelos de previsão univariados, isto é, eles são baseados em uma única variável de série temporal. Assim, a partir de dados de concentrações de células, será utilizado com base na metodologia de Box & Jenkins, o modelo ARIMA.

#### 2.5.2.1 Modelo Autorregressivo (AR)

O modelo autorregressivo de ordem  $p$ , onde  $p$  é o número de parâmetros do modelo. também pode ser representado por  $AR(p)$  e descrito pela equação abaixo [12, 13]:

$$
Z_t = \beta_1 Y_{t-1} + \beta_2 Y_{t-2} + \dots + \beta_p Y_{t-p} + \alpha_t \tag{2.12}
$$

ou

$$
\beta(B)Z_t = \alpha_t \tag{2.13}
$$

onde:

 $\alpha_t$ : ruído branco;

- $\beta_1, \beta_2, ..., \beta_p$  : são as constantes;
- $\beta(B)$ : operador autorregressivo.

#### 2.5.2.2 Modelo de Média Móvel (MA)

Um modelo de médias móveis q, denotado por  $MA(q)$ , onde q é o número de parâmetros do modelo, pode ser descrito pela equação abaixo [12, 13]:

$$
Z_t = \alpha_t - \theta_1 \epsilon_{t-1} - \theta_2 \epsilon_{t-2} - \dots - \theta_q \epsilon_{t-q}
$$
\n
$$
(2.14)
$$

ou

$$
Z_t = \theta(B)\alpha_t \tag{2.15}
$$

onde:

 $\alpha_t$  : ruído branco ;

 $\theta_1, \theta_2, ..., \theta_p$  : são as constantes;

 $\theta(B)$ : operador de médias móveis.

#### 2.5.2.3 Modelo Autorregressivo e Média Móvel (ARMA)

Este modelo é descrito por uma série de equações. O método  $ARMA(p, q)$  pode ser representado como uma combinação entre os modelos  $AR(p)$  e  $MA(q)$ . E, representado por [12, 13]:

$$
Z_t = \beta_1 Y_{t-1} + \beta_2 Y_{t-2} + \dots + \beta_p Y_{t-p} - \alpha_t - \theta_1 \epsilon_{t-1} - \theta_2 \epsilon_{t-2} - \dots - \theta_q \epsilon_{t-q}
$$
(2.16)

ou,

$$
B_p(L)c_t = \Theta_q(L)\epsilon_t \tag{2.17}
$$

#### 2.5.2.4 Modelo Autorregressivo Integrado de Média Móvel (ARIMA)

Ao considerar um processo não estacionário devido a tendência, pode-se realizar uma transformação com um operador diferença para tornar a série estacionária. Portanto, um modelo  $ARIMA(p, d, q)$  é um processo autorregressivo de médias móveis integrado de ordem d indicado para representar a série neste caso.

No caso em que a variável não é estacionária, faz-se uso da equação abaixo [11, 44, 46]:

$$
Z_t = Y_t - Y_{t-1} = \Delta Y_t
$$
\n(2.18)

neste caso, considerando que  $Z_t$  estacionária, tem-se que a variável  $Y_t$  é integrada de ordem 1. Tomando d diferenças, a equação acima pode ser reescrita como:

$$
Z_t = \Delta^d Y_t. \tag{2.19}
$$

Logo, a variável  $Z_t$  segue um processo ARIMA $(p, d, q)$  da seguinte forma:

$$
Z_t = \beta_1 Z_{t-1} + \beta_2 Z_{t-2} + \dots + \beta_p Z_{t-p} + \dots + \theta_1 \epsilon_{t-1} + \theta_2 \epsilon_{t-2} + \dots + \theta_q \epsilon_{t-q}
$$
(2.20)

Assim, substituindo a equação (2.18) em (2.19), obtemos:

$$
\Delta Y_t = \beta_1 \Delta Y_{t-1} + \beta_2 \Delta Y_{t-2} + \dots + \beta_p \Delta Y_{t-p} + \dots + \theta_1 \epsilon_{t-1} + \theta_2 \epsilon_{t-2} + \dots + \theta_q \epsilon_{t-q} \tag{2.21}
$$

# Capítulo 3

# Metodologia

Para tornar a metodologia mais clara e objetiva, apresenta-se abaixo as etapas que a compõe.

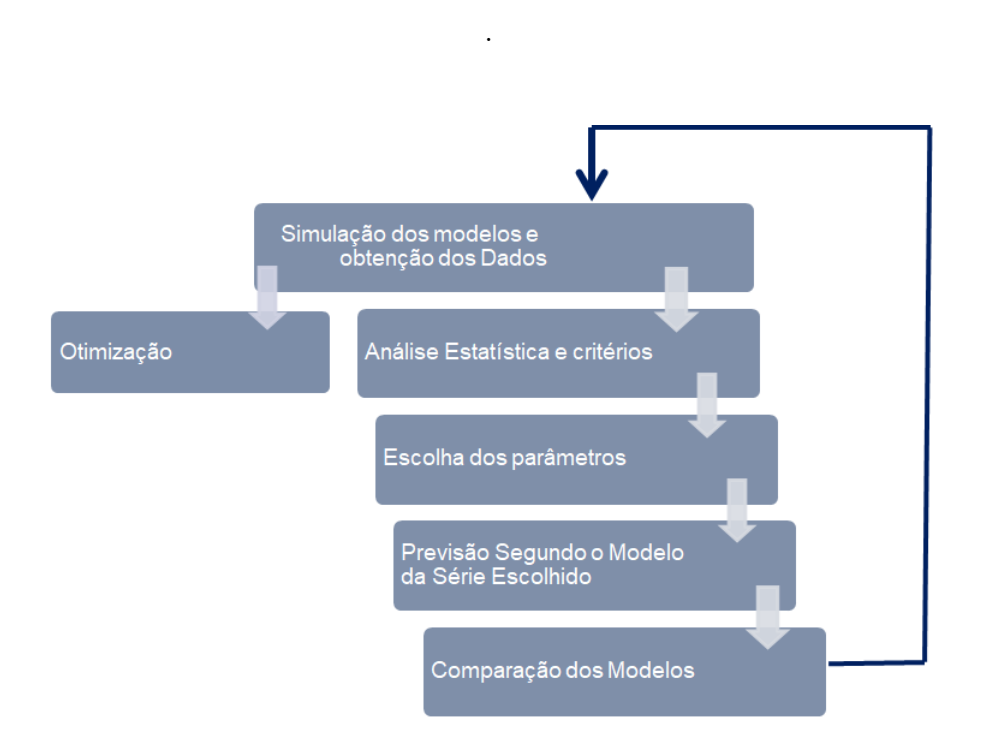

Figura 3.1: Fluxograma da metodologia aplicada

### 3.1 Obtenção de Dados

Como dito anteriormente, as séries temporais são conjuntos de observações realizadas sequencialmente ao longo do tempo. Para utilizar tal método é necessário a existência de dados que modelam o problema proposto. Contudo, não foi possível obter tais dados de crescimento das células em resposta à radioterapia, visto que não estão disponíveis na literatura. Assim, para este trabalho, são realizadas simulações computacionais da equação diferencial parcial reativa-difusiva e das equações via Cadeias de Markov.

### 3.1.1 Simulação de dados do modelo via equação Reativa-Difusiva

Os dados simulados a partir da equação diferencial parcial reativa-difusiva são baseados na dissertação [16], desenvolvida no programa de Pós Graduação em Modelagem Computacional (MCCT/UFF). Neste trabalho foram realizadas simulações computacionais e utilizados métodos numéricos para a solução da equação (2.4), considerando os seguintes parâmetros:  $D = 0.0039$ mm/dia,  $\rho = 0.0264/dia$ ,  $\alpha = 0.0036$ .  $\alpha$  $\frac{\Delta}{\beta} = 10$  e  $L = 200mm$ . Através das simulações realizadas no software MatLab® obteve-se uma solução de concentração de células tumorais em função no tempo para três casos de terapia, obedecendo uma dose limite de 61.2 Gy + 5% no máximo, descrito no protocolo do Centro Médico da Universidade de Washington.

Dos casos de fracionamento de dose considerados no trabalho [16], no presente trabalho são utilizados somente os seguintes casos:

- $\star$  Caso sem terapia: não possuem doses de radiação;
- $\star$  Caso 1: Dose de 60 Gy administrada em um único dia e 4.2 Gy de reforço administrada no dia seguinte;
- $\star$  Caso 2: 5 frações de 12.2 Gy administrada diariamente durante cinco dias e 3.2 Gy administrado no sexto dia como reforço.

#### 3.1.2 Simulação de dados do modelo via Cadeia de Markov

Analogamente ao modelo reativo-difusivo, para o modelo baseado em cadeia de Markov também foi preciso estabelecer os dados através de simulações para então, posteriormente, modela-los através de séries temporais. Para esse fim, utiliza-se uso do
software MatLab(R) para desenvolver um código computacional para a solução do modelo via Cadeias de Markov, representado pelas equações (2.5) e (2.6).

Devido a falta de informações sobre a quantidade de células sensíveis e resistentes iniciais, utilizou-se a relação  $F_i^d = \frac{N_i^d}{N_1^d}$  e  $F_i^s = \frac{N_i^s}{N_1^s}$  e o modelo dado pelas equações (2.5) e (2.6) foi reescrito da seguinte maneira:

$$
F_{i+1}^{d} = F_{i}^{d} e^{-(\alpha_{d} d_{i} - \beta_{d} d_{i}^{2})} [(1 - \gamma) e^{r_{d}(t - L_{d})^{+}} + \gamma e^{-vt} + \alpha_{s} \gamma v \int_{0}^{t} e^{r_{d}(t - s - M_{d})^{+}} \int_{0}^{(s - L_{s})^{+}} e^{-vy} e^{r_{s}(s - y - L_{s})^{+}} dy ds] + \frac{\alpha_{s}}{R} F_{i}^{s} e^{-\alpha_{s} d - \beta_{s} d^{2}} \int_{L_{s}}^{max(t_{i}, L_{s})} e^{r_{s}(s - L_{s})} e^{r_{d}(t - s - M_{d})^{+}} \qquad (3.1)
$$

$$
F_{i+1}^s = F_i^s e^{-\alpha_s d_i - \beta_s d_i^2} e^{r_s (t - L_s)^+} + \gamma v R F_i^d e^{-\alpha_d d_i - \beta_d d_i^2} \int_0^t e^{-v s} e^{r_s (t - s - L_s)^+} ds \tag{3.2}
$$

Observe que,

$$
v \int_0^t e^{-vs} e^{r_s(t-s-Ls)^+} ds = \frac{v}{v+r_s} e^{r_s(t-L_s)^+} + \frac{r_s}{v+r_s} e^{-v(t-L_s)^+} - e^{-vt}, \tag{3.3}
$$

e

$$
= \int_0^t e^{r_d(t-s-L_s)^+} \int_0^{(s-L_s)^+} e^{-vy} e^{r_s(s-y-L_s)} dy ds
$$
  
= 
$$
\frac{1}{v+r_s} \int_{L_s}^{L_s \vee t} e^{r_d(t-s-L_s)^+} (e^{r_s(s-L_s)} - e^{-v(s-L_s)}) ds
$$
(3.4)

para qualquer z,

$$
h(z, t, L_s, M_d) = \int_{L_s}^{L_s \vee t} e^{r_d(t - s - L_s)^+} e^{z(s - L_s)} ds
$$
  
= 
$$
\frac{1}{z - r_d} (e^{z(t - M_d - L_s)} - e^{r_d(t - M_d - L_s)}) 1_{t > L_s + M_d}
$$
  
+ 
$$
\frac{1}{z} (e^{z(t - L_s)} - e^{z(t - L_s - M_d)}) 1_{t > L_s + M_d} + \frac{1}{z} (e^{z(t - L_s)} - 1) 1_{L_s < t < L_s + M_d}
$$
 (3.5)

Assim, para facilitar o entendimento e os cálculos, pode-se escrever as equações (2.5) e (2.6), da seguinte forma:

$$
F_{i+1}^d = F_i^d e^{-(\alpha_d d_i - \beta_d d_i^2)} a(t, Ls, Ld, M_d) + \frac{\alpha_s}{R} F_i^s e^{-\alpha_s d - \beta_s d^2} b(t, Ls, Md)
$$
(3.6)

$$
F_{i+1}^s = F_i^s e^{-\alpha_s d_i - \beta_s d_i^2} d(t, Ls) + \gamma v R F_i^d e^{-\alpha_d d_i - \beta_d d_i^2} c(t, Ls)
$$
\n(3.7)

onde,

$$
a(t, L_s, L_d, M_d) = (1 - \gamma)e^{r_d(t - L_d)^+} + \gamma e^{-vt} + \frac{\alpha_s \gamma v}{v + r_s} (h(r_s, t, L_s, M_d) - h(-v, t, L_s, M_d))
$$
(3.8)

$$
b(t, L_s, M_d) = \frac{\alpha_s}{R} h(r_s, t, L_s, M_d)
$$
\n(3.9)

$$
c(t, L_s) = \gamma v R \int_0^t e^{-vs} e^{r_s(t - s - L_s)^+} ds
$$
  
= 
$$
\frac{-1}{(e^{-vt} - 1)1} \left( e^{-vt} - \frac{1}{(e^{-vt} - sL_s)} e^{-rs(t - L_s)} \right)
$$
 (3.10)

$$
= \frac{-1}{v}(e^{-vt} - 1)1_{t < s + L_s} - \frac{1}{r_s + v}(e^{-vt - r_sL_s} - e^{r_s(t - L_s)})1_{t > s + L_s} \tag{3.10}
$$

$$
d(t, L_s) = e^{r_s(t - L_s)^+}.
$$
\n(3.11)

Desta forma, as equações (3.6) e (3.7) foram simuladas no MatLab $\overline{R}$ . E, no intuito de organizar melhor o algoritmo, foram criadas funções para calcular as equações (3.5),  $(3.8), (3.9)$  e  $(3.10).$ 

Inicialmente, são utilizados parâmetros ajustados com base em experimentos com camundongos, apresentados no artigo [37]. Veja a tabela 3.1.

| Processo Biológico                      | Símbolo          | Valor inicial          |  |
|-----------------------------------------|------------------|------------------------|--|
| Lesões no DNA produzidas a partir       |                  | 0,0987                 |  |
| de um único feixe de radiação nas       | $\alpha_d$       |                        |  |
| células DSC e SLRC (em Gy)              | $\alpha_{\rm s}$ | 0,0395                 |  |
| Lesões no DNA produzidas a partir       | $\beta_d$        | $1, 14 \times 10^{-7}$ |  |
| de um único feixe de radiação nas       |                  | $4,58^{-8}$            |  |
| células DSC e SLRC (em $\text{Gy}^2$ )  | $\beta_{s}$      |                        |  |
| Taxa na qual o DSC recém-convertido     |                  | 0,5                    |  |
| leva à expansão clonal (em hora)        | $\eta_d$         |                        |  |
| Tempo mínimo para DSC recém-convertido  | $M_d$            | 24                     |  |
| começa a expansão clonal (em hora)      |                  |                        |  |
| Tempo mínimo em que DSC e SLRC estão    | $L_d$            | 24                     |  |
| em quiescência (hr)                     | $L_s$            | 36                     |  |
| Taxa na qual o DSC e o SLRC saem        | $\lambda_d$      | 0.5                    |  |
| da inatividade                          | $\lambda_s$      | 0,35                   |  |
| Taxa de proliferação de DSC e SLRC após | $r_d$            | 0,0088                 |  |
| a saída de quiescência                  | $r_s$            | 0,0001                 |  |
| Relação inicial de DSC para SLRC        | R                | 20                     |  |
| Taxa na qual o SLRC converte para DSC   | $a_s$            | 0.0001                 |  |
| Taxa de reversão de DSC para SLRC       | $\nu$            | 1,15                   |  |
| Fração de DSC capaz de se reverter      |                  | 0,15                   |  |
| para o SLRC                             | $\gamma$         |                        |  |

Tabela 3.1: Parâmetros utilizados para a simulação. Fonte: Baseado em [37].

# 3.2 Análise Estatística e critérios de avaliação

#### 3.2.1 Análise dos dados

Após a simulação dos modelos matemáticos para obter a taxa de concentração de células cancerígenas em função do tempo, faz-se necessário uma análise numérica dos valores obtidos para se definir quais componentes devem ser consideradas para uma escolha adequada do método.

A partir de uma análise gráca observa-se que os dados apresentam apenas uma tendência exponencial sem a presença da componente sazonalidade. Com base na tabela 2.1, é possível identificar que o método de Holt é o mais adequado, pois trata o nível e a tendência. Este método, por sua vez, pode ser analisado com erro aditivo e multiplicativo, sendo representados pelas células (A,A,N) e (M,A,N), respectivamente.

Além deste método, outro que também se ajusta ao conjunto de dados gerados pelo problema proposto é o método ARIMA, sendo este um modelo mais robusto e flexível que, segundo a metodologia de Box-Jenkins [11], as previsões são feitas a partir dos valores correntes e passados dessas séries. É importante ressaltar que as séries devem possuir mais de 30 dados para obter-se melhores resultados.

Portanto, neste trabalho, para os dois modelos matemáticos que representam a taxa de crescimento tumoral em resposta à radioterapia, são estudadas duas equações suavizadoras e um método ARIMA.

#### 3.2.2 Autocorrelação dos resíduos

Autocorrelação é a correlação entre dois valores de uma série de observações ordenadas no tempo [28]. Assim, a Função de Autocorrelação (ACF), que calcula a correlação entre dois valores adjacentes na série,  $y_t$  e  $y_{t+1}$  é dado por [11] e [46] :

$$
\rho_k = \frac{Cov[e_t, e_t + k]}{\sqrt{e_t \cdot var(e_{t-k})}} = \frac{E[(e_t - \bar{e})(e_{t-k} - \bar{e})]}{\sqrt{E[(e_t - \bar{e})^2]E[(e_{t-k} - \bar{e})^2]}}
$$

onde,

- $\rho_k$ : é o coeficiente de autocorrelação;
- $k:$  são os períodos de tempo;
- $\bar{e}$ : representa a média da série temporal dos resíduos em N observações.

A função de autocorrelação utilizada é baseada na implementação encontrada no pacote stats do software R, que se baseia em [31]. Ao utilizar tal função, são gerados os gráficos de coeficiente de autocorrelação, a fim de identificar se a série temporal está, ou não, em estado estacionário, além de auxiliar na estimação dos parâmetros para os modelos de previsão utilizados e identificar a presença de sazonalidade.

Da mesma forma, neste estudo, utiliza-se a função de autocorrelação parcial do pacote stats do software R, analisa-se as defasagens (lags) dos grácos, aplicando as informações extraídas para a estimação de parâmetros.

#### 3.2.3 Akaike Information Criterion (AIC)

O Akaike Information Criterion (AIC) é um teste que fornece uma medida relativa da qualidade do modelo, levando em consideração o número de parâmetros que o modelo apresenta, penalizando os que requerem mais parâmetros [6], [31], [41]. Este critério é descrito por:

$$
AIC = L^*(\Theta, x_0) + 2p \tag{3.12}
$$

onde,

L ∗ : representa a máxima verossimilhança para o modelo em questão;

p : o número de parâmetros estimados do método;

 $x_0$ : representa o vetor de estado inicial.

O AIC fornece informações para selecionar entre os modelos de erro aditivo e multiplicativo. Neste caso, para o Método de Suavização Exponencial de Holt, a equação (3.12) é calculada com o auxilio da planilha eletrônica do software Excel NNQ-Estatística [4]. Já para o Método ARIMA, utiliza-se o software R para o cálculo da mesma.

#### 3.2.4 Mean Absolute Percentual Error

Além de utilizar o método ARIMA aplica-se o Método de Suavização Exponencial de Holt para previsão. Para isto, calcula-se o erro dos ajustes das concentrações de células tumorais através do MAPE - Mean Absolute Percentual Error - para os Métodos de Suavização Exponencial de Holt (A,A,N) e (M,A,N), com o objetivo de acompanhar o método e verificar se os ajustes estão o mais próximo possível dos dados simulados [18]. [31]. Tal erro é calculado através da equação matemática abaixo :

$$
MAPE = \frac{\sum_{t=1}^{n} \frac{|R_t - P_t|}{R_t}}{N}
$$
\n
$$
(3.13)
$$

onde,

 $R_t$ : são os valores reais da série temporal em um período  $t;$ 

 $P_t$ : : são os valores previstos para a série temporal em um período t;

N : representa o número de dados da série temporal.

Além disso, utiliza-se esta medida de erro para calcular os erros de previsão e comparar os métodos ARIMA e Amortecimento Exponencial de Holt.

# 3.3 Escolha dos Parâmetros

#### 3.3.1 Parâmetros de Suavização Exponencial

Nesta etapa, é feita a estimativa dos parâmetros de suavização exponencial para os métodos  $(A, A, N)$  e  $(M, A, N)$  e do vetor de estado inicial  $(x_0 = (l_0, b_0))$ . O cálculo é feito através do máximo da verossimilhança, dado pela equação do erro de previsão abaixo :

$$
L^*(\Theta, x_0) = N \log(\sum_{t=1}^N e_t^2) + 2 \sum_{t=1}^N \log |r(x_{t-1})|
$$
\n(3.14)

onde,

- $e_t$ : representa o erro. Este pode ser ser aditivo, dado por  $e_t = c_t \mu_t$  e  $r(x-1) = \mu$ ou multiplicativo, calculado da forma  $e_t = (c_t - \mu_t)/\mu_t$  e  $r(x - 1) = \mu_t$ , onde  $\mu = l_{t-1} + b_{t-1}$  é a média dos métodos de suavização exponencial [31];
- $N:$  é o tamanho da amostra:
- $x_o$ : Representa a previsão inicial, dada pelo vetor de estado inicial  $x_0 = (l_0, b_0)$  onde :
	- $l_0$ : é o coeficiente linear da tendência. Para dados sazonais, calcule uma tendência linear usando regressão linear nos 10 primeiros valores ajustados sazonalmente. Para dados não sazonais, calcula-se uma tendência linear nas 10 primeiras observações em relação a uma variável de tempo  $t=1,...,10$ . Então define-se  $l_0$ para ser o intercepto da tendência [31].

 $b_0$ : indica a inclinação da tendência, isto é, inicia-se  $b_0$  de forma a receber o valor da estimativa da inclinação da regressão ajustada [31].

Usualmente, tem-se que os parâmetros de nível é dado por  $\alpha$  e de tendência  $\beta$ . Estes valores pertencem a um intervalo de 0 a 1, pois é preciso assegurar que as várias equações possam ser interpretadas como uma média ponderada [10], [31], [33].

Outra alternativa para encontrar os parâmetros (θ) e a previsão inicial  $(x_0)$  é minimizar as estimativas através do erro quadrático médio, minimizando-se a variância residual  $\sigma^2$  ou através de algum critério que mensure o erro de previsão [31, 33].

Neste trabalho, a equação 3.14 tem sua solução obtida com o auxílio da planilha eletrônica do Software Excel NNQ-Estatística.

### 3.3.2 Parâmetros do ARIMA

Nesta etapa, é feita a estimativa dos parâmetros  $p$ ,  $d e q$  do modelo ARIMA. Para tal fim, utiliza-se os gráficos de autocorrelação  $(ACF)$  e autocorrelação parcial  $(PACF)$  [47]. [9].

Nestes gráficos, considera-se um intervalo de confiança de 95% e os valores da autocorrelação acima deste intervalo são utilizados como estimativa inicial para os parâmetros mencionados.

Para identificar o parâmetro p utiliza-se o gráfico de ACF. Para identificar o parâmetro q utiliza-se o gráco de PACF. Já o parâmetro d trata da quantidade de operações de diferença, necessária para tornar a série estacionária.

Os gráficos ACF e PACF são gerados com o auxilio do *software* R, após a identificação dos parâmetros utiliza-se a função arima $(p,d,q)$  do pacote tseries. Para melhor entendimento das funções recomenda-se [9, 15, 54].

## 3.4 Previsão

Nas seções anteriores, foram abordados dois métodos: ARIMA e AES, sendo estes os que melhor se ajustam aos dados em estudo. Contudo, é necessário agora fazer as previsões utilizando ambos os modelos, criando assim condições para fazer uma analise comparativa e, posteriormente, verificar qual é o mais adequado.

Em ambos os métodos, considera-se um total de 100 observações, sendo 90 para auxiliar o método na previsão e as últimas 10 são retiradas da série temporal e utilizadas como objeto de comparação, pois através das séries geram-se 10 previsões do número de células do glioma. Utiliza-se a medida de erro MAPE, apresentada na seção 3.2.4, para comparar os correspondentes valores preditos.

Para a série temporal, nestes modelos os valores de previsão se encontram dentro dos intervalos de confiança de 95%. No entanto, com estas amostras aplica-se o modelo ARIMA, que mostra ser o melhor ajuste e é feita a respectiva previsão para mais 10 dados.

Para todos os valores de previsão, obtidos por meio dos modelos ARIMA e AES, também é calculada a raiz do erro absoluto médio e o erro quadrático médio.

# 3.5 Comparação dos Modelos Matemáticos

A partir de agora, considera-se modelo 1 o Modelo Matemático para evolução de gliomas via equação reativa-difusiva baseado em [50] apresentado na equação (2.4), e modelo 2 o Modelo Matemático para evolução de gliomas via Cadeias de Markov baseado em [20, 37] mostrado em (2.5) e (2.6).

A pergunta: "Por que comparar os dois modelos?"rege esta seção, visto que ambos modelam o crescimento de células cancerígenas do glioblastoma multiforme (glioma de grau IV), em resposta à radioterapia e sugerem fracionamento de dose ótimo bastante diferentes.

O modelo 1, representado por uma equação diferencial parcial reativa-difusiva, apresenta um fracionamento ótimo chamado de Standart formado por doses iguais durante cinco dias. Este modelo foi desenvolvimento com base em humanos. O modelo 2 que é representado por integrais, baseia-se na dinâmica de duas populações modeladas por Cadeias de Markov apresenta outro fracionamento ótimo, sendo este formado por doses diferentes durante cinco dias. Contudo, este por sua vez, fora elaborado com base em ratos de laboratório.

Vale ressaltar que ambos os modelos traçam o crescimento de gliomas em resposta ao tratamento de radioterapia e possuem em comum o modelo radiobiológico linear-quadrático, que representa a taxa de células irradiadas e afetadas pelo tratamento.

O modelo 1, representa a concentração de células tumorais  $c(x, t)$  e  $\hat{n}$  vetor normal ao contorno ∂Ω:

$$
\begin{cases}\n\frac{\partial c}{\partial t} = \nabla \cdot (D \nabla c) + \rho c - R(\alpha, d(x, t))c, & \text{em } \Omega \Rightarrow \text{ Cérebro} \\
c(x, 0) = c_0; & \text{em } \partial \Omega\n\end{cases}
$$
\n
$$
\begin{cases}\n\frac{\partial c}{\partial t} = \nabla \cdot (D \nabla c) + \rho c - R(\alpha, d(x, t))c, & \text{em } \Omega \Rightarrow \text{ Cérebro} \\
c(x, 0) = c_0; & \text{em } \partial \Omega\n\end{cases}
$$
\n(3.15)

Temos neste caso um modelo que é invasivo via difusão  $D(x)$  com cérebro heterogêneo e proliferativo com taxa  $\rho$ . Este modelo pode ser calibrado para um indivíduo se houver uma sequência de MRI (T1-Gd e T2).

O modelo 2, diferente do anterior, considera duas populações de células tumorais diferentes a *Stem-like Resistant Cells* (SLRCs) e *Differentiated Sensitive Cells* (DSCs). Como não é possível contabilizar o número real de células iniciais (para  $t = 0$ ) é feito uma relação DSCs/SLRCs nomeada de R.

As células SLRCs se reproduzem de duas formas:

- 1. Simetricamente dando origem a duas SLRCs com taxa  $r_{SLRCs}$ ;
- 2. Assimetricamente dando origem a uma SLRC e uma DSC com taxa  $a_{SLRCs}$ .

Há transformações de células DSCs e SLRCs nos dois sentidos:

- 1. SLRCs gerando DSCs como indicado acima;
- 2. Depois de serem expostas à radiação ionizante uma fração  $\gamma$  de DSCs pode se reverter em SLRCs com taxa ν.

Esta dinâmica está representada pela figura a seguir:

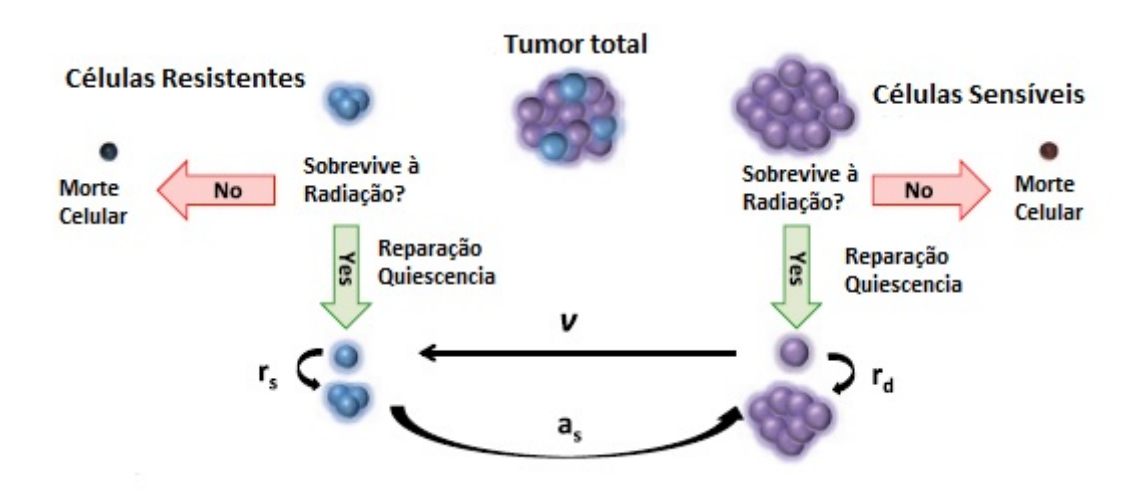

Figura 3.2: Dinâmica do Modelo Matemático para evolução de Gliomas via Cadeias de Markov. Fonte: Adaptada de [37].

onde,  $r_d$  e  $r_s$  são as taxas de proliferação das células DSCs e SLRCS, respectivamente.

Após a irradiação as células SLRCs e DSCs permanecem em estado de repouso (quiescente) por no mínimo  $L_{SLRCs}$  e  $L_{DSCs}$  horas e saem do estado de repouso com taxas  $\lambda_{SLRCs}$  e  $\lambda_{DSCs}$ . Há também um retardo de no mínimo  $M_{DSCs}$  unidades de tempo entre a criação de uma célula DSC (gerada pela SLRC) e o momento em que ela começa se reproduzir com a taxa  $\eta_{DSCs}$ .

Então, as populações DSCs e SLRCs no tempo  $t$  depois da irradiação com dose  $d_i$ será:

$$
N_{i+1}^{d} = N_{i}^{d} e^{-(\alpha_{d} d_{i} - \beta_{d} d_{i}^{2})} [(1 - \gamma)e^{r_{d}(t - L_{d})^{+}} + \gamma e^{-vt} + \alpha_{s} \gamma v \int_{0}^{t} e^{r_{d}(t - s - M_{d})^{+}} \int_{0}^{(s - L_{s})^{+}} e^{-vy} e^{r_{s}(s - y - L_{s})^{+}} dy ds] + \alpha_{s} N_{i}^{s} e^{-\alpha_{s} d - \beta_{s} d^{2}} \int_{L_{s}}^{max(t_{i}, L_{s})} e^{r_{s}(s - L_{s})} e^{r_{d}(t - s - M_{d})^{+}} \qquad (3.16)
$$

$$
N_{i+1}^s = N_i^s e^{-\alpha_s d_i - \beta_s d_i^2} e^{r_s (t - L_s)^+} + \gamma v N_i^d e^{-\alpha_d d_i - \beta_d d_i^2} \int_0^t e^{-vs} e^{r_s (t - s - L_s)^+} ds \tag{3.17}
$$

Em resumo, os modelos retratam o mesmo fenômeno biológico porém de maneiras diferentes, o modelo 1 foi baseado em dados humanos e em sua formulação encontra-se células cancerosas do glioma de apenas um tipo:  $c(x;t)$ , este modelo estima a distribuição espacial e temporal das células do glioma sendo elas dadas no instante  $t$ e posição  $x$ . Este modelo possui apenas dois parâmetros livres  $D(x)$  e  $\rho$ . Em contrapartida, no modelo 2 as células cancerosas do glioma são de dois tipos: Resistentes (SLRCs) e Sensíveis (DSCs), sua formulação é baseada em experimentos e as distribuições de células do glioma são estimadas de forma relativa, onde são dadas apenas em função do instante t. Este modelo possui quatorze parâmetros, sendo eles representados na tabela 3.1.

Para realizar uma análise comparativa dos modelos 1 e 2 em relação ao melhor fracionamento de dose considerado, apresentam-se as figuras  $3.3(a)$  e  $3.3(b)$ .

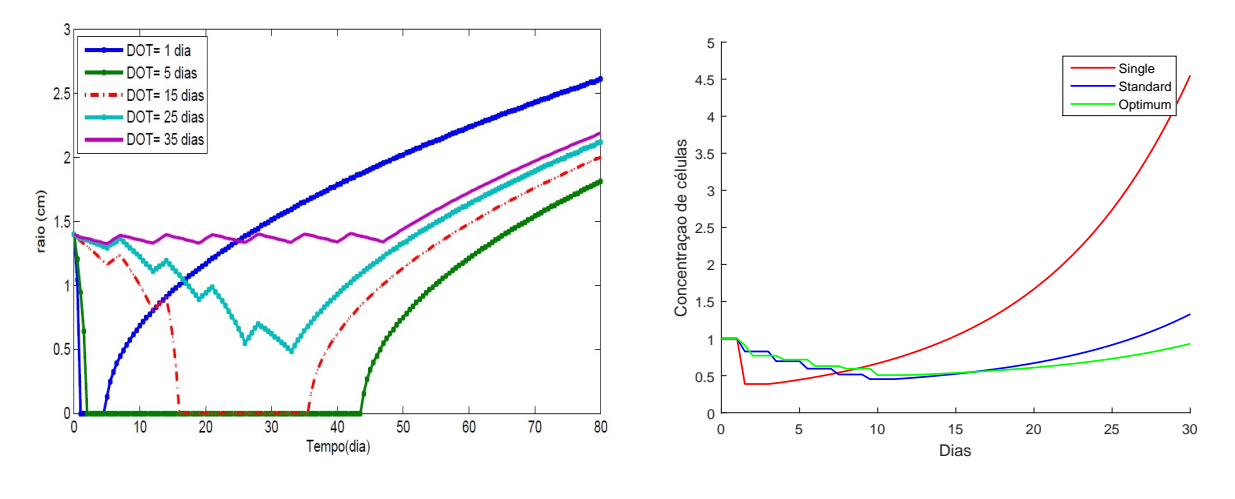

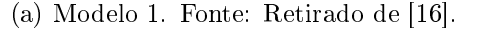

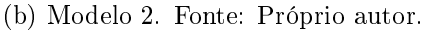

Figura 3.3: Resolução dos modelos e seus diferentes tipos de tratamentos.

Como pode-se observar, o melhor fracionamento encontrado no modelo 1 é o standart que é composto por uma semana de tratamento: 5 frações de 12,2 Gy diariamente e 3,2 Gy no sexto dia como reforço ( $\text{DOT} = 5$  dias). Já no modelo 2, o melhor fracionamento é o Optimum que também é composto por uma semana de tratamento sendo ministradas: 10 frações de 1 Gy na segunda feira (8, 14 e 17 hrs), terça feira (15 hrs), quarta feira (15 e 17 hrs), quinta feira (17 hrs) e sexta feira (15, 16 e 17 hrs)

# Capítulo 4

# Análise de Sensibilidade e Comparação dos Modelos

No presente capítulo é mostrado o comportamento do modelo de crescimento tumoral via Cadeias de Markov diante de alguns cenários. Além disso, ressaltam-se os casos em que o modelo apresenta um comportamento aproximado entre os fracionamentos Standard e Optimum, o que possibilita uma discussão sobre o Modelo via Cadeias de Markov e o Modelo via equação Reativa-Difusiva.

# 4.1 Simulação do Modelo Matemático para Evolução de Gliomas via Cadeias de Markov

### 4.1.1 Sem Terapia

Ao realizar a simulação para o caso sem terapia, ou seja, sem aplicações de doses de radioterapia, obteve-se o resultado apresentado na figura 4.1.

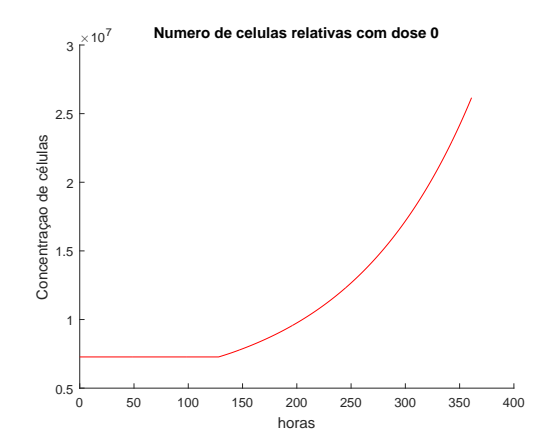

Figura 4.1: Número de células relativas para o caso sem terapia. Fonte: Próprio Autor

Observando o gráfico apresentado pela figura 4.1 é possível notar que antes do crescimento exponencial, ocorre uma estabilidade linear no número de células cancerígenas. Isso acontece devido à três parâmetros existentes no modelo:

- $M_d$ : tempo mínimo para o DSC recém-convertido começar a expansão clonal (hr);
- $L<sub>s</sub>$ : tempo mínimo quiescente referentes as células SLRC;
- $L_d$ : tempo mínimo quiescente referentes as células DSC;

É importante lembrar que devido a falta de radiação as células não entrarão em estado quiescente, pois se trata de células cancerígenas. Portando, tais parâmetros serão iguais a zero neste caso. Obtém-se o gráfico 4.2:

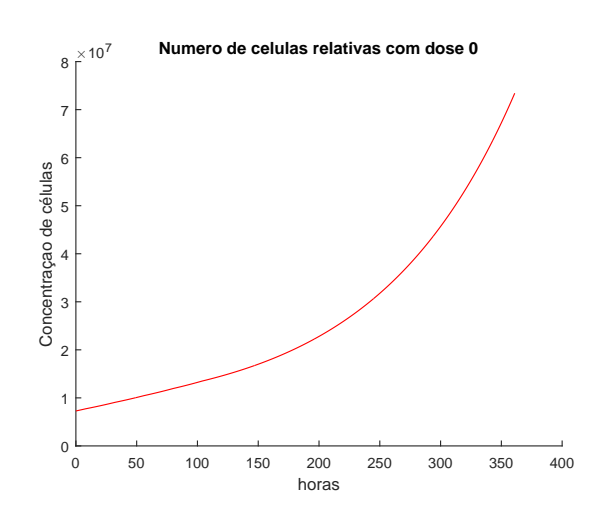

Figura 4.2: Número de células relativas para o caso sem terapia após modificação. Fonte: Próprio Autor

## 4.1.2 Analise de sensibilidade dos parâmetros do Modelo Matemático via Cadeias de Markov

Além de modelar e trabalhar com o modelo de crescimento via cadeias de Markov e aplicar séries temporais com o intuito de prever o crescimento tumoral, encontra-se na literatura outro modelo de crescimento de gliomas em resposta à radioterapia, contudo os modelos sugerem fracionamento de dose ótimo bastante diferentes.

Lembrando que considera-se como modelo 1 o Modelo Matemático para evolução de gliomas via equação reativa-difusiva e como modelo 2 é o Modelo Matemático para evolução de gliomas via Cadeias de Markov.

O modelo 1 apresenta um fracionamento ótimo chamado de standard formado por doses iguais durante cinco dias. Já o modelo 2, apresenta um fracionamento ótimo chamado de optimum formado por doses diferentes durante cinco dias e sete frações de doses. Essa diferença levantou outras questões: Será que é possível comparar os modelos? E qual é o modelo mais próximo da realidade?

Em busca de responder essas perguntas, realiza-se uma análise de sensibilidade de alguns parâmetros do modelo 2 para verificar o comportamento das curvas de cada fracionamento de doses.

◦ Tentativa 1: Alterar o parâmetro R que representa a razão entre as células sensíveis e resistentes.

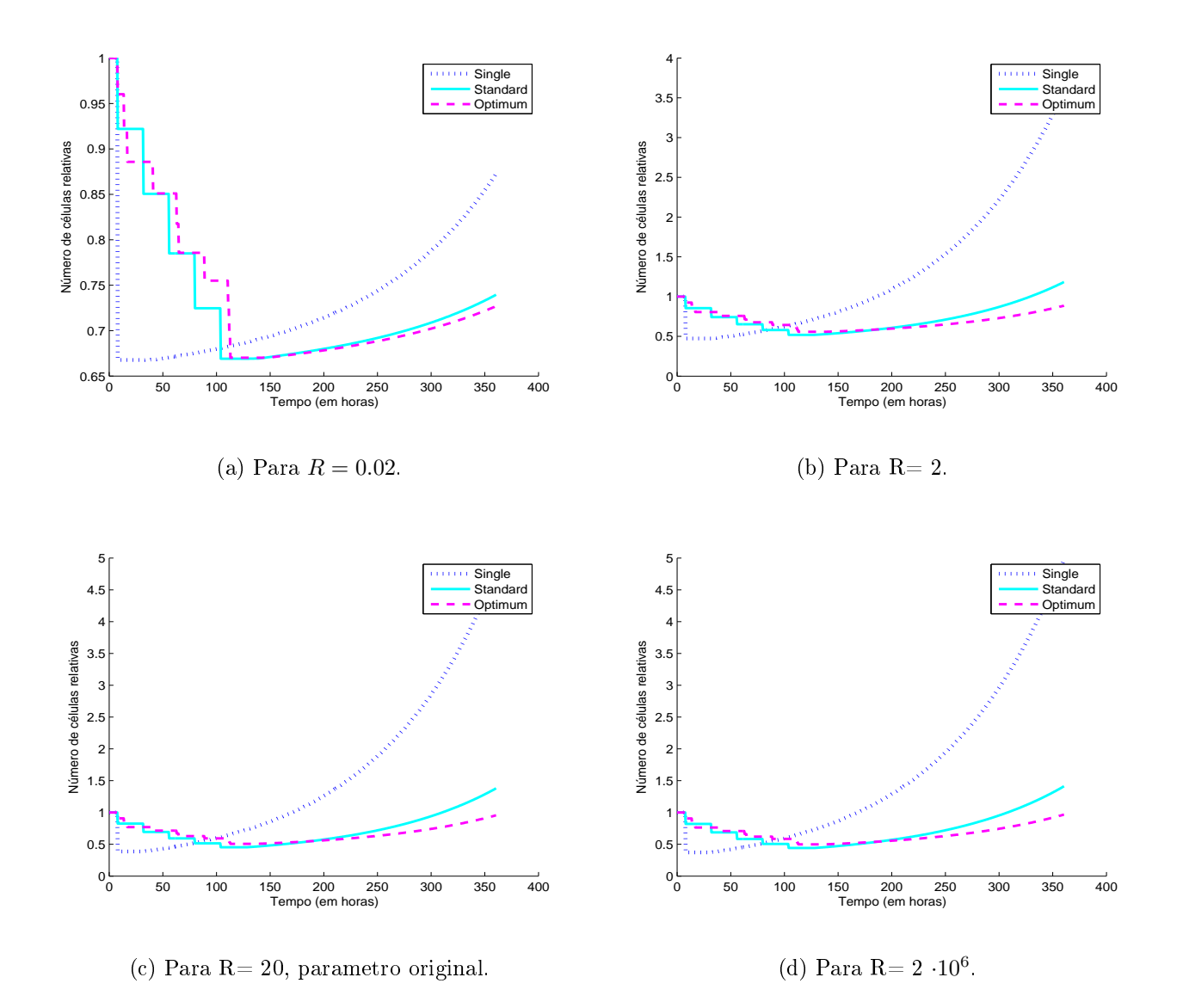

Figura 4.3: Variando a razão entre as células sensíveis pelas células resistentes, parâmetro R. Fonte: Próprio Autor.

Pode-se observar nos gráficos apresentados nas figuras  $4.3(a)$ ,  $4.3(b)$ ,  $4.3(c)$  e  $4.3(d)$ pouca influência quando o valor de R é aumentado. Contudo, quando este parâmetro é igual a 0.02 nota-se que as curvas se aproximam. Neste caso, o número de células resistentes é maior que o número de células sensíveis.

 $\circ$  Tentativa 2: Aqui, é alterado o valor do parâmetro  $r_s$  que corresponde a taxa de proliferação das células resistentes.

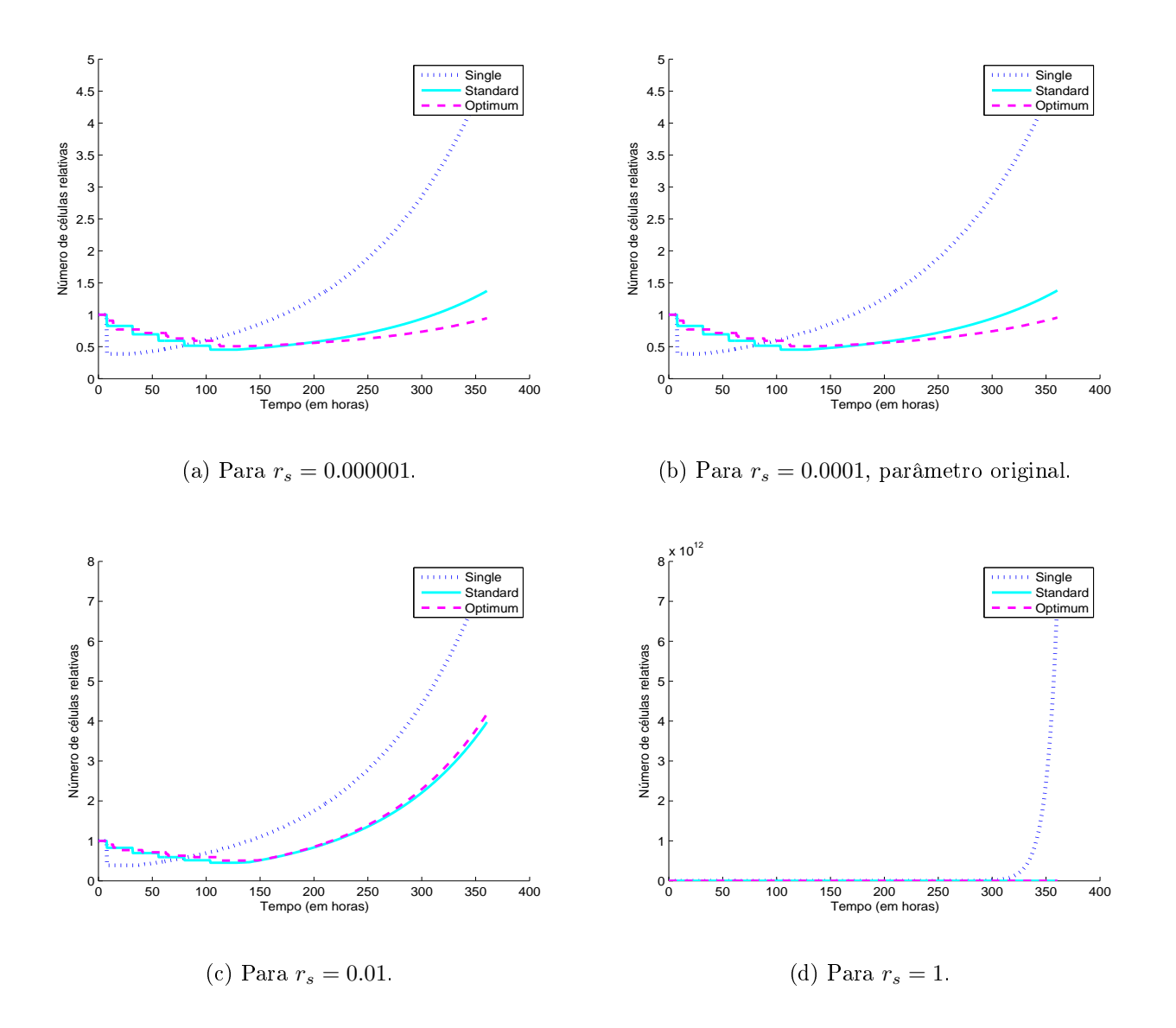

Figura 4.4: Variando a proliferação das células resistentes, parâmetro  $r_s(1/\text{hr})$ . Fonte: Autor.

Pode-se observar que a medida que o valor de  $r_s$  aumenta as curvas do fracionamento Standard e optimum se aproximam. Contudo, para  $r_s = 0.1$  tem-se que as curvas crescem aceleradamente.

◦ Tentativa 3: Alterar o parâmetro a<sup>s</sup> que representa a taxa na qual as células resistentes se convertem em sensíveis.

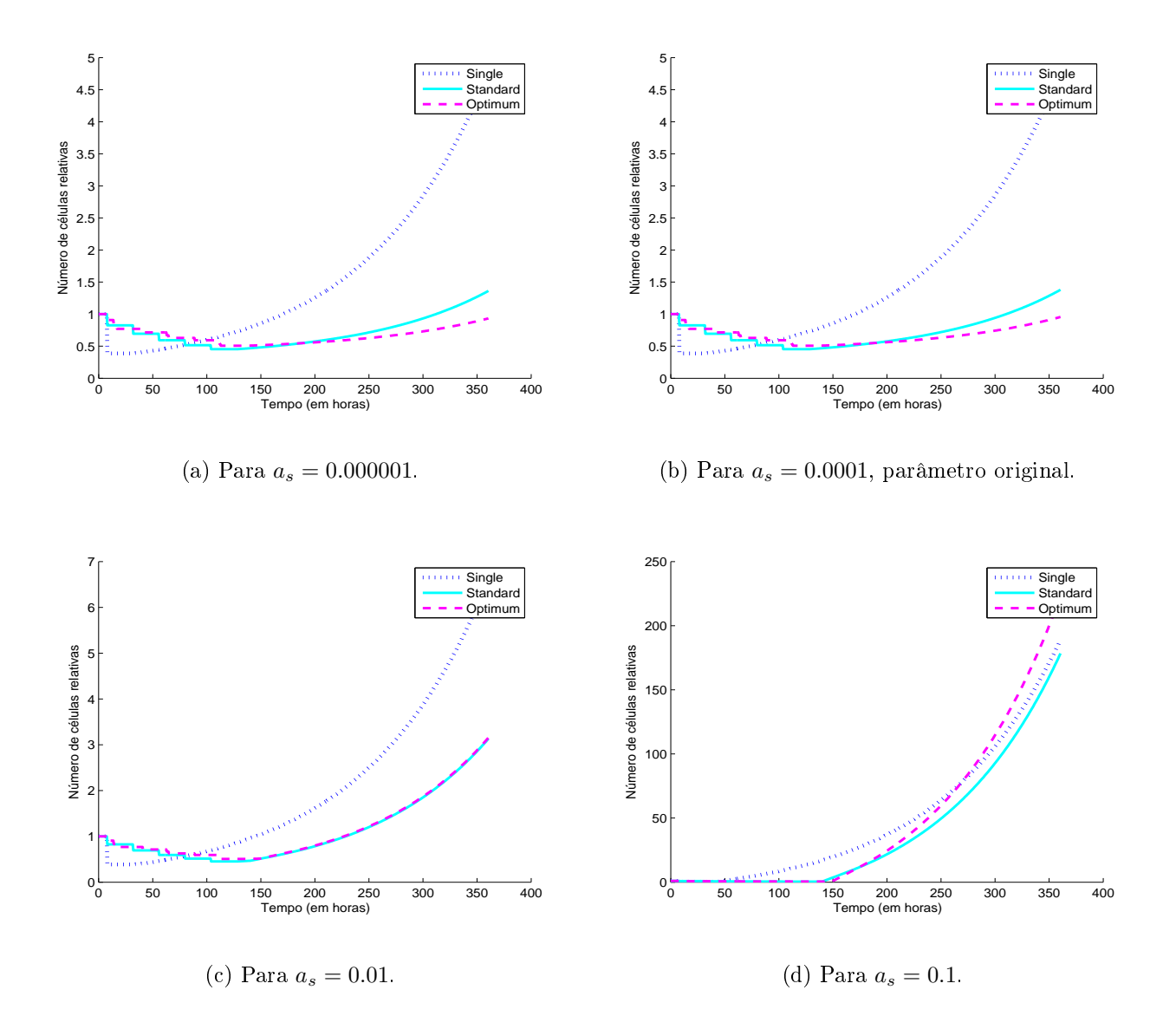

Figura 4.5: Variando a taxa de conversão de células resistentes para sensível, parâmetro as(1/hr) . Fonte: Próprio Autor.

Nota-se que, assim como o caso anterior, a medida que o parâmetro a<sup>s</sup> aumenta, as curvas referentes ao fracionamento standard e optimum se aproximam. Para valores maiores ou iguais a 1 o comportamento se inverte, influenciando até o fracionamento single.

 $\circ$  Tentativa 4 : Alterar o parâmetro  $\nu$  que representa a taxa de reversão de células sensíveis para células resistentes.

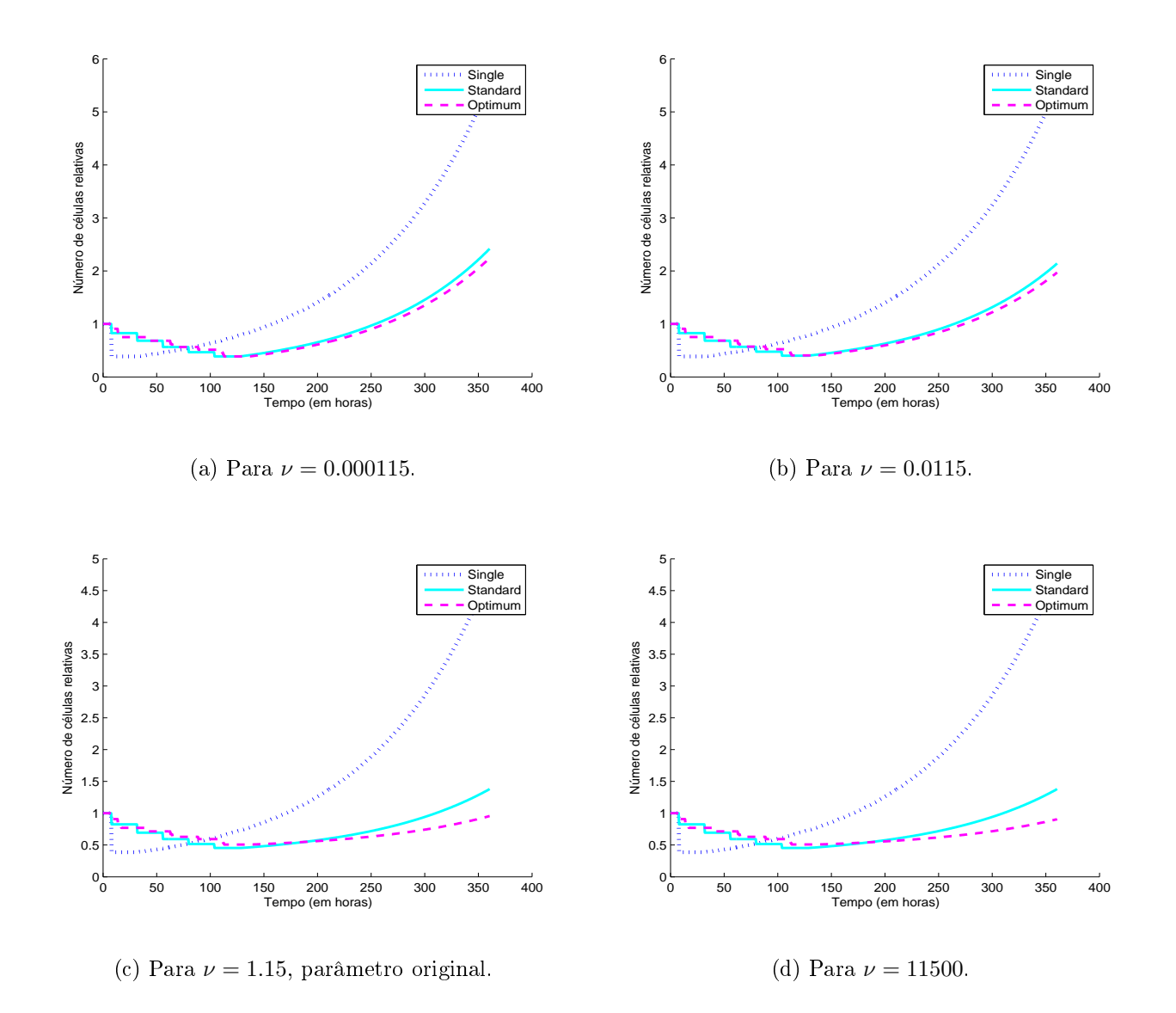

Figura 4.6: Variando taxa de reversão de células sensíveis para resistentes, parâmetro  $\nu(1/hr)$ . Fonte: Próprio Autor.

Aqui, nota-se que a medida que  $\nu$  diminue o fracionamento standard e optimum se aproximam.

 $\circ$  Tentativa 5 : Altera-se todos os parâmetros  $R, r_s, a_s, e \nu$ , ao mesmo tempo.

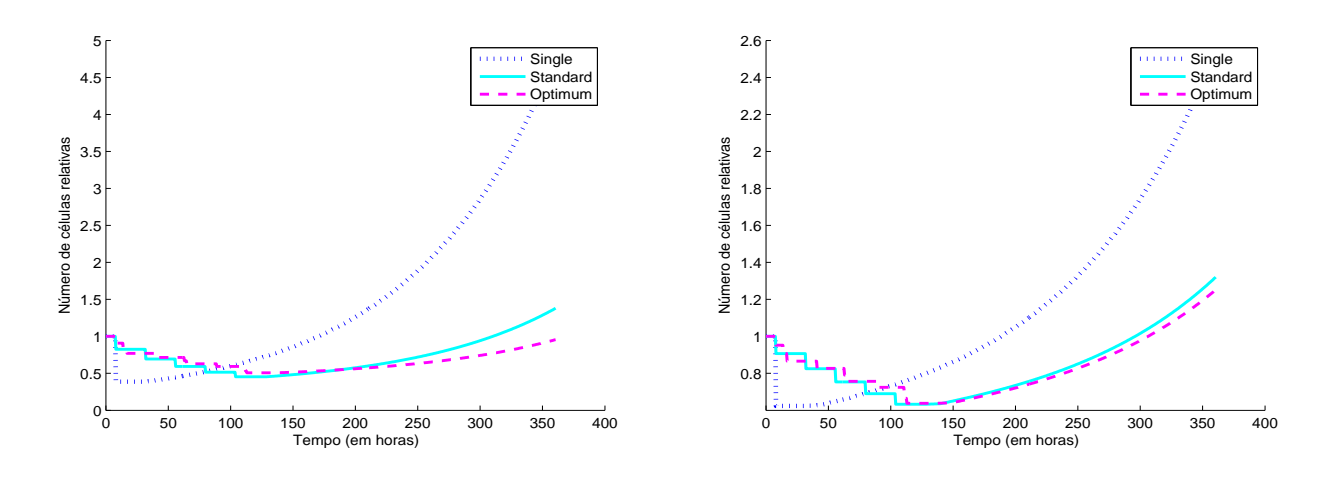

(a) Dados originais,  $R = 20, r_s = 0.0001, a_s =$ 0.0001  $e \nu = 1.15$ .

(b) Para  $R = 0.2, r_s = 0.001, a_s = 0.001 e \nu = 0.115$ .

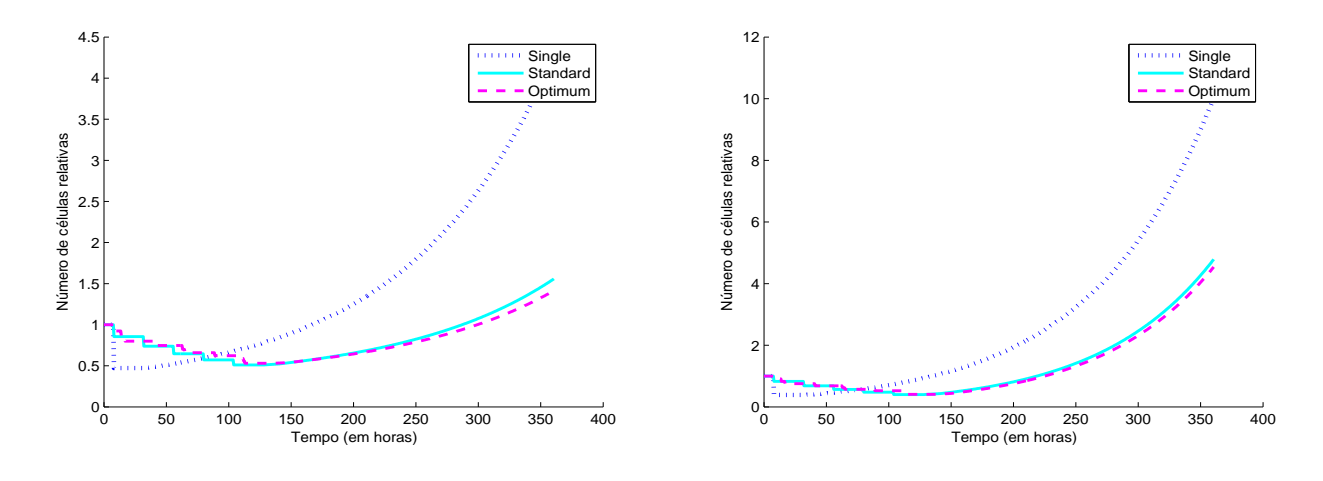

(c) Para  $R = 2, r_s = 0.001, a_s = 0.115$  e  $\nu = 0.115$ . (d) Para  $R = 20, r_s = 0.01, a_s = 0.01 e \nu = 0.0115$ 

Figura 4.7: Variando os parâmetros  $R, r_s, a_s \in \nu$ . Fonte: Próprio Autor.

Além das análises, compara-se os dados originais dos parâmetros com os encontrados em [37] após as simulações, as modificações do modelo 2 destes valores podem ser encontradas na tabela 4.1 :

| Parâmetros        | Originais | Modificados |
|-------------------|-----------|-------------|
| $r_d$             | 0.0088    | 0.0038      |
| $r_{s}$           | 0.0001    | 0.0008      |
| $a_s$             | 0.0001    | 0.0019      |
| $^{\prime\prime}$ | 1.15      | 0.45        |

Tabela 4.1: Parâmetros modificados. Fonte: Modificado de [37]

Os resultados decorrentes desses parâmentros para a concentração de células tumorais

são apresentados pela Figura 4.8.

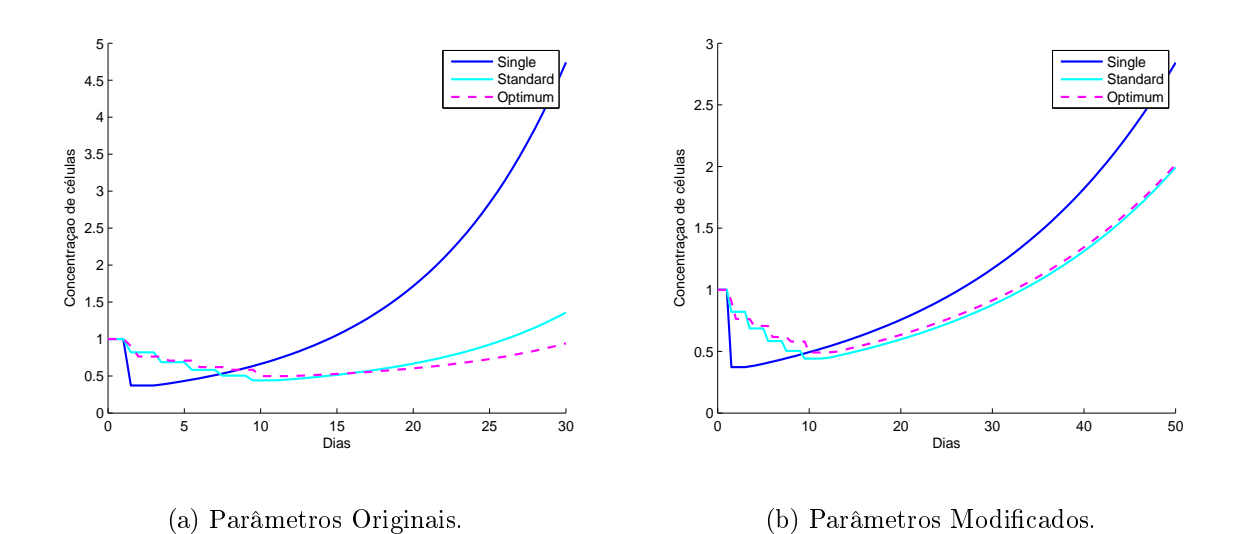

Figura 4.8: Modelo de crescimento tumoral via Cadeias de Markov com parâmetros modificados. Fonte: Próprio Autor.

Nota-se, através dos gráficos apresentados nas figuras  $4.8(a)$  e  $4.8(b)$ , que há uma aproximação das curvas para os esquemas de fracionamento de dose Standard e Optimum, isto é, concentração de células tumorais diferentes para ambos é semelhante na figura 4.8(b).

Além disso, observa-se em todas as tentativas a influência dos parâmetros biológicos  $r_s$ ,  $r_d$ ,  $a_s$  e  $\nu$ , que estão ligadas a proliferação das células. Na seção seguinte é discutido como se comportam esses parâmetros quando comparados ao modelo matemático via equação reativa-difusiva.

# 4.2 Comparação dos Modelos

Para a obtenção dos dados para esta pesquisa foram realizadas simulações computacionais. Contudo, os parâmetros fornecidos no artigo [37] foram baseados em experimentos com camundongos. Além disso, é importante ressaltar que os dados obtidos através das simulações do modelo 1 são tridimensionais, variando a concentração de células, o tempo e a localização. Assim, é necessário o uso da seguinte integral:

$$
C(t) = \int_0^{Ratio} C(x, t) dx
$$

para a comparação dos modelos.

Além disso, ao analisar ambos os modelos é possível verificar que existem alguns parâmetros em comum, como os valores de  $\alpha \in \beta$  provenientes do modelo linear quadrático. Além desses, tem-se a proliferação de células cancerosas sendo representada no modelo 1 por  $\rho$  e no modelo 2 por  $r_{SLRCs}$  e  $r_{DSCs}$ .

Os parâmetros  $\alpha_d$  e  $\alpha_s$ , que indicam a produção de lesões letais no DNA em DSC e SLRC, são determinados pelos valores 0.0987 e 0.395, respectivamente. Já no modelo Reativo-Difusivo tem-se apenas um parâmetro dado por  $\alpha = 0.0305$ . Assim, para compará-los foi feito uma relação entre esses valores da seguinte forma:

$$
\frac{\alpha_d}{\alpha_s} = \frac{0.0987}{0.0395} = 2.498\tag{4.1}
$$

Fazendo sua média entre os valores e igualando a  $\alpha$  apresentado no modelo reativo-difusivo tem-se:

$$
\frac{2.498x + x}{2} = 0.0036 \Rightarrow 3.498x = 0.0072 \Rightarrow x = 0.00205832
$$

Portando, temos que  $\alpha_d = 0.00514168$  e  $\alpha_s = 0.00205832$ . Analogamente, encontra-se os parâmetros  $\beta_d$ ,  $\beta_s$ ,  $r_d$  e  $r_s$ .

Após essas alterações, integra-se os dados do modelo 1 e posteriormente normaliza-o. Comparando os modelos após as modificações obtêm-se os resultados mostrados na figura a seguir:

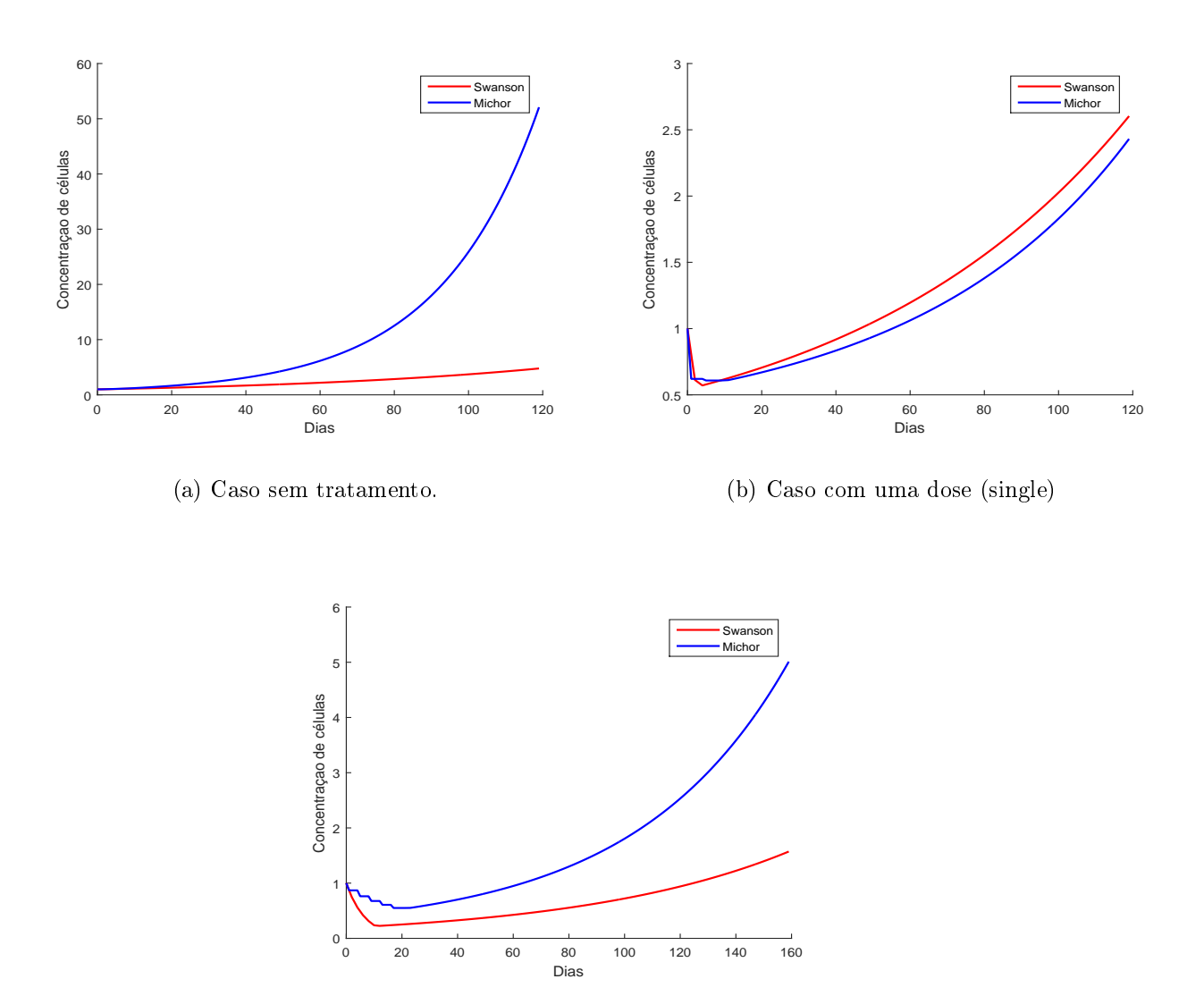

(c) Caso com cinco doses (standard).

Figura 4.9: Comparação dos Modelos 1 e 2 após modicações. Fonte: Próprio Autor.

Observe que na figura 4.9(a) encontra-se uma diferença maior na comparação dos modelos, isso se deve ao fato do mal comportamento do modelo 2 quando não existe terapia, segundo o artigo [37].

Por apresentar resultados diferentes, na simulação do modelo matemático 2, são utilizados os parâmetros modificados da tabela 4.1, para comparação dos modelos. Para isso, na simulação, considera-se o mesmo processo para comparar os parâmetros com os do modelo 1.

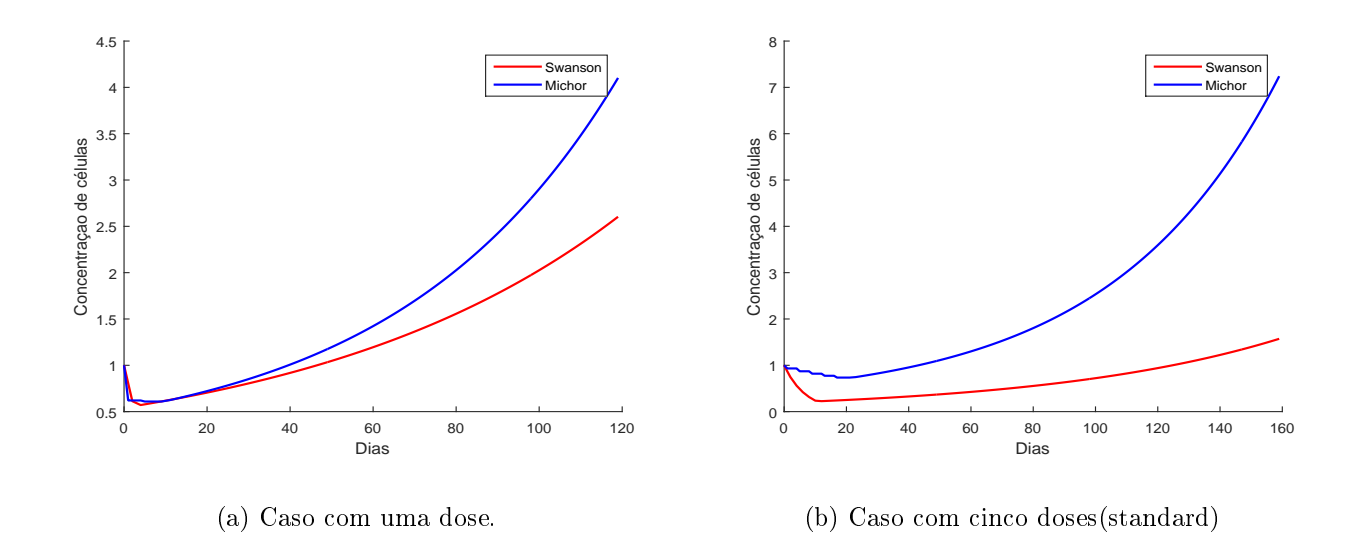

Figura 4.10: Comparação dos Modelos 1 e 2 após modificações. Fonte: Próprio Autor.

Os gráficos apresentados nas figuras  $4.10(a)$  e  $4.10(b)$  mostram diferenças entre os resultados para cada conjunto de parâmetros apresentados na tabela 4.1. A figura 4.10(a) apresenta um comportamento semelhante a concentração de células tumorais durante 20 dias, mas logo após a diferença dos modelos cresce a medida que o tempo passa. Entretanto, o gráfico 4.10(b) quando comparado com o 4.9(c) mostra um comportamento bem similar na comparação entre os modelos.

Os parâmetros  $\nu e a_s$  tem uma relação muito importante com a proliferação das células cancerígenas. Pode-se observar o modelo 2, exemplicado na gura 3.2, que as células sensíveis podem se tornar resistentes com taxa ν após submissão de radiação e pode ocorrer uma reversão de células resistentes para células sensíveis com taxa  $a_s$ . Com isso, torna-se necessário a inclusão desses parâmetros na comparação da taxa de proliferação  $\rho$  com as taxas de proliferação  $r_d, r_s, a_s$  e  $\nu$  do modelo 2.

Além disso, sabe-se que o modelo 2 é baseado na dinâmica de duas populações de células onde tal dinâmica é modelada por Cadeias de Markov em tempo contínuo, por tanto as taxas encontradas são baseadas em probabilidades. Dado isso, obteve-se através da Distribuição de Poisson as probabilidades:

$$
P(X = k) = \frac{e^{-\lambda}\lambda^k}{k!}
$$

onde,

 $P(X = k)$  é a probabilidade de x ocorrências em um intervalo;

λ corresponde a frequência média de sucesso no intervalo contínuo que se deseja calcular a probabilidade.

Assim, dado  $r_s = 0.0008$  qual a probabilidade de uma célula gerar uma célula resistente após a radioterapia em uma hora?

$$
P_{r_s}(X = 1) = \frac{e^{-0.0008}(0.0008)^1}{1}
$$
  
= (0.999200319)(0.0008)  
= 0.0007993602559 (4.2)

Analogamente, a probabilidade de uma célula sensível gerar uma outra célula sensível após a radiação será:

$$
P_{r_d}(X=1) = \frac{e^{-0.0038}(0.0038)^1}{1}
$$
  
= 0.003785587401 (4.3)

De mesmo modo, encontrou-se  $P_{\nu}$  e  $P_{a_s}$ :

$$
P_{a_s}(X=k) = 0.001896393427\tag{4.4}
$$

e

$$
P_{\nu}(X = k) = 0.286932668\tag{4.5}
$$

Obteve-se também as probabilidades do modelo 1, dado que  $\rho = 0.0453$  tem-se:

$$
P_{\rho}(X = k) = 0.0432937\tag{4.6}
$$

Em seguida, o processo foi similar ao apresentado anteriormente, obteve-se uma média de (4.2), (4.3), (4.4) e (4.5) do modelo 2 e igualou-se a probabilidade de proliferação do modelo 1. O resultado obtido pode ser visualizado na figura 4.11.

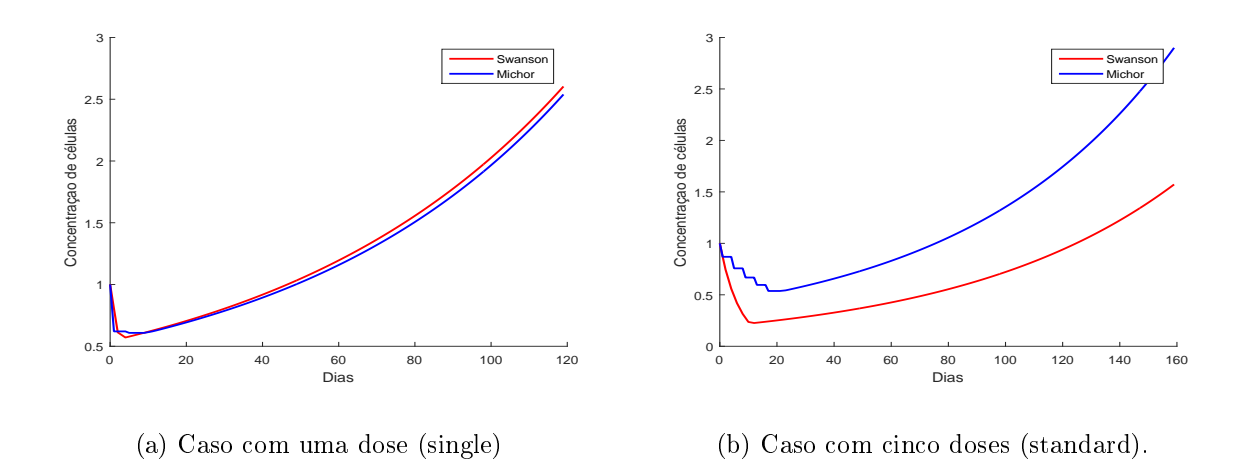

Figura 4.11: Comparação dos Modelos 1 e 2 após modificações nos parâmetros  $a_s, r_d, r_s$  e ν. Fonte: Próprio Autor.

A concentração de células cancerígenas durante e após o tratamento no caso single é semelhante para ambos os modelos como pode ser observado na gura 4.11(a). Contudo, no caso standard a diferença ainda é grande.

A partir da observação destes resultados conclui-se que embora ambos os modelos retratem a concentração de células de glioma em resposta a radioterapia, as curvas se afastam após o período de terapia. Essa divergência pode ser explicada devido a elaboração dos modelos, pois um é baseado em células humanas e outro em células de camundongos.

Além disso, devido ao maior número de doses aplicadas, como no caso Standard, o mecanismo de transformação de células sensíveis para resistentes no modelo 2 é ativado mais vezes, tornando as células do tumor mais resistentes e por isso o modelo 1 apresenta uma taxa menor de células tumorais no caso Standard.

Contudo, vale ressaltar que o fato de ocorrer mais transformações não implica que o tratamento terá menor eficácia na redução das células tumorais, isso será mostrado no próximo capítulo.

# Capítulo 5

# Resultados e Discussões

Neste capítulo são apresentados os resultados das simulações computacionais para a determinação de novos tratamentos otimizados, assim como os obtidos por meio das séries temporais.

## 5.1 Tratamentos existentes e novos tratamentos

Embora os avanços tecnológico e matemático contribuam cada vez mais para os estudos de tratamentos de tumores cerebrais, a taxa de sobrevida de pessoas com glioblastoma multiforme (glioma de IV grau) é muito pequena e os tratamentos convencionais utilizados ainda não são suficientes para reverter este quadro.

Neste trabalho, além de se investigar e apresentar dois modelos para o crescimento de glioblastomas, observa-se a possibilidade de encontrar novos fracionamentos de doses ótimos para o modelo 2 (modelo via Cadeias de Markov).

Considerando-se as equações (2.5) e (2.6) e alguns tratamentos estabelecidos em [37], faz-se simulações dos planos de tratamentos que são apresentados na tabela 5.1.

| <b>Tratamentos</b> | <b>Doses</b>      | Seg   | Ter   | Qua            | Qui   | <b>Sex</b> |
|--------------------|-------------------|-------|-------|----------------|-------|------------|
| Single             | $10\,\mathrm{Gy}$ | 8hrs  |       |                |       |            |
| Standard           | 2Gy               | 8hrs  | 8hrs  | 8hrs           | 8hrs  | 8hrs       |
| Optimum            | 1Gy               | 8hrs  | 15hrs | 15hrs<br>17hrs | 17hrs | 15hrs      |
|                    |                   | 14hrs |       |                |       | 16hrs      |
|                    |                   | 17hrs |       |                |       | 17hrs      |
| $B$ -Optimum       | 0.5 <sub>Y</sub>  |       | 8hrs  | 8hrs           |       |            |
|                    | $1 \text{Gy}$     | 8hrs  |       |                |       |            |
|                    | 2Gy               |       |       |                |       | 10hrs      |
|                    |                   |       |       |                |       | 13hrs      |
|                    |                   |       |       |                |       | 16hrs      |
|                    |                   |       |       |                |       | 17hrs      |
|                    | $3{\rm Gv}$       |       |       |                | 9hrs  |            |

Tabela 5.1: Cronograma das Terapias. Fonte: Baseado em [37]

As dosagens e suas distribuições, mostradas acima, foram simuladas no MatLab $\circledR$  e geraram o seguinte gráfico:

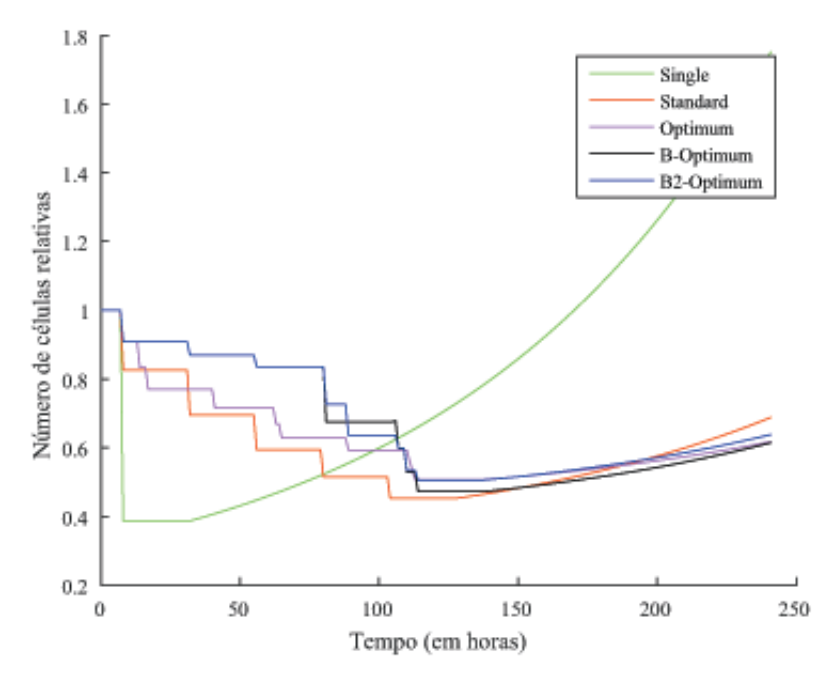

Figura 5.1: Número de células relativas de acordo com as terapias. Fonte: Próprio Autor

Nestas simulações foi encontrada uma nova terapia ótima. O B-Optimum se mostrou mais eficaz do que o Optimum encontrado em [37]. Os tratamentos Optimum e B-Optimum, apresentaram melhores resultados do que o Standart, que é o mais utilizado em clínicas no Brasil atualmente.

Para a otimização do modelo 2, o artigo [37] utilizou um algoritmo de otimização probabilística denominado Simulated Annealing. Em virtude da possibilidade de se encontrar outros planejamentos ótimos, conforme observado nas simulações realizadas e do fato que o algoritmo utilizado para encontrar o ótimo, com base no modelo 2, utiliza muitas aproximações, optou-se nesta pesquisa implementar um algoritmo de otimização determinístico.

O código computacional desenvolvido nesta parte do trabalho foi implementado no ambiente MatLab® . Embora robusto, o objetivo do algoritmo é encontrar um único fracionamento de dose ótimo, de modo que este seja o melhor. De modo simples, o algoritmo foi implementado baseando-se no método de busca por varredura e considerando  $\Delta t$  igual a cinco dias. As soluções encontradas são apresentadas na tabela 5.1 que segue:

| Fracionamentos   Doses   segunda   terça   quarta |                 |      |      |                          | quinta_           | sexta |
|---------------------------------------------------|-----------------|------|------|--------------------------|-------------------|-------|
| Optimum 4D                                        | 7Gy             | 8hrs |      | $\overline{\phantom{a}}$ |                   |       |
|                                                   | $1 \mathrm{Gy}$ |      | 8hrs | 8hrs                     | 10 <sub>hrs</sub> |       |
| Optimum 5D                                        | 6Gy             | 8hrs |      | $\sim$                   |                   |       |
|                                                   | lGy             |      | 8hrs | 8hrs                     | 8hrs              | 10hrs |

Tabela 5.2: Novos tratamentos ótimos

Pode-se verificar, que a otimização do modelo 2 indica uma maior concentração de dose no início do tratamento, para ambos os casos apresentados. Biologicamente, isso indica que para diminuir a concentração de células tumorais é necessário uma dose maior de imediato, isso faz com que a quantidade de células tumorais diminuam consideravelmente. Posteriormente, deve-se ministrar doses constantes até o final do tratamento para controlar o crescimento do tumor.

É importante ressaltar que fracionar o tratamento em doses menores causa menos danos as células normais, que conseguem se recuperar entre uma dose e outra. No entanto, as células tumorais demoram mais a se recuperarem, levando ao acúmulo de danos na segunda fração de dose. A figura 5.2 ilustra o comportamento desses fracionamentos.

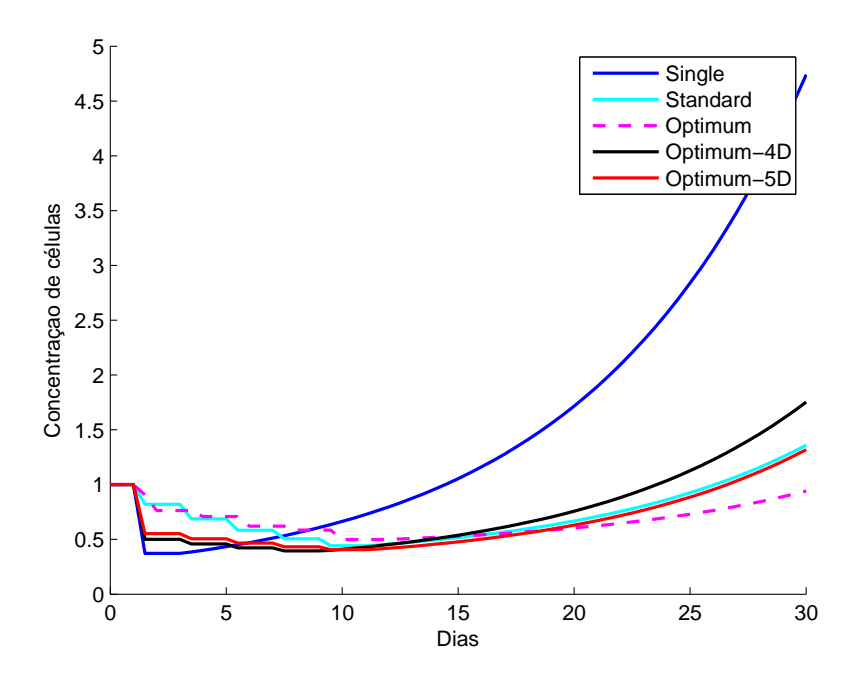

Figura 5.2: Modelo com otimos de 4 doses e 5 doses encontrados. Fonte: Próprio Autor

Observa-se que o Optimum-4D mostra-se melhor que o caso single porém ainda é pior que os demais fracionamentos de doses. No caso do Optimum-5D encontra-se uma pequena melhora quando comparado com o Standart. Portanto, confirma-se que o fracionamento Standart de Swanson e Rockne [50] é realmente a melhor opção quando se trata de apenas cinco doses, mesmo quando simulado no modelo de Michor [37]. Além disso, este resultado mostra que o ótimo encontrado para o modelo de Michor deve-se ao maior fracionamento de doses.

Embora o algoritmo nos traga resultados mais exatos, houve um grande custo computacional. Para o caso Optimum-4D o algoritmo teve um tempo de três dias para execução e para o Optimum-5D uma espera de duas semanas. Este custo computacional se deve a robustez do código e sugere-se paralelizar para simular os casos com seis e sete doses.

Estes resultados reafirmam que o uso de doses fracionadas para a radioterapia apresentam melhores soluções e por este motivo foi possível encontrar um novo ótimo em [37].

# 5.2 Uso de Técnicas de Previsão via Séries Temporais para o Modelo Matemático via Cadeias de Markov

### 5.2.1 Modelo de Suavização Exponencial

Na seção 5.1 foram simuladas a evolução do glioma em resposta a terapia considerando alguns casos de fracionamentos de doses. Os dados gerados por meio destas simulações servem de base para as séries aqui trabalhadas.

As séries temporais apresentadas possuem 100 observações ao longo de 50 dias, sendo recolhidas de 12 em 12 horas. Contudo utiliza-se para a previsão apenas 90 dados simulados, sendo 10 desses dados previstos pela série.

A partir dos dados simulados encontra-se os seguintes valores dos parâmetros alpha e beta para os modelos de Amortecimento Exponencial de Holt :

| CASOS<br><b>MODELOS</b> | AAN   |      |            | <b>MAN</b> |      |            |
|-------------------------|-------|------|------------|------------|------|------------|
|                         | alpha | beta | $\rm AIC$  | alpha      | beta | $\rm AIC$  |
| Single                  | 0.60  | 0.99 | 361.916    | 0.50       | 0.33 | 179.235    |
| <b>Standart</b>         | 0.35  | 0.99 | $-244.128$ | 0.51       | 0.99 | $-102.952$ |
| Optimum-2               | 0.75  | 0.47 | $-200.615$ | 0.64       | 0.65 | $-114.401$ |
| Optimum                 | 0.99  | 0.27 | $-266.981$ | 0.99       | 0.23 | $-82.587$  |

Tabela 5.3: Resultados do modelo de Amortecimento Exponencial para os diferentes tipos de tratamentos. Fonte: Próprio Autor.

 $\hat{E}$  possível verificar através do AIC, que o modelo mais adequado para todos os casos foi o modelo AAN. Observa-se também que a medida que os tratamentos melhoram os valores de beta diminuem. Tal observação pode ser importante para otimizações. É importante ressaltar que tais resultados foram obtidos com o auxílio da planilha eletrônica do Software NNQ-Estatística.

### 5.2.2 Modelo ARIMA

Além de utilizar o método de Amortecimento Exponencial de Holt para o tratamento das séries simulados, fez-se uso de outro método de previsão: o ARIMA. Para a implementação deste método desenvolveu-se um algoritmo com o auxílio do software RStudio.

As séries temporais aqui utilizadas foram as mesmas da seção anterior, possuem 100 observações ao longo de 50 dias, sendo recolhidas de 12 em 12 horas. Contudo foi utilizado

para a previsão apenas 90 dados simulados e para melhor explicar como foi encontrado os modelos, organizamos por casos.

#### Caso Single:

Neste caso, a série pode ser visualizada no gráfico a seguir.

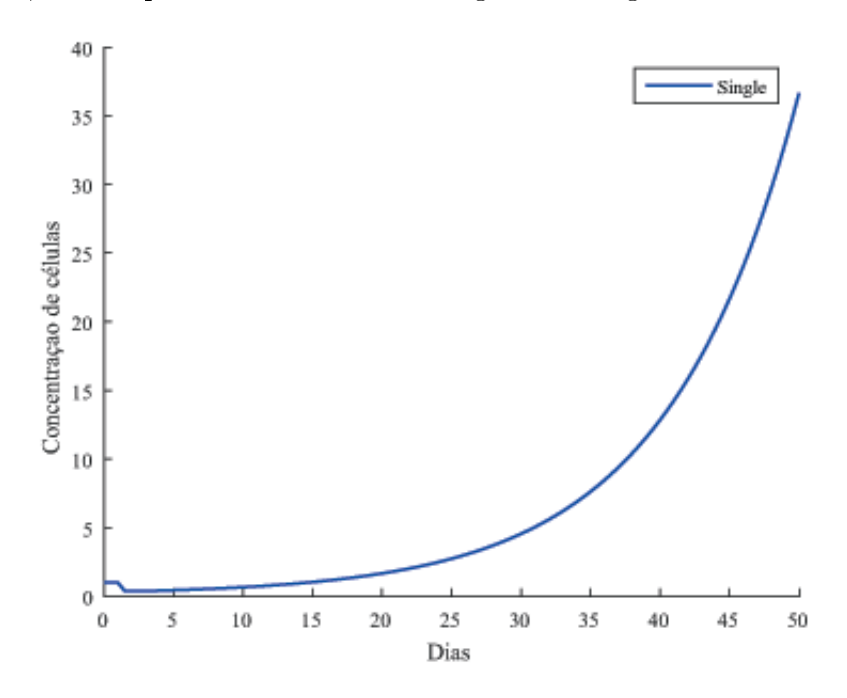

Figura 5.3: Número de células relativas de acordo com Caso Single. Fonte: Próprio Autor

Como explicado no capítulo 3, subseção 3.3.2, a estimação dos parâmetros dos modelos ARIMA gira em torno das funções de autocorrelação (ACF) e autocorrelação parcial (PACF). Para mostrar que o método está bem ajustado deve-se ter todos os seus valores dentro do intervalo de confiança de 95%, delimitado pela linha azul pontilhada. Contudo, nem sempre isso acontece, então busca-se pelo que melhor se enquadra.

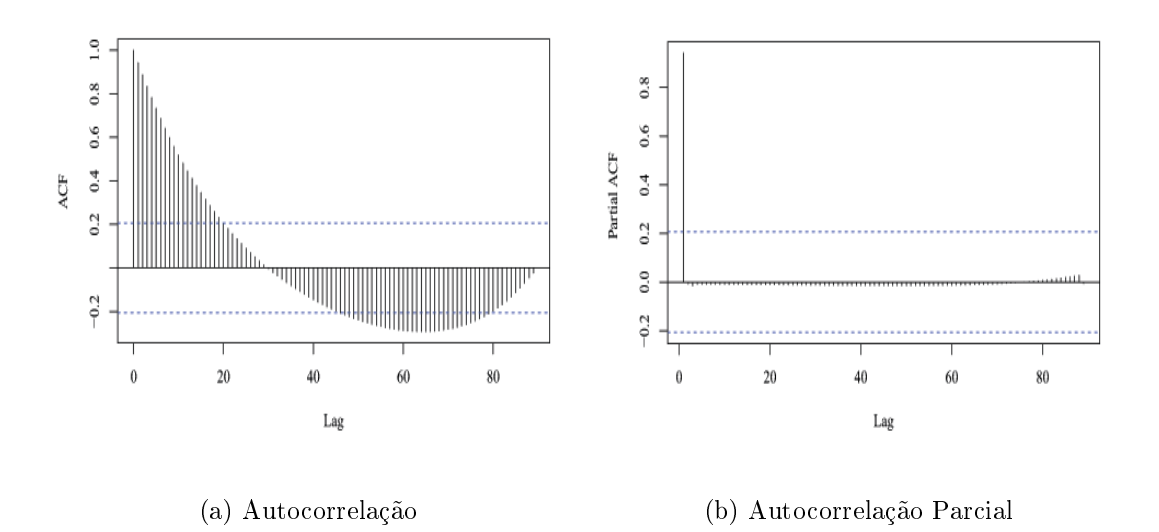

Figura 5.4: Autocorrelação dos Resíduos (Caso Single)

As figuras  $5.4(a)$  e  $5.4(b)$  apresentam a autocorrelação (ACF) dos resíduos e a autocorrelação parcial (PACF) dos resíduos, respectivamente. Pode-se observar que existem muitos "lags" acima da região do intervalo de confiança, representado pela linha pontilhada azul. Esses fatores revelam a presença de não estacionariedade.

Para tornar a série estacionária, são feitas as operações de diferença até que a série passe no teste. Assim, após diferenciarmos obtemos:

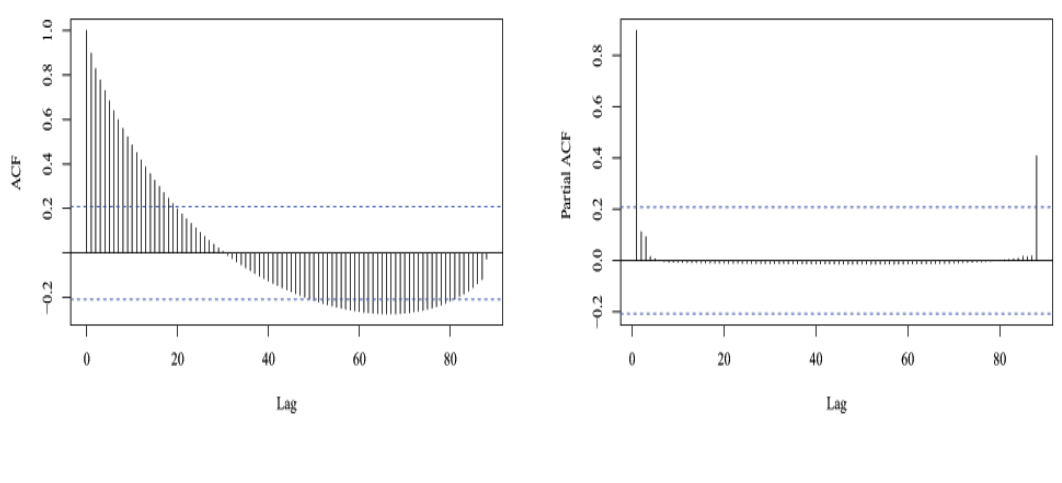

(a) Autocorrelação (b) Autocorrelação Parcial

Figura 5.5: Autocorrelação dos Resíduos após uma diferenciação (Caso Single)

Observando a figura 5.5 é possível perceber que, mesmo após a série ter sido

diferenciada, as autocorrelações ainda apresentam valores signicativos nas defasagens. Para resolver este problema, aplicamos mais uma diferenciação.

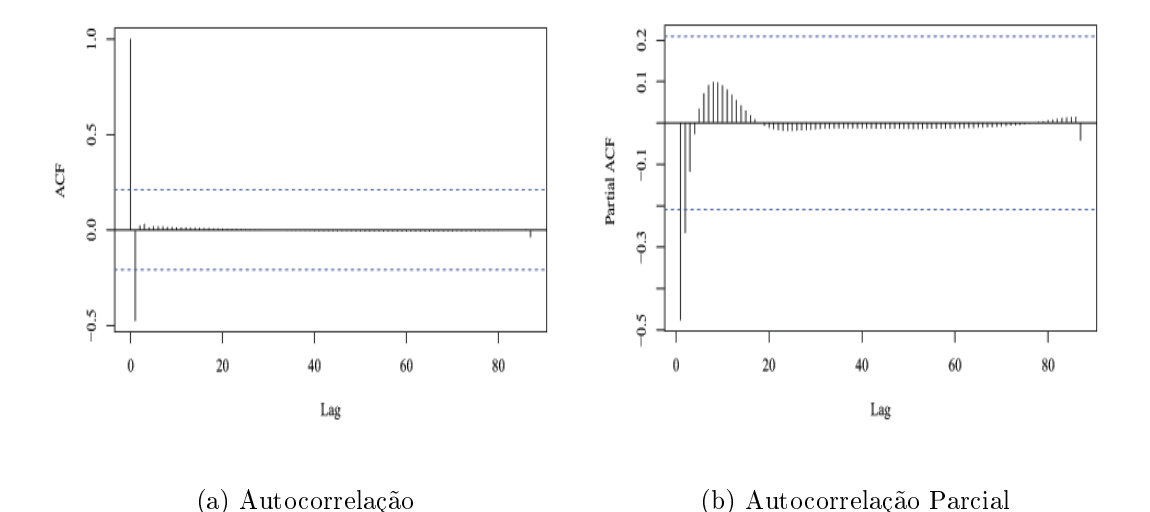

Figura 5.6: Autocorrelação dos Resíduos após duas diferenciações (Caso Single)

Finalmente, obteve-se um melhor resultado após duas diferenciações.

Pela figura 5.6, o parâmetro p de autorregressão dado pela PACF é  $p = 2$  e o parâmetro q de média móvel é sugerido pelo ACF como  $q = 2$ . Assim, tem-se o modelo arima(2,2,2). Utilizando a função auto.arima() obtem-se o mesmo modelo. Após fazer o teste Box-Pierce tem-se os resultados:

$$
X - squared = 6.3352
$$
,  $df = 1$ ,  $p - value = 0.01184$ 

Este teste verifica a autocorrelações dos resíduos estimados e através dele observa-se se a hipótese nula será aceita ou não. Como hipótese nula tem-se que os resíduos não são independentes e identicamente distribuídos e em contrapartida tem-se hipótese  $h_1$  que representa a negação da hipótese nula.

Uma forma de verificar esta hipótese é se os resíduos estimados do modelo são não correlacionados. Neste caso, o valor de p é uma probabilidade que mede a evidência contra a hipótese nula, apresentando um valor menor que o nível de signicância de 5%. Portanto, conclui-se que o ARIMA(2,2,2) é um modelo aceitável para este conjunto de dados.

A próxima etapa é a fase de previsão, onde verificar-se-a o melhor modelo ARIMA para este caso. São previstos 10 passos a frente e tais resultados podem ser observados a

#### 5.2 Uso de Técnicas de Previsão via Séries Temporais para o Modelo Matemático via Cadeias de Markov67

seguir :

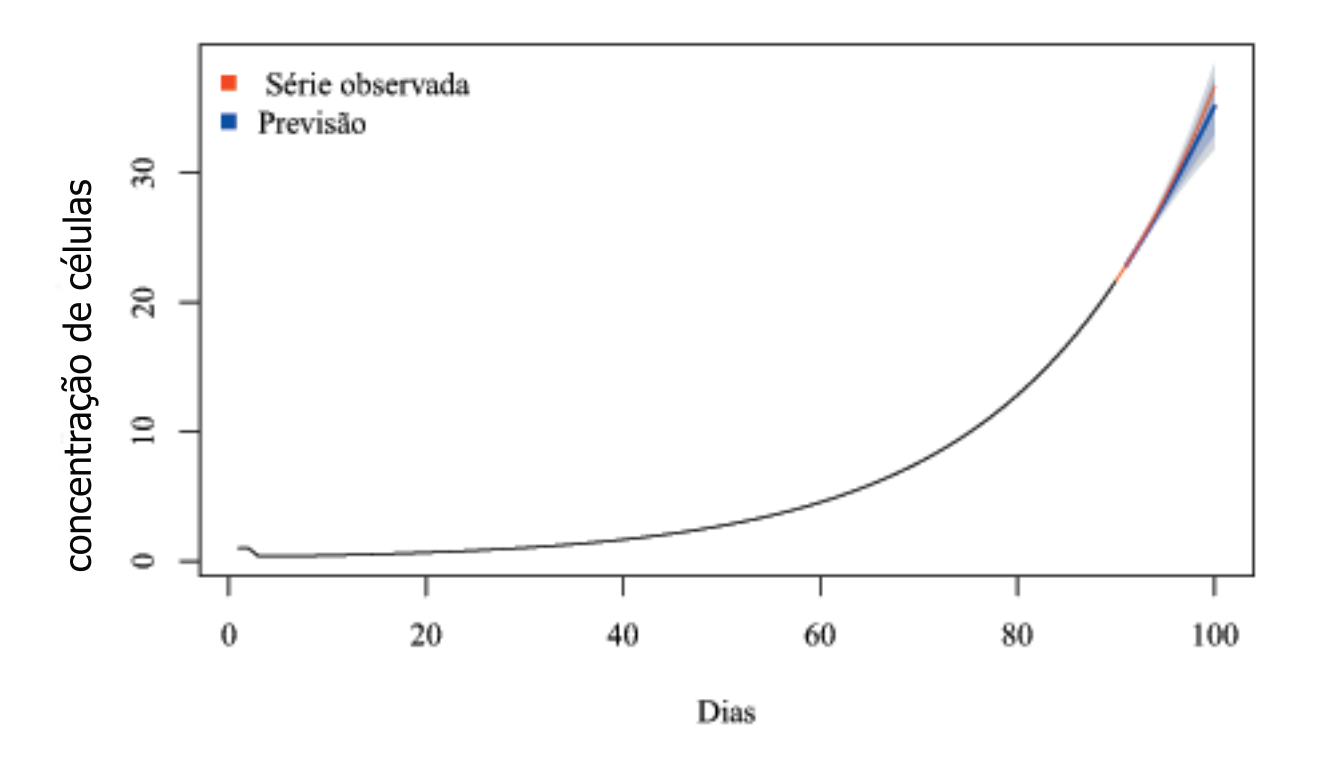

Figura 5.7: Série observada com a previsão para o modelo arima(2,2,2) do caso Single. Fonte: Próprio Autor

No gráfico acima tem-se em azul os valores previstos pelo modelo arima $(2,2,2)$  e em vermelho os valores reais simulados. Pode-se observar, que os resultados previstos foram satisfatórios dentro de um intervalo de confiança de 95% apresentado na sombra azul e com um MAPE de apenas 1%.

#### Caso Standart:

Neste caso, a série pode ser visualizada na figura 5.8.

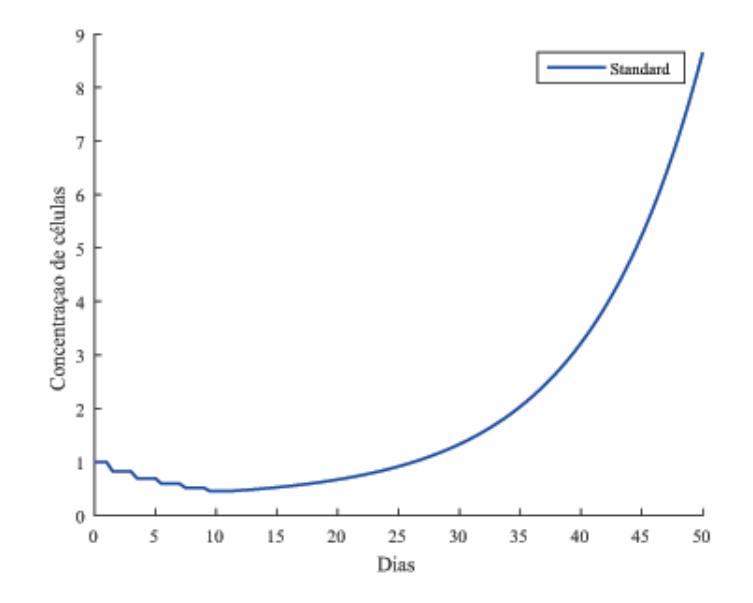

Figura 5.8: Número de células relativas de acordo com Caso Standart. Fonte: Próprio Autor

Analogamente, apresenta -se para o caso standart os gráficos de autocorrelação.

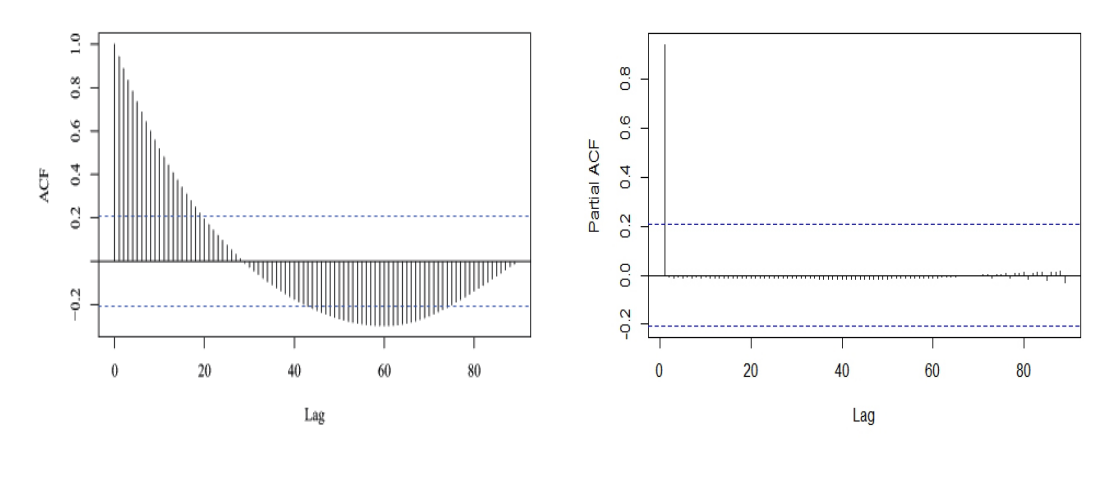

(a) Autocorrelação (b) Autocorrelação Parcial

Figura 5.9: Autocorrelação dos Resíduos (Caso Standart)

Para este caso também foram necessárias duas diferenciações. Após a segunda obteve-se os seguintes resultados:

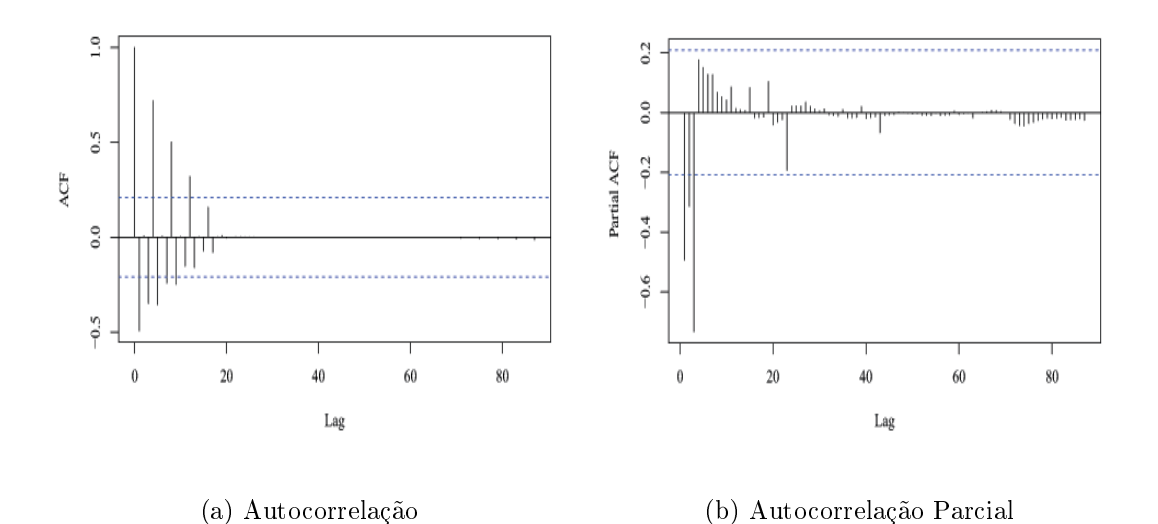

Figura 5.10: Autocorrelação dos Resíduos após duas diferenciações (Caso Standart)

Foram testados os modelos arima $(2,2,6)$ , arima $(2,2,5)$  e o modelo arima $(2,2,3)$ encontrado pela função autoarima() do software R. Contudo, o melhor modelo encontrado foi o arima(2,2,6), por apresentar o menor erro nas previsões. Portanto, a etapa seguinte influencia na escolha do modelo, tal etapa é denominada previsão e pode ser vista com mais clareza na figura 5.11.

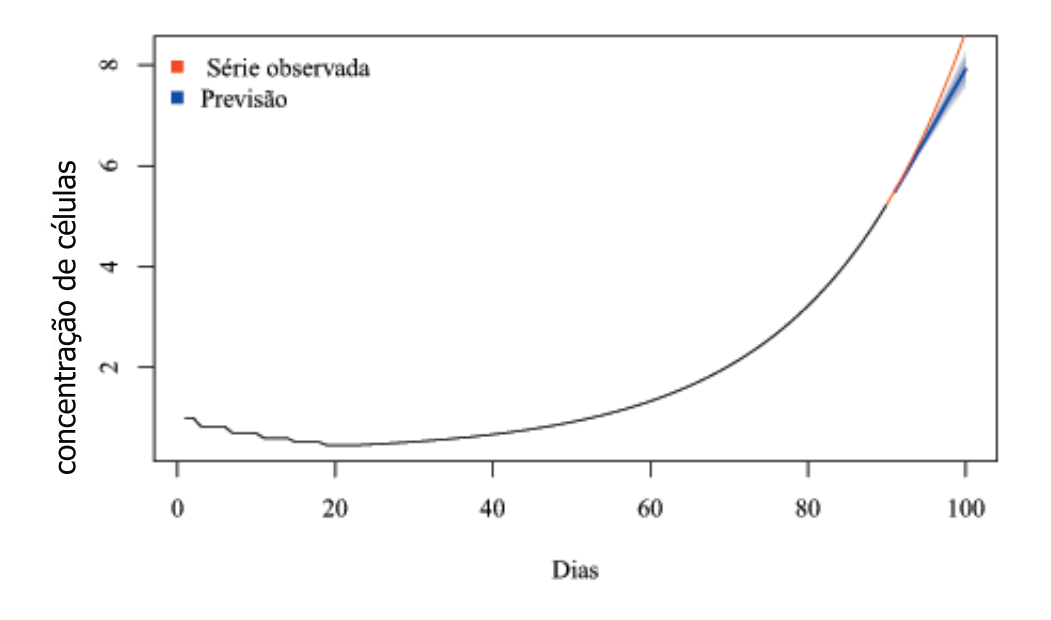

Figura 5.11: Série observada com a previsão para o modelo arima(2,2,6) do caso Standart. Fonte: Autora

Embora o resultado não tenha sido tão bom quanto o anterior, este método de previsão obteve um MAPE de apenas 4%.

Caso Optimum2: Neste caso, a série pode ser visualizada na figura 5.12.

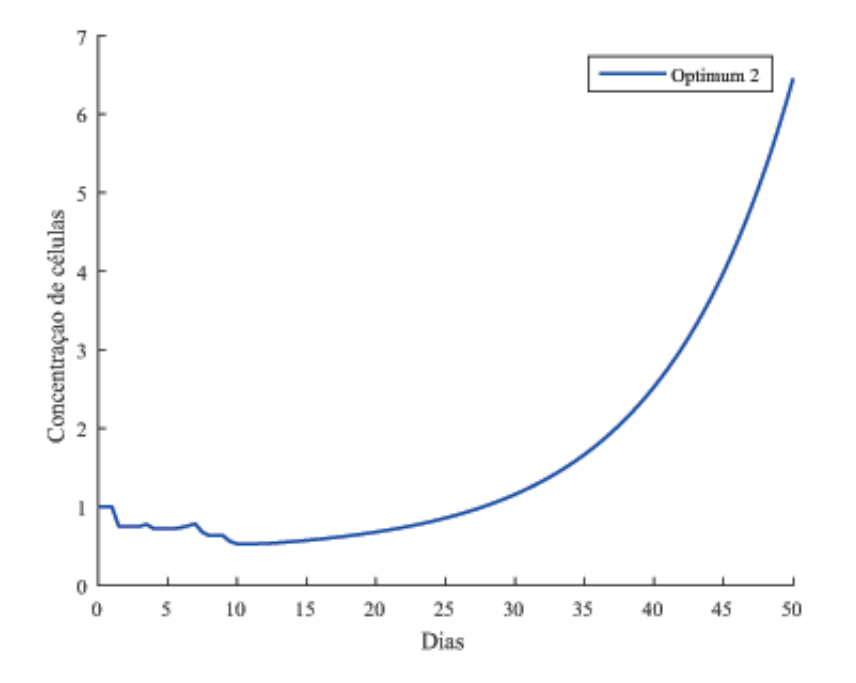

Figura 5.12: Número de células relativas de acordo com Caso Optimum. Fonte: Próprio Autor

Após a geração dos dados, os gráficos de autocorrelação foram plotados, os quais são apresentados na figura 5.13.

![](_page_71_Figure_6.jpeg)

(a) Autocorrelação (b) Autocorrelação Parcial

![](_page_71_Figure_8.jpeg)

Neste caso foram necessários duas diferenciações e após a última, tem-se:
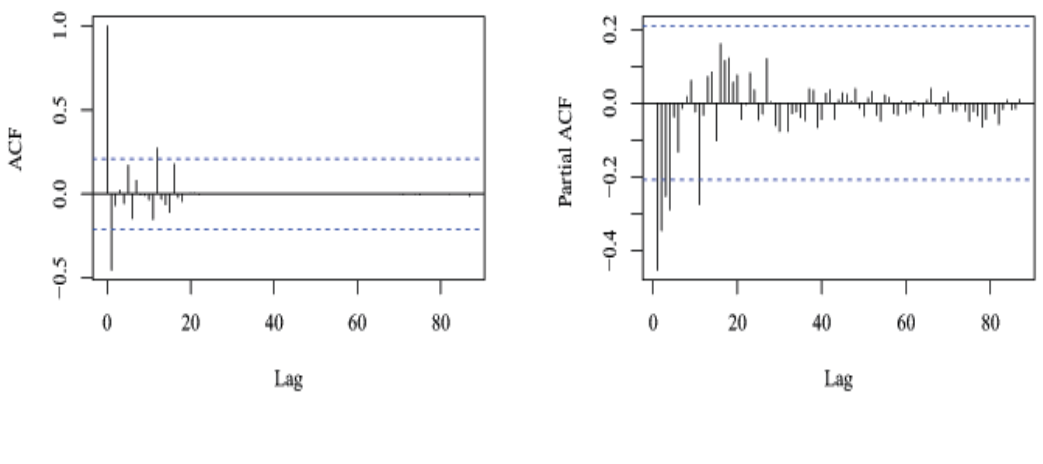

(a) Autocorrelação (b) Autocorrelação Parcial

Figura 5.14: Autocorrelação dos Resíduos após duas diferenciações (Caso Optimum-2)

Após a analise de alguns modelos ARIMA para este caso, chega-se a conclusão de que o melhor modelo de previsão é o modelo arima(2,2,2). Este modelo apresenta a seguinte previsão:

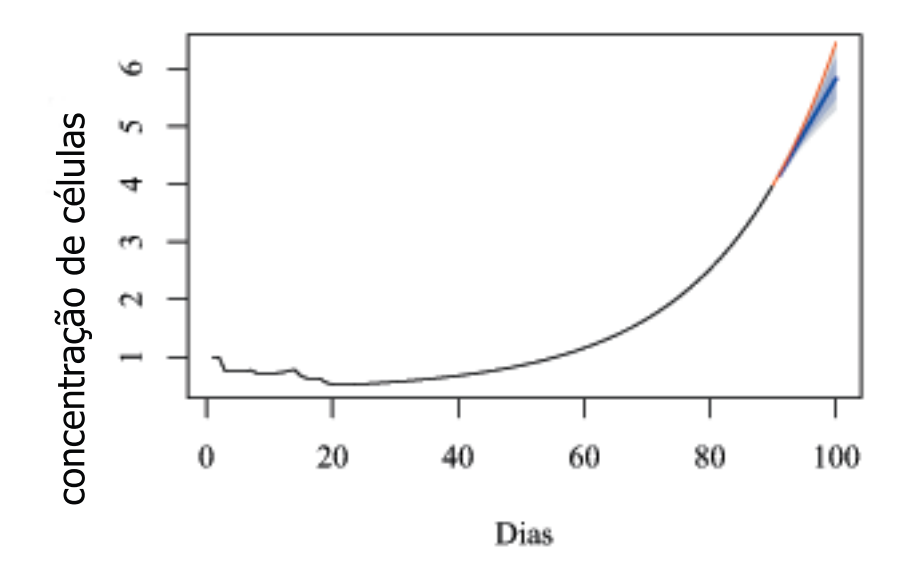

Figura 5.15: Série observada com a previsão para o modelo arima(2,2,2) do caso Optimum-2. Fonte: Próprio Autor

Neste caso, teve um resultado satisfatório no qual o MAPE apresenta apenas um erro de 4%.

#### Caso Optimum:

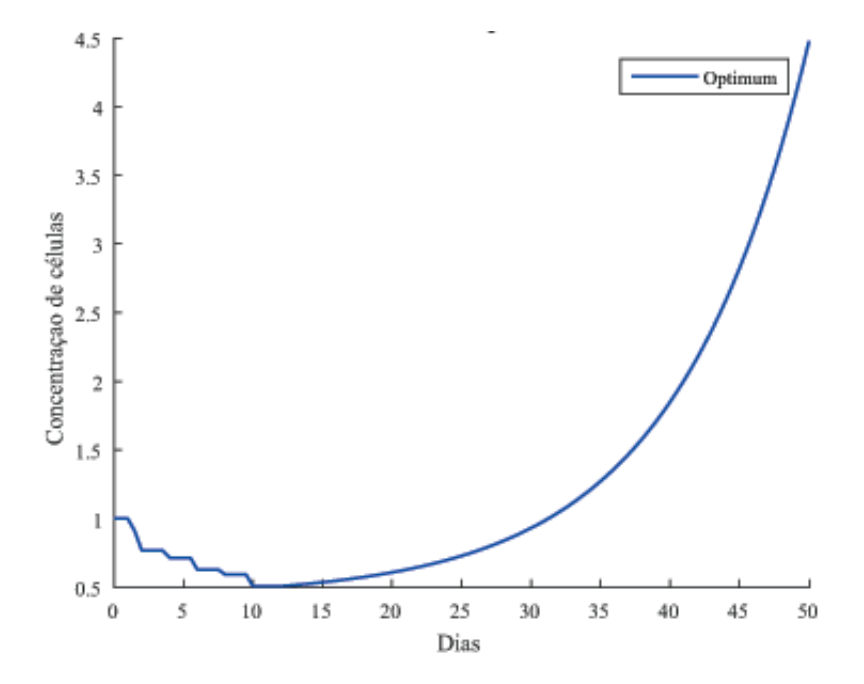

Neste caso, a série pode ser visualizada na figura 5.16.

Figura 5.16: Número de células relativas de acordo com Caso Optimum. Fonte: Próprio Autor

Analogamente, gera-se para o caso standart os gráficos de autocorrelação :

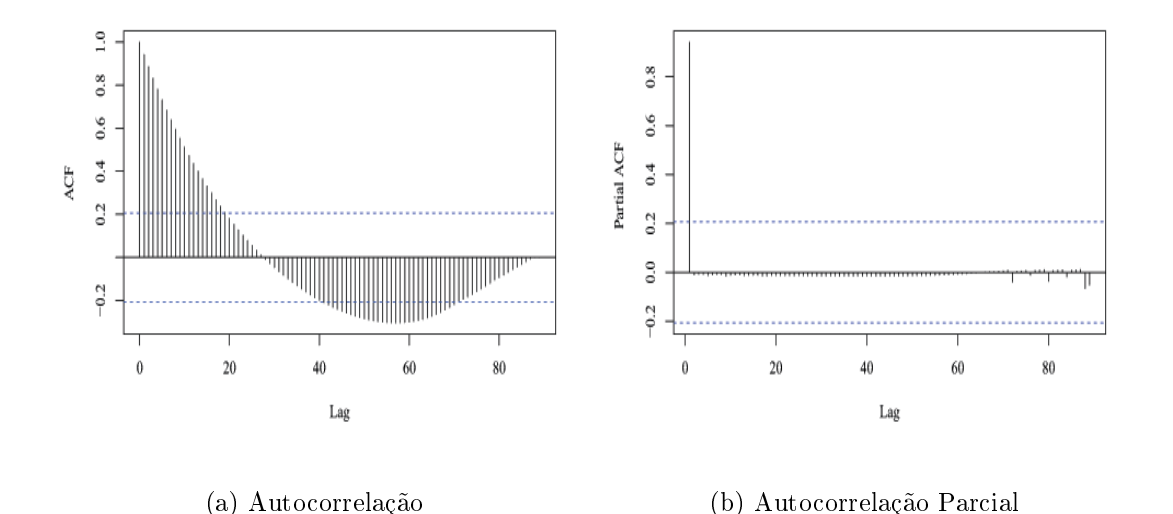

Figura 5.17: Autocorrelação dos Resíduos (Caso Optimum). Fonte: Próprio Autor. Neste caso foram necessários duas diferenciações e após a ultima, tem-se:

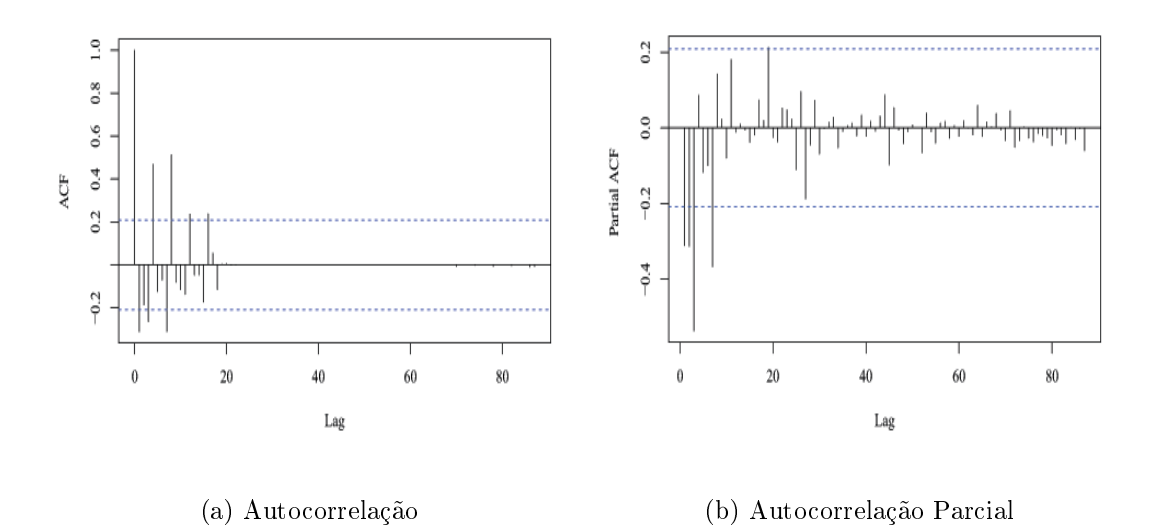

Figura 5.18: Autocorrelação dos Resíduos após duas diferenciações (Caso Optimum)

Para o caso Optimum, o melhor modelo encontrado foi o arima(4,2,5) e sua previsão pode ser observada na figura 5.19.

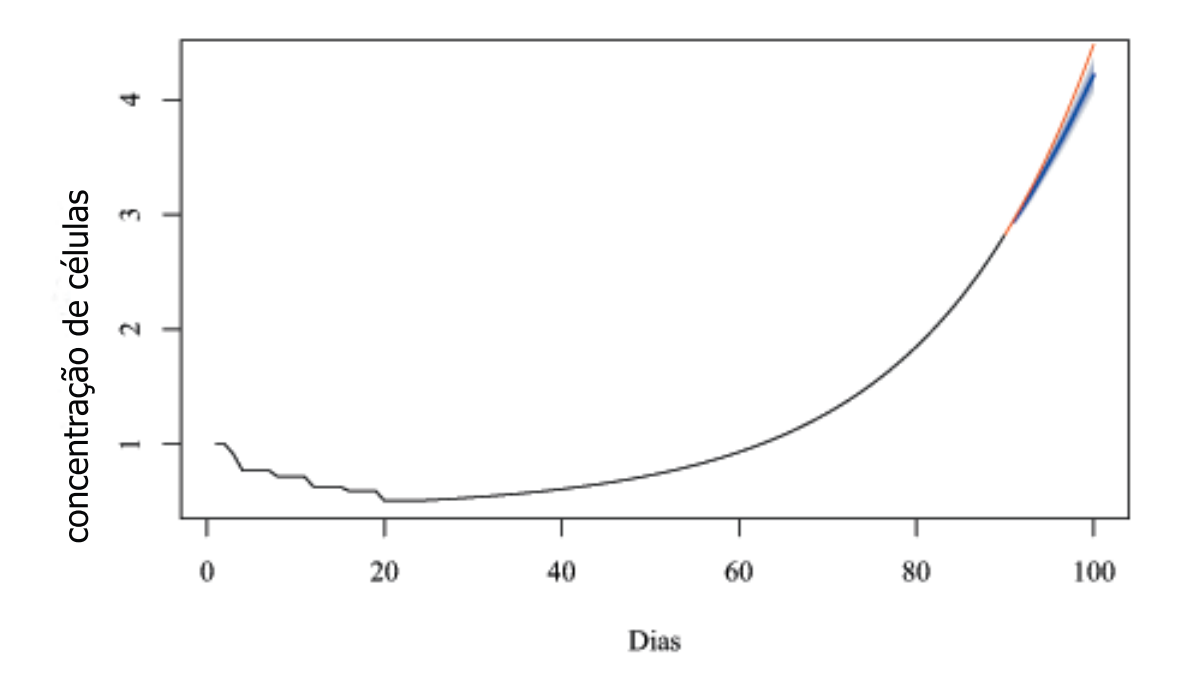

Figura 5.19: Série observada com a previsão para o modelo arima(4,2,5) do caso Optimum. Fonte: Próprio Autor

Com base na figura 5.19 obteve-se previsões próximas ao intervalo de confiança de  $95\%$  e com um MAPE de apenas 1%. Portanto, o modelo arima $(4,2,5)$  mostra-se eficaz para previsões neste caso.

#### 5.2.3 Discussões

O modelo matemático via Cadeias de Markov mostra-se útil para obter uma compreensão detalhada dos mecanismos entre as células cancerígenas e processos relacionados ao câncer, além de sugerir diferentes modalidades de tratamento e alterar prognósticos.

Assim como este modelo, as séries temporais revelaram ser eficazes na previsão do comportamento do crescimento do tumor, apresentando erros em torno de 1% e 4%. Como já era de se esperar, o método Arima se comportou melhor em todas as situações, quando comparado a previsão do método de Amortecimento Exponencial de Holt. Essas informações são apresentadas nas tabelas 5.4, 5.5, 5.6 e 5.7.

| Caso Single   | AIC       | MAPE                      |
|---------------|-----------|---------------------------|
| Holt(A, A, N) | 361.916   | $\vert 0.047828135 \vert$ |
| ARIMA(2,2,2)  | $-219.17$ | 0.015342817               |

Tabela 5.4: Comparação dos Resultados de modelos de previsão para o Caso Single

| Caso Standart | AIC.     | MAPE              |  |
|---------------|----------|-------------------|--|
| Holt(A, A, N) | -244.128 | 0.048848229       |  |
| ARIMA(2,2,6)  | -474.75  | $\pm 0.040047561$ |  |

Tabela 5.5: Comparação dos Resultados de modelos de previsão para o Caso Standart

| Caso Optimum-2 | AIC        | <b>MAPE</b>                 |
|----------------|------------|-----------------------------|
| Holt(A, A, N)  | $-200.615$ | $\vert 0.054364309 \vert$   |
| ARIMA(2,2,2)   |            | $-351.5500 \pm 0.042270122$ |

Tabela 5.6: Comparação dos Resultados de modelos de previsão para o Caso Optimum-2

| Caso Optimum | AIC       | MAPE                        |
|--------------|-----------|-----------------------------|
| Holt(A,A,N)  |           | $-266.981 \mid 0.061801895$ |
| ARIMA(2,2,5) | $-455.56$ | 0.011628106                 |

Tabela 5.7: Comparação dos Resultados de modelos de previsão para o Caso Optimum

Percebe-se, que o modelo ARIMA se comporta melhor em todos os casos, apresentando um menor erro MAPE e AIC. Tal comportamento já era esperado, pois o modelo ARIMA é baseado na integração de médias móveis enquanto que a autocorrelação é baseada em desvios e observações defasadas. Já o modelo de Amortecimento Exponencial de Holt, como o próprio nome sugere, faz um Amortecimento Exponencial dos dados e distribui pesos para valores iniciais. Em resumo, o método ARIMA é mais amplo e da pesos iguais para toda a série, garantindo assim melhores resultados para os modelos aqui apresentados.

### 5.3 Aplicações de Séries Temporais e Comparação dos Modelos

#### 5.3.1 Método de Suavização Exponencial

Após algumas modicações em alguns parâmetros do modelo apresentado anteriormente, são aplicados o método de Holt com erro aditivo (A,A,N) e o método de Holt com erro multiplicativo (M,A,N). Estes métodos são utilizados com o objetivo de representar as séries o mais próximo possível.

Atualmente, existem diversos critérios estatísticos para avaliação dos métodos de previsão; dentre estes, são utilizados os métodos Akaike Information Criterion (AIC) e o critério de erro MAPE. Nas tabelas 5.8, 5.9 e 5.10 podemos verificar os critérios de avaliação dos métodos e seus parâmetros para os dois modelos aqui tratados e os casos de tratamento. Vale ressaltar que as tabelas estão representando apenas o método de Holt com erro aditivo (A,A,N), pois teve um melhor comportamento em todos os casos.

| Sem terapia   alpha   beta |       |                            | $\perp$ AIC $\perp$ | MAPE                          |
|----------------------------|-------|----------------------------|---------------------|-------------------------------|
| Modelo 1                   | -0.99 | $^{\circ}$ 0.99 $^{\circ}$ |                     | $-1052.872 \pm 0.00357364915$ |
| Modelo 2                   | 0.99  | 0.99                       | -367.455            | $\vert 0.02483955025$         |

Tabela 5.8: Modelos de Amortecimento Exponencial de Holt com erro aditivo para o caso sem terapia

| Single               | alpha   beta |      | AIC | <b>MAPE</b>                  |
|----------------------|--------------|------|-----|------------------------------|
| Modelo $1 \mid 0.98$ |              | 0.99 |     | $-377.483 \pm 0.00357508513$ |
| Modelo $2   0.19$    |              | 0.99 |     | $-210.462 \mid 0.006548114$  |

Tabela 5.9: Modelos de Amortecimento Exponencial de Holt com erro aditivo para o caso single, uma única dose.

| Standart             | ' alpha | beta | A IC | MAPE                         |
|----------------------|---------|------|------|------------------------------|
| Modelo $1 \mid 0.93$ |         | 0.99 |      | $-620.243 \pm 0.00358527784$ |
| Modelo $2 \mid 0.21$ |         | 0.99 |      | $-399.560 \pm 0.00742919117$ |

Tabela 5.10: Modelos de Amortecimento Exponencial de Holt com erro aditivo para o caso standart, cinco doses iguais.

A partir dos critérios estatísticos utilizados, pode-se observar que o modelo (A, A, N) gerou é considerado bom, pois a maioria dos casos e modelos apresentam erros MAPE menores que 1%, onde apenas o modelo 2, para o caso sem terapia, apresenta erro MAPE de 2.4%. Sendo assim, é possível o usá-lo para realizar os ajustes dos próximos valores das concentrações de células tumorais.

Outro fato relevante que deve ser observado são os parâmetros, para os diferentes tipos de tratamento e para ambos os modelos apresentam valores iguais quando se trata do parâmetro  $\beta = 0.99$ , este acompanha o crescimento ou decrescimento da série temporal do glioma. Contudo, o parâmetro α, que representa o nível dos valores das concentrações de células tumorais do paciente, variam nos casos tratados e são menores para o modelo 2 nos casos single e standart.

Para encontrar os modelos baseados em séries temporais, vale ressaltar que são utilizados 120 observações, onde 110 tornam-se dados para o método e os outros 10 para a comparação dos erros com os 10 passos previstos.

#### 5.3.2 Método ARIMA

Além dos métodos de Amortecimento Exponencial, existem outros métodos capazes de prever com precisão os dados gerados por uma série temporal. O método ARIMA, possui uma formulação baseado em [11], sendo este mais robusto e flexível. Na tabela 5.11 pode-se ver os resultados gerados pelo método ARIMA, seus critérios de avaliação e seus parâmetros para os diferentes tipos de tratamento e modelos.

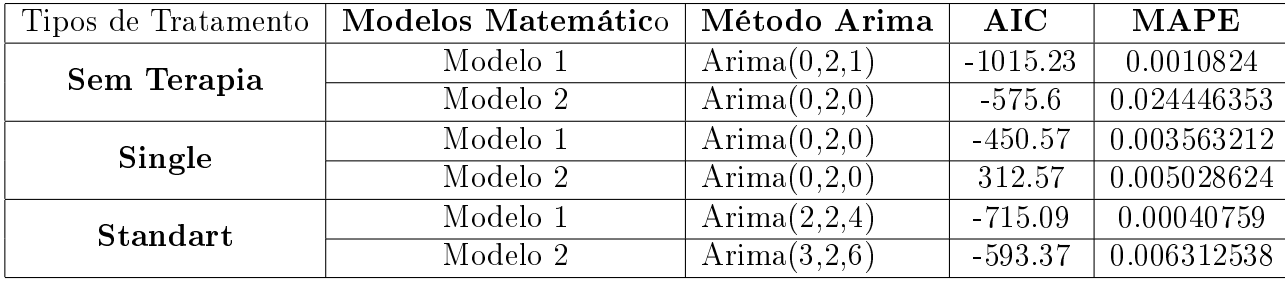

Tabela 5.11: Modelos ARIMA para os modelos 1 e 2 e seus diferentes tipos de tratamento.

Neste caso, a partir dos critérios de avaliação estabelecidos, pode-se verificar que o método arima apresenta erros MAPE pequenos e menores que 0.7%, com a exceção do modelo 2 para o caso sem terapia.

Além disso, observa-se na tabela 5.11 que para o caso single temos o mesmo modelo  $ARIMA(0,2,0)$ , este comportamento é justificável pois as curvas dos modelos se aproximam como apresentado em 4.9(b).

#### 5.3.3 Discussões

Analisando os dois métodos baseados em séries temporais, o método ARIMA e o de Amortecimento Exponencial, pode-se observar que ambos apresentam bons resultados e modelam com erros relativamente pequenos. Contudo, os dados descritos no presente trabalho se ajustaram melhor ao método ARIMA, apresentado um erro menor. Estes resultados podem ser vistos na figura 5.20:

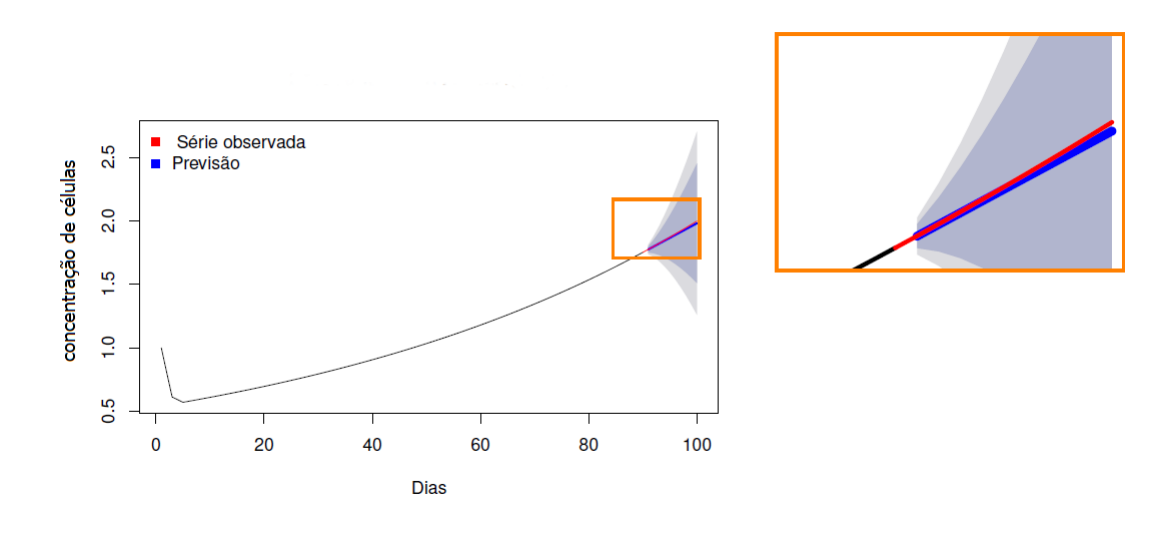

(a) Modelo 1.

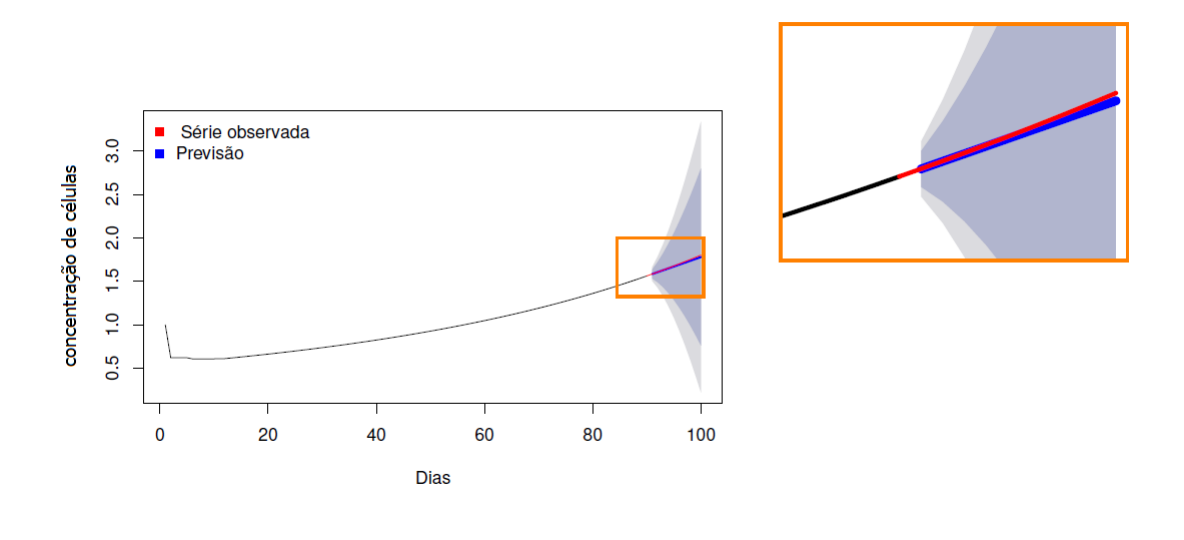

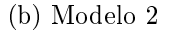

Figura 5.20: Previsão pelo método ARIMA para o caso single. Fonte: Próprio Autor.

Tem-se no caso single, após a modificação de alguns parâmetros, que o método ARIMA apresenta melhores resultados para o modelo via Cadeias de Markov. A curva azul que representa a previsão está próxima a vermelha que representa os dados reais, isso ocorre em ambos os modelos de crescimento tumoral.

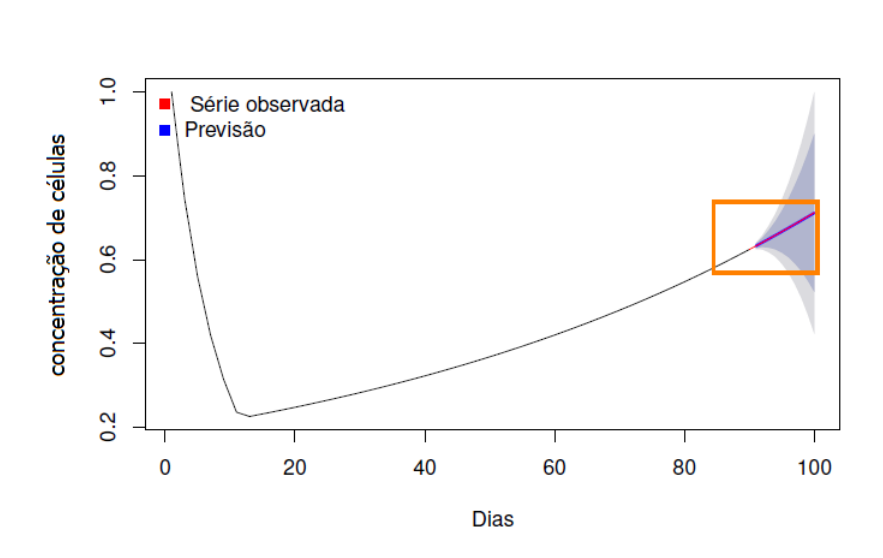

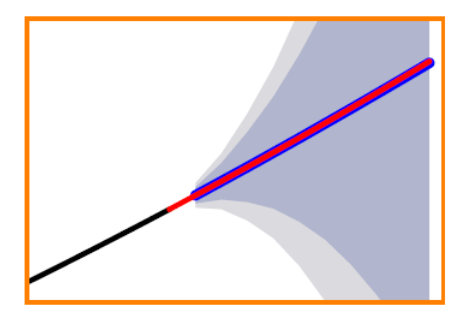

(a) Modelo 1.

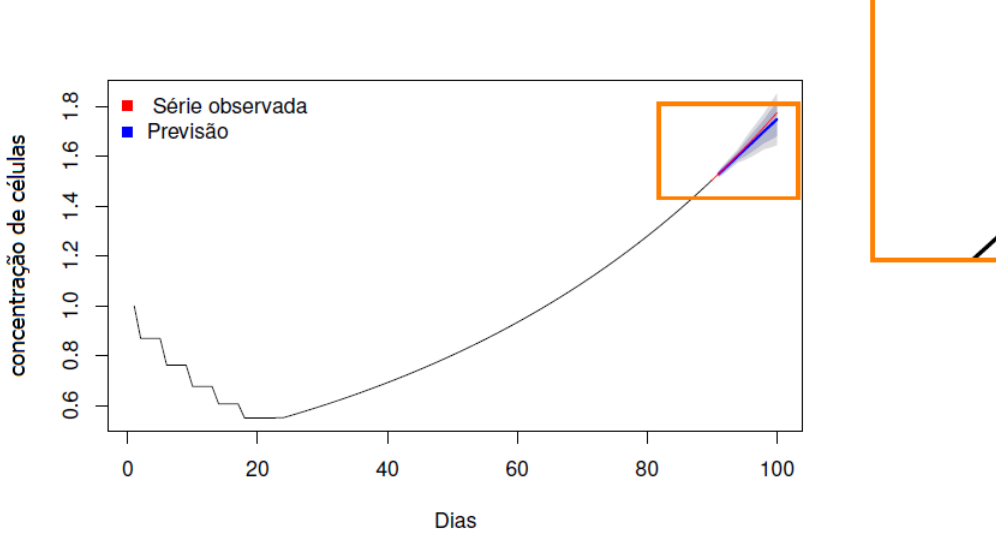

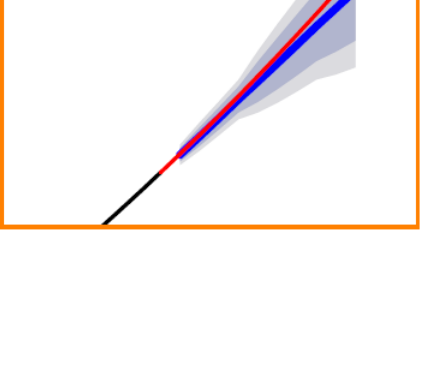

(b) Modelo 2

Figura 5.21: Previsão pelo método ARIMA para o caso standart. Fonte: Próprio Autor.

Observa-se que o mesmo acontece para o caso standart, as linhas azuis e vermelhas estão bem próximas. Porém, o modelo 1 apresenta um melhor comportamento quando utiliza-se as séries temporais, isso se deve ao fato de possuir menos oscilações quando a terapia é aplicada ao paciente.

Em geral, nota-se que as séries temporais podem ser usada como método de previsão para os dados gerados de ambos os modelos, se adequando bem a qualquer base de dados. Do ponto de vista prático isto representa uma vantagem pois diante de dados históricos de pacientes, os métodos podem ser aplicados e assim auxiliar na tomada de decisão sobre o fracionamento e quantidade de doses necessárias, tornando o planejamento individualizado e adequado ao paciente.

Além disso, estes métodos possuem um baixo custo computacional e resoluções mais simples, se comparada as equações apresentadas. Portanto, a análise das séries unida a recursos computacionais torna-se uma excelente alternativa para a previsão da taxa de crescimento de gliomas em resposta à radioterapia.

Contudo, nos casos em que a série temporal é baseada nos dados gerados pelo modelo 2, não possui boas previsões como o modelo 1. Isso ocorre pois após o paciente receber radiação ionizante, o modelo 2 considera que as células passam por um período de quiescência implicando em valores constantes para o número de células tumorais, em um intervalo de tempo. O mesmo não ocorre com o modelo 1 que consequentemente apresenta apenas comportamentos exponenciais, o que é preferível em séries temporais.

# Capítulo 6

# Conclusões

No presente capítulo, são apresentadas as conclusões do trabalho e as sugestões para trabalhos futuros.

### 6.1 Conclusões e Trabalhos Futuros

O estudo explorou os aspectos teóricos e práticos do Modelo Matemático para evolução de gliomas via Cadeias de Markov, além de apresentar um breve resumo sobre seus conceitos biológicos. Em relação aos aspectos teóricos, construiu-se uma ampla revisão da linha de pesquisa de Franziska Michor apresentando exemplos, propriedades e resultados que influenciaram a formulação do modelo aqui trabalhado. Além de mostrar a formulação do Modelo Matemático para a evolução de gliomas via Equação Reação-Difusão, introduzido pelos trabalhos de Swanson e colaboradores em [50, 52].

Os aspectos práticos constituíram em simular os modelos e analisar o comportamento das células tumorais por meio de testes de sensibilidade com relação aos parâmetros. Através destas análises devem ser ressaltadas as seguintes informações obtidas: a existência de um novo fracionamento de dose para o modelo 2; a possibilidade de comparar e aproximar os modelos 1 e 2; e o fato de que através de tais simulações são gerados dados possibilitando a aplicação de séries temporais.

Os estudos qualitativos mostraram a possibilidade de encontrar novos fracionamentos de doses ótimos. Esses resultados apontaram para a necessidade de se elaborar um algoritmo capaz de apresentar um novo tratamento através de uma otimização determinística. Assim, constatou-se que o ótimo encontrado em [50] para o modelo via equação reativa-difusiva realmente é o melhor quando se limita o tratamento em cinco

doses iguais radiação. Além disso, nota-se que o melhor encontrado em [37] se deve a um número maior de sessões de radioterapia e pequenas quantidades de doses.

A m de aplicar séries temporais para a previsão do crescimento tumoral, foram coletados dados a partir das simulações dos modelos 1 e 2 com o objetivo de prever alguns passos a frente. Nesta oportunidade, apresentou-se dois métodos de previsão e o comportamentos deles para os modelos de crescimento tumoral. Pode-se observar que a modelagem das séries temporais que apresentou melhor desempenho entre os métodos  $(A,A,N)$  e  $(M,A,N)$  foi o método de Amortecimento Exponencial de Holt  $(A,A,N)$ . apresentando um MAPE em torno de 4% a 6%.

Posteriormente, utilizou-se outro método: o ARIMA. Mas, como já era de se esperar, o modelo ARIMA obteve melhores previsões quando comparado com o modelo de Amortecimento Exponencial de Holt, apresentando MAPE de 1% a 4%.

Outro ponto importante deste trabalho foi a comparação entre os dados gerados pelos modelos 1 e 2 e os dados previstos pelas séries temporais. Pode-se mostrar que existe um comportamento semelhante entre eles com MAPE de 0.6%. Isto valida a utilização de métodos de séries temporais como um recurso alternativo e conável para prever a taxa de crescimento do glioma em resposta à radioterapia. Pois é possível prever, com erros consideráveis, para os conjuntos de dados gerados para ambos os modelos.

Em geral, as análises de Séries Temporais são baseadas em um processo estocástico, isso viabiliza o trabalho com níveis de confiança de probabilidade estatística pré determinada, tal característica evidencia a importância dessas análises para tomada de decisão do fracionamento de doses de radioterapia aplicadas ao paciente.

No entanto, existem algumas questões em aberto como, por exemplo, em relação ao conjunto de dados utilizados, nota-se que o erro durante o tratamento de radiação ionizante está maior que após o tratamento. Isso pode estar ocorrendo devido a presença de volatilidade nos dados causada pelo período de quiescência considerada pelo modelo. Como alternativa para esta objeção propõe-se como um estudo futuro a utilização de modelos ARIMA com modelos de aprendizado de máquina para previsão de séries temporais [21, 58].

Além disso, não foi possível encontrar um novo ótimo para a quantidade de sete doses fracionadas. Isto se deve a complexidade do código e o grande tempo computacional exigido. Outra sugestão a trabalhos futuros, sugere-se paralelizar o algoritmo para a diminuição do custo computacional.

### Referências

- [1] Cancer Institute NSW. https://www.cancerinstitute.org.au/understanding-cancer/what-is-cancer. Acessado em 05/06/2018.
- [2] Instituto Nacional de Câncer. www2.inca.gov.br. Acessado em 05/06/2018.
- [3] International Agency for Research on Cancer . https://www.iarc.fr/. Acessado em 12/12/2018.
- [4] Núcleo de Normalização e Qualimetria (NNQ) vinculado e localizado no Departamento de Engenharia de Producao e Sistemas (EPS) da Universidade Federal de Santa Catarina (UFSC). www.qualimetria.ufsc.com.br. Acessado em 21/01/2019.
- [5] Tua saúde. www.tuasaude.com/como-surge-o-cancer/. Acessado em 19/04/2019.
- $[6]$  AKAIKE, H. A new look at the statistical model identification. IEEE transactions on automatic control  $19, 6$  (1974), 716-723.
- [7] BARNETT, G. H. High-grade gliomas: diagnosis and treatment. Springer Science & Business Media, 2007.
- [8] Bellomo, N., de Angelis, E. Selected topics in cancer modeling: genesis, evolution, immune competition, and therapy. Springer Science & Business Media, 2008.
- [9] Bertolo, L. Técnicas de previsão de box-jenkins-arima. Catanduva: IMES (2009).
- [10] Bertolo, L. A. Métodos básicos de previsão, 2013.
- [11] Box, G. E., Jenkins, G. M., Reinsel, G. C., Ljung, G. M. Time series analysis: forecasting and control. John Wiley & Sons, 2015.
- [12] BROCKWELL, P. J., DAVIS, R. A., CALDER, M. V. Introduction to time series and forecasting, vol. 2. Springer, 2002.
- [13] BROCKWELL, P. J., DAVIS, R. A., FIENBERG, S. E. Time Series: Theory and Methods. Springer Science & Business Media, 1991.
- [14] Chmielecki, J., Foo, J., Oxnard, G. R., Hutchinson, K., Ohashi, K., Somwar, R., Wang, L., Amato, K. R., Arcila, M., Sos, M. L., others. Optimization of dosing for egfr-mutant non-small cell lung cancer with evolutionary cancer modeling. Science translational medicine 3, 90 (2011).
- [15] Cunha, C. A. Estimando modelo arima no software r. Relatório Técnico, Nepec-Curso de Ciencias Economicas da Universidade Federal de Goias-FACE, 2010.
- [16] da Silva, J. J. Modelagem Computacional Aplicada ao Tratamento do Câncer via Medicina Nuclear. PhD thesis, Dissertaçao de Mestrado, PPG-MCCT/UFF, 2014.
- [17] da Silva Garcia, V. Estudos de Sensibilidade em BNCT Usando a Teoria de Perturbação Generalizada. PhD thesis, Universidade Federal do Rio de Janeiro, 2009.
- [18] de Jesus, J. C., da Silva Christo, E., Alvarez, G. B., da Silva Garcia, V. Modelagem do crescimento de glioma por séries temporais em resposta a radioterapia. Proceeding Series of the Brazilian Society of Computational and Applied Mathematics 3, 1 (2015).
- [19] de Jesus, J. C., da Silva Christo, E., da Silva Garcia, V., Alvarez, G. B. Time series analysis for modeling of glioma growth in response to radiotherapy. IEEE Latin America Transactions  $14, 3$  (2016), 1532-1537.
- [20] Dolgin, E. The mathematician versus the malignancy, 2014.
- [21] Domingos, S. d. O., de Oliveira, J. F., de Mattos Neto, P. S. An intelligent hybridization of arima with machine learning models for time series forecasting.  $Knowledge-Based Systems 175 (2019), 72–86.$
- [22] Foo, J., CHMIELECKI, J., PAO, W., MICHOR, F. Effects of pharmacokinetic processes and varied dosing schedules on the dynamics of acquired resistance to erlotinib in egfr-mutant lung cancer. Journal of Thoracic Oncology  $\gamma$ , 10 (2012), 1583-1593.
- [23] FOO, J., LEDER, K., OTHERS. Dynamics of cancer recurrence. The Annals of Applied Probability 23, 4  $(2013)$ , 1437-1468.
- [24] FOO, J., LEDER, K., MICHOR, F. Stochastic dynamics of cancer initiation. *Physical* biology 8, 1 (2011), 015002.
- [25] Foo, J., Michor, F. Evolution of resistance to targeted anti-cancer therapies during continuous and pulsed administration strategies. PLoS computational biology 5, 11 (2009).
- [26] Foo, J., Michor, F. Evolution of resistance to anti-cancer therapy during general dosing schedules. Journal of Theoretical Biology  $263$ ,  $2(2010)$ , 179–188.
- [27] GATENBY, R. A., VINCENT, T. L. An evolutionary model of carcinogenesis. Cancer  $Research 63, 19 (2003), 6212-6220.$
- [28] Greene, W. H. Econometric analysis. Pearson Education India, 2003.
- [29] Greenspan, H. On the growth and stability of cell cultures and solid tumors. Journal of theoretical biology 56, 1 (1976), 229-242.
- [30] Holland, E. C. Glioblastoma multiforme: the terminator. Proceedings of the National Academy of Sciences 97, 12 (2000),  $6242-6244$ .
- [31] HYNDMAN, R., KOEHLER, A. B., ORD, J. K., SNYDER, R. D. Forecasting with exponential smoothing: the state space approach. Springer Science & Business Media, 2008.
- [32] Hyndman, R. J., Akram, M., Archibald, B. C. The admissible parameter space for exponential smoothing models. Annals of the Institute of Statistical Mathematics 60, 2 (2008),  $407-426$ .
- [33] Hyndman, R. J., Koehler, A. B., Snyder, R. D., Grose, S. A state space framework for automatic forecasting using exponential smoothing methods. International Journal of forecasting  $18, 3$  (2002), 439-454.
- [34] Iwasa, Y., Michor, F., Nowak, M. A. Stochastic tunnels in evolutionary dynamics. *Genetics* 166, 3 (2004), 1571–1579.
- [35] Iwasa, Y., Nowak, M. A., Michor, F. Evolution of resistance during clonal expansion. *Genetics*  $172, 4$  (2006),  $2557-2566$ .
- [36] Junior, S. d. C. F., Vilela, M. J. Modelos de reação difusão para o crescimento de tumores. Belo Horizonte: Instituto de Ciências Exatas, UFMG (Tese, Doutorado) (2003).
- [37] K. Leder, K. Pitter, Q. L. D. H. B. D. R. T. A. C. E. C. H., Michor, F. Mathematical modeling of pdgf-driven glioblastoma reveals optimized radiation dosing schedules. *Cell 156* (2014), 603-616.
- [38] Khan, F. M., Gibbons, J. P., Sperduto, P. W. Khan's Treatment Planning in Radiation Oncology. Lippincott Williams & Wilkins, 2016.
- [39] KNUDSON, A. G. Mutation and cancer: statistical study of retinoblastoma. Proceedings of the National Academy of Sciences  $68, 4$  (1971), 820-823.
- [40] Lopes, M. C. Um século de terapia com radiação. Revista Gazeta da Física 30 (2007).
- [41] Macedo, E. L. C. Previsão de trafego em enlaces de redes utilizando Séries Temporais. PhD thesis, Universidade Federal do Rio de Janeiro, 2015.
- [42] Martins, P. N. A brief history about radiotherapy. International Journal of Latest Research in Engineering and Technology (IJLRET) 04 (2018).
- [43] Michor, F., Nowak, M. A., Frank, S. A., Iwasa, Y. Stochastic elimination of cancer cells. Proceedings of the Royal Society of London B: Biological Sciences 270,  $1528$  (2003),  $2017-2024$ .
- [44] Montgomery, D. C., Jennings, C. L., Kulahci, M. Introduction to time series analysis and forecasting. John Wiley & Sons, 2015.
- [45] MOOLGAVKAR, S. H., KNUDSON, A. G. Mutation and cancer: a model for human carcinogenesis. JNCI: Journal of the National Cancer Institute 66, 6 (1981). 1037-1052.
- [46] Morettin, P. A., de Castro Toloi, C. M. Modelos para previsão de séries temporais, vol. 1. Instituto de matematica pura e aplicada, 1981.
- [47] MORETTIN, P. A., TOLOI, C. Análise de séries temporais. In Análise de séries temporais. 2006.
- [48] MURRAY, J. Mathematical biology ii: spatial models and biochemical applications, volume ii, 2003.
- [49] NORDLING, C. A new theory on the cancer-inducing mechanism. British journal of cancer 7, 1 (1953), 68.
- [50] Rockne, R., Alvord, E., Rockhill, J., Swanson, K. A mathematical model for brain tumor response to radiation therapy. Journal of mathematical biology 58, 4-5 (2009), 561.
- [51] Ross, S. M. Introduction to probability models. Academic Press, 2014.
- [52] SWANSON, K. R., ALVORD JR, E. C., MURRAY, J. A quantitative model for differential motility of gliomas in grey and white matter. Cell proliferation  $33, 5$  $(2000), 317 - 329.$
- [53] THERAPY, R., CDKS, B. The science behind radiation therapy. Am. Cancer Soc. 15 (2014).
- [54] TRAPLETTI, A., HORNIK, K., LEBARON, B., HORNIK, M. K. Package 'tseries'.
- [55] TSAY, R. S. Time series and forecasting: Brief history and future research. *Journal* of the American Statistical Association 95, 450 (2000), 638–643.
- [56] WALKER, M. D., STRIKE, T. A., SHELINE, G. E. An analysis of dose-effect relationship in the radiotherapy of malignant gliomas. International Journal of Radiation Oncology\* Biology\* Physics 5, 10 (1979), 1725–1731.
- [57] Xavier, J. M. N. Análise e previsão de séries temporais com modelos ARIMA e análise espectral singular. PhD thesis, 2016.
- [58] Zhang, G. P. Time series forecasting using a hybrid arima and neural network model. Neurocomputing 50 (2003), 159-175.